# **AFSTUDEERSCRIPTIE**

# **VIRTUALISATIE EN CONSOLIDATIE**

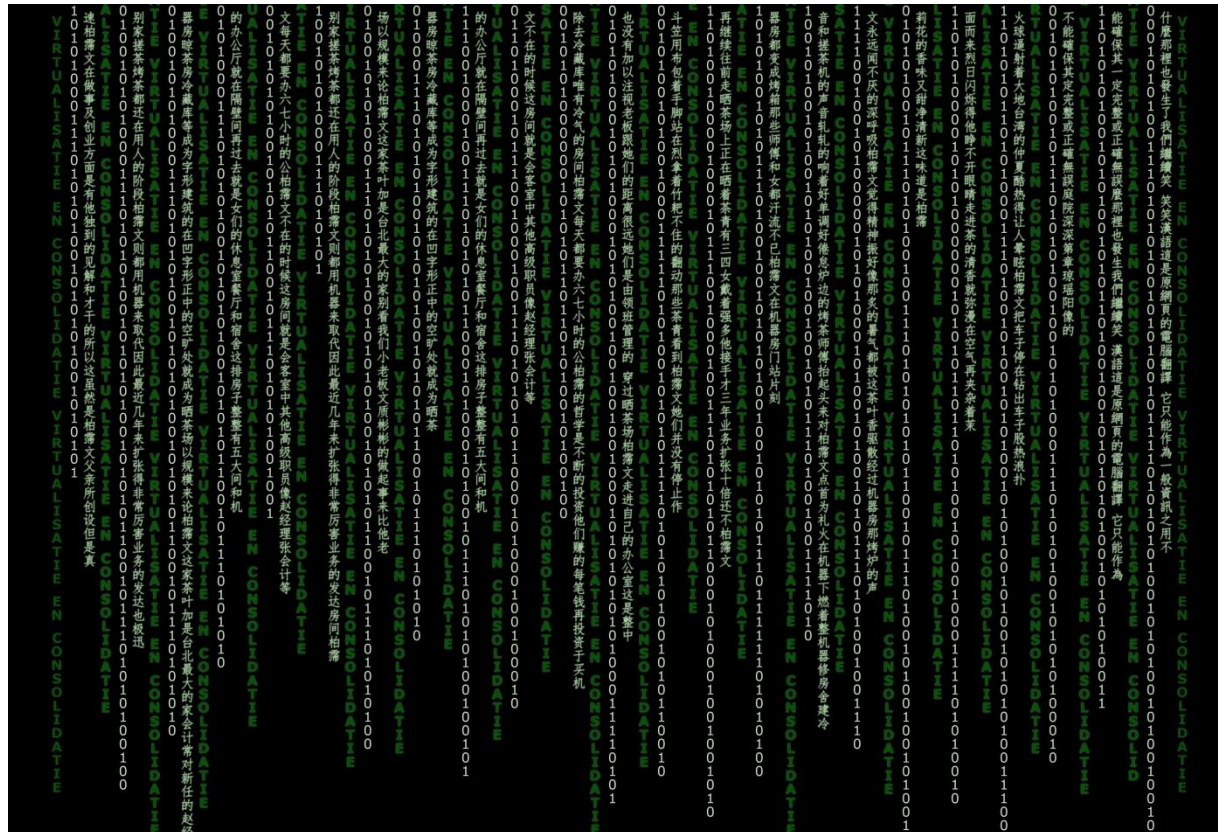

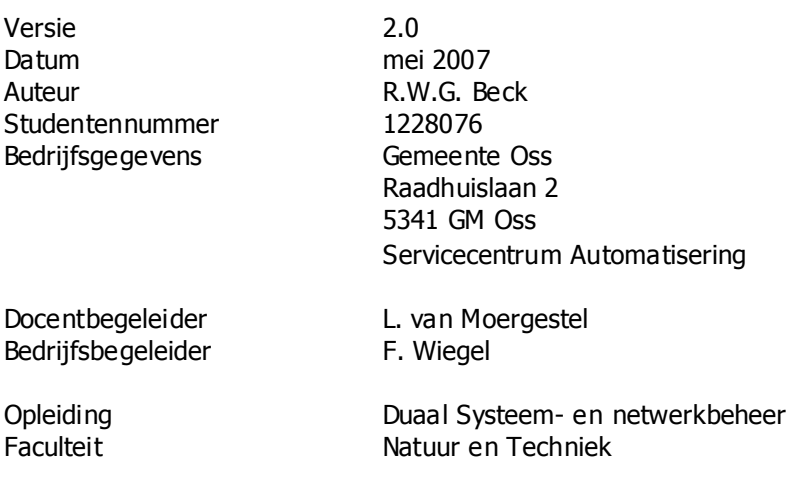

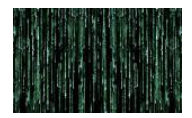

#### **MANAGEMENTSAMENVATTING**

Dit stuk beschrijft het verloop van mijn afstudeeropdracht. De opdracht is uitgevoerd bij de afdeling servicecentrum Automatisering van de gemeente Oss.

In deze opdracht stond centraal een onderzoek naar de inzet van virtualisatie technieken binnen het serverpark van de gemeente Oss en in hoeverre consolidatie van servers kan bijdragen tot een kostenbesparing door vermindering van de hardware en welke andere voordelen er zijn te realiseren door verminderde complexiteit, hogere betrouwbaarheid en hogere bes chikbaarheid..

Het onderzoek is in fasen uitgevoerd. De eerste fase bestond uit de inventarisatie van het huidige serverpark waarbij gekeken is naar het aantal servers dat zich op dat moment in het rekencentrum bevond en tevens is nagegaan welke hoofdfunc tie deze servers vervulden. Dit is de uitgangssituatie.

De volgende fase bestond uit een onderzoek naar de stand van zaken ten aanzien van virtualisatietechnieken en oplossingen. Hierbij is gebruik gemaakt van onderzoek op het intranet alsmede bezoeken aan relevante beurzen en congressen.

Op basis hiervan is een beschrijving vervaardigd welke een beeld geeft van virtualisatie en welke voor- en nadelen hieraan verbonden zijn teneinde voldoende informatie te hebben om een keuze te kunnen maken.

De derde fase richtte zich op de doelstellingen, eisen en randvoorwaarden voor virtualisatie bij de gemeente Oss. Uitgaande van aspecten van schaalbaarheid, flexibiliteit, beschikbaarheid en betrouwbaarheid was de conclusie dat virtualisatie een goede oplossing biedt voor een aantal specifieke wensen en problemen.

De eisen en randvoorwaarden zijn afgezet tegen de mogelijke oplossingen waarbij eerst een keuze diende te worden gemaakt welke techniek er wordt ingezet waarbij de keuze lag tussen virtualisatie op besturingssysteemniveau en virtualisatie op serverniveau.

Op basis van argumenten is gekozen voor virtualisatie op serverniveau. Op basis van een keuzematrix van oplossingen afgezet tegen de eisen is er een selectie van aanbieders van virtualisatieoplossingen gemaakt. Hieruit kwamen drie kandidaten. Uiteindelijk is er op basis van de eisen ten aanzien van beschikbaarheid gekozen voor de oplossing van VMware: Virtual Infrastructure.

Uitgaande van die keuze is overeenkomstig de opdracht een testomgeving gebouwd bestaande uit twee ESX-servers, een managementserver en een SAN. Tijdens deze bouw zijn handleidingen vervaardigd en procedures opgesteld.

De kosten van deze testomgeving bedroegen ± € 38.000,-- en konden worden opgevangen binnen de bestaande budgetten.

Verder is er een overzicht vervaardigd van eventueel te virtualiseren servers met daarin een prioriteitsvolgorde.

Tot slot zijn er een aantal aanbevelingen gedaan om virtualisatie op een verantwoorde manier in te zetten bij de gemeente Oss.

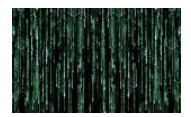

### **VOORWOORD**

In het kader van de verdere professionalisering van de afdeling automatisering van de gemeente Oss werd door het toenmalige interim hoofd aan mij verzocht of ik bereid was een HBO opleiding te gaan volgen welke aansloot op mijn werkterrein. Na mijn HAVO opleiding had ik namelijk een meer algemene driejarige opleiding gevolgd voor gemeenteambtenaren te weten Gemeente-Adminstratie I. Met name de combinatie van werken en leren was voor mijn één van de redenen om deze opleiding te volgen. Na het met goed gevolg afleggen van het slotexamen begon ik dan ook met goede moed aan Gemeente-Adminstratie II. In die tijd echter kwamen de eerste pc"s op de markt en dat interesseerde me enorm. Puur uit interesse en omdat ik even mijn buik vol had van allerlei wetskennis heb ik in overleg met mijn werkgever een aantal AMBI-modules gevolgd. Dat waren mijn eerste stappen op het automatiseringsterrein. Binnen mijn werk had dat tot gevolg dat toen de eerste pc"s binnen het werk beschikbaar kwamen (ongeveer 1 á 2 per afdeling), ik hiervoor binnen de afdeling verantwoordelijk gesteld werd.

Mijn hoofdfunctie was echter beleidsambtenaar amateuristische kunstbeoefening en ontwikkelingsamenwerking. Echter, naarmate de kantoorautomatisering groeide binnen de afdeling, werd mijn betrokkenheid ook steeds groter. In het land der blinden is eenoog koning wat dat betreft. Ik trad ook op als contactpersoon van de afdeling voor de afdeling automatisering maar het bleef altijd slechts iets wat ik er bij deed. Maar de interesse in die richting werd alleen maar groter. Toen, na een reorganisatie van de gemeentelijke afdelingen, besloten werd binnen elke afdeling een persoon aan te wijzen die zich zou moeten gaan bezig houden met het beleid op het terrein van de informatievoorziening en automatisering kreeg ik dit toegewezen. Daarnaast werd ik voor 50% financieel medewerker. Ook hiervoor heb ik toen een aantal ambi-modulen gevolgd gericht op informatiebeleid. Dit trok mij echter minder, teveel theorie en ik was dan ook blij dat men uiteindelijk besloot alle automatiseringsfunctie te gaan concentreren binnen de afdeling Automatisering. Uiteindelijk ben ik daar terecht gekomen waar ik werkzaam ben als technisch applicatiebeheerder. Ik heb inmiddels veel cursussen gevolgd, Unix en Microsoft-modules maar een afgeronde algemene opleiding op dit gebied ontbrak. Ik zag er wel tegen op om op mijn leeftijd, toen 48, nog aan een dergelijke opleiding te beginnen. Financieel zou het voor mij niet veel uitmaken. Het feit dat twee andere collega"s de opleiding ook zouden gaan volgen en de nog steeds aanwezige interesse hebben mij uiteindelijk doen besluiten de sprong te wagen. En achteraf heb ik er absoluut geen spijt van en ben ik een hele ervaring rijker. Als oudste in een klas met veel jonge mensen vond ik een hele leuke ervaring en verrijkt je op meerdere manieren. De studie zelf is uitstekend verlopen, geen onvoldoende op mijn puntenlijst en niet één keer een echt hertentamen te hoeven doen.

Ik wil dan ook iedereen bedanken die daar aan heeft bijgedragen met name mijn echtgenoot die mij door de drukke jaren heeft geholpen zodat ik mij volledig aan de studie kon wijden en minder aan het gezin. Uiteraard ook mijn teamleider Fred Wiegel die mij in de gelegenheid heeft gesteld deze studie succesvol af te ronden. Ook mijn collega"s wil ik bedanken die toch extra werk hebben moeten verrichten als ik weer eens afwezig was voor mijn studie. Speciale dank voor Don Salimans die als collega en studiegenoot mij vaak genoeg wist op te porren om toch weer even door te zetten en zaken op tijd af te ronden. Tot slot de docenten en met name Leo van Moergestel die als docent maar ook als begeleider mij heeft bijgestaan bij het afronden van mijn opleiding.

Ruud Beck Mei 2007

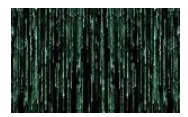

### **INHOUDSOPGAVE**

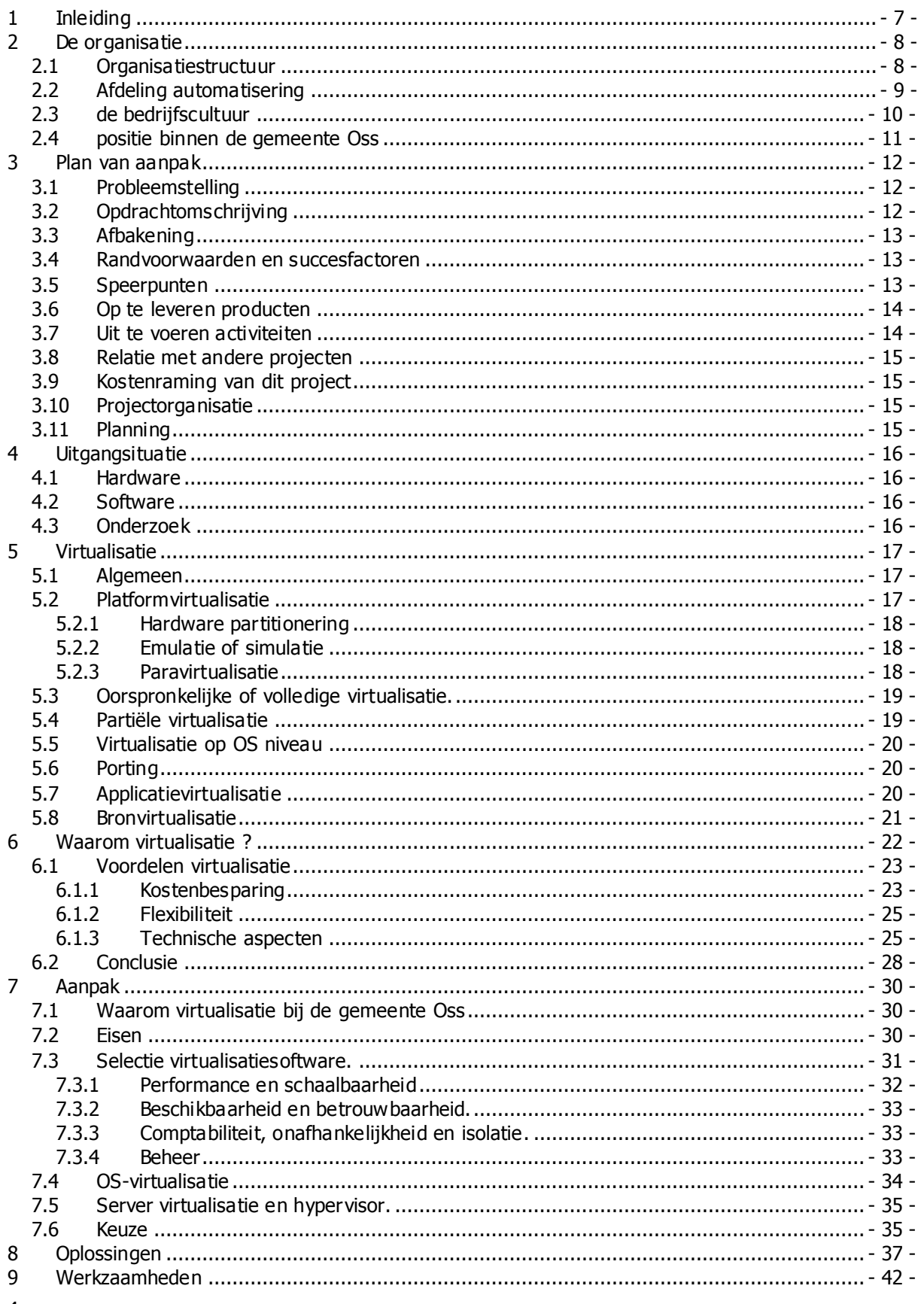

 $\overline{4}$ 

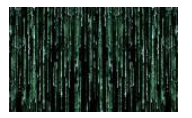

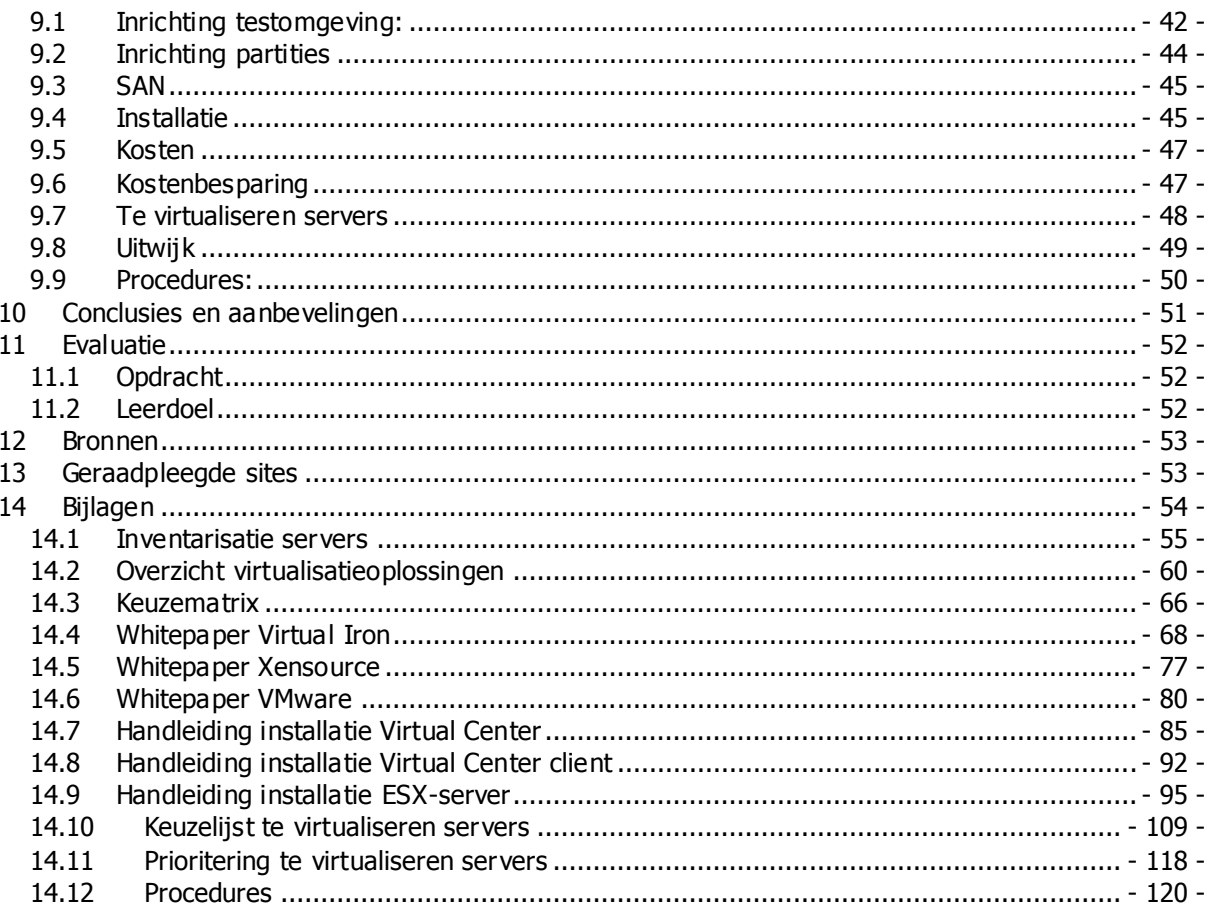

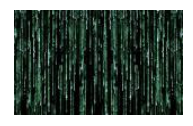

#### Versiebeheer

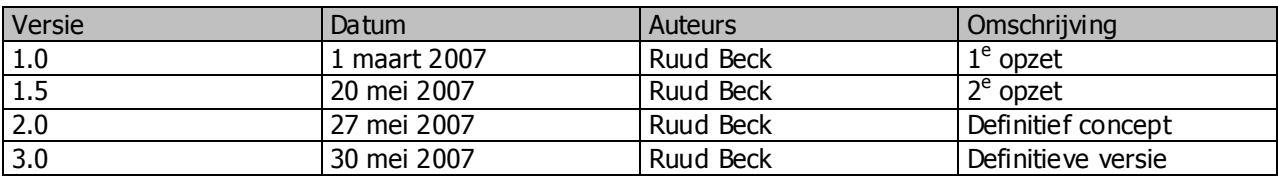

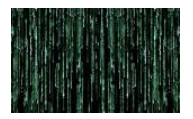

## **1 Inleiding**

Voor u ligt het verslag van mijn afstudeeropdracht bij de gemeente Oss uitgevoerd in de maanden februari tot en met mei 2007.

Een groot deel van het verslag is een weergave van mijn bevindingen tijdens het onderzoek naar alles wat met virtualisatie te maken heeft.

In het kader van mijn onderzoek heb ik ondermeer het congres bijgewoond van de NLUUG met als thema Virtualisatie.

Een van de sprekers was de Poolse malware-specialist Joanna Rutkowska met als titel van haar lezing:

Virtualization: The other side of the coin

In deze lezing deed zij verslag van haar onderzoek naar en de ontwikkeling van malware waarbij gebruik wordt gemaakt van de laatste virtualisatietechnieken in de processors van AMD (SVM/Pacifica). Deze malware wordt aangeduid met Blue Pill.

Hierdoor kreeg ik het idee voor de omslag van deze scriptie. De kaft is een eigen versie van de bekende filmposter van The Matrix.

The Matrix is een film over een virtuele wereld waaruit de hoofdpersoon tracht te ontsnappen. Hij krijgt de keuze tussen het slikken van een "red pill" waardoor hij naar de echte wereld kan gaan of het slikken van een 'blue pill' waardoor hij zich niet meer realiseert dat hij zich in een virtuele wereld bevindt en de rebellie opgeeft.

Blue Pill is dus ook de naam van een stuk software dat met behulp van de virtualisatietechnologie in de nieuwste type processors het systeem overneemt. De software is nagenoeg onvindbaar en dus moeilijk te bestrijden.

Blue Pill werd ontwikkeld door Joanna Rutkowska zelf.

"Het idee achter Blue Pill is simpel", aldus Rutkowska , "Je besturingssysteem slikt de blauwe pil en wordt wakker in de Matrix die wordt gecontroleerd door de Blue Pill-hypervisor."

Uit dit voorbeeld wordt wel duidelijk hoezeer virtualisatie tot de verbeelding spreekt en dat virtualisatie ook nieuwe bedreigingen met zich mee brengt.

Ik wens U veel leesplezier.

Ruud Beck Mei 2007

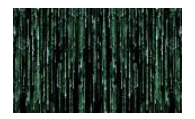

## **2 De organisatie**

### **2.1 Organisatiestructuur**

De gemeente Oss bestaat uit de plaats Oss aangevuld met 14 dorpskernen. De toevoeging van de 14 dorpskernen is tot stand gekomen na twee herindelingen. Door deze herindelingen is de gemeente Oss wat betreft grondoppervlakte vergelijkbaar met Eindhoven. Het inwonertal van de gemeente Oss bedroeg per 1 januari 2007 76.654 inwoners.

Het bestuurlijk centrum is Oss, waar het gemeentehuis is gevestigd. Daarnaast zijn er een drietal hulpsecretarieën t.w. in Berghem, Ravenstein en Megen. Verder zijn er binnen Oss zelf een aantal dislocaties waaronder de gemeentewerf, een museum, een milieustraat en een stadskantoor waar tijdelijk een groot deel van het personeel is gevestigd in afwachting van een grootscheepse verbouwing van het gemeentehuis die inmiddels is gestart. Hiertoe zijn nog een tweetal dislocaties in gebruik genomen.

In hoofdlijnen is de organisatie als volgt ingedeeld:

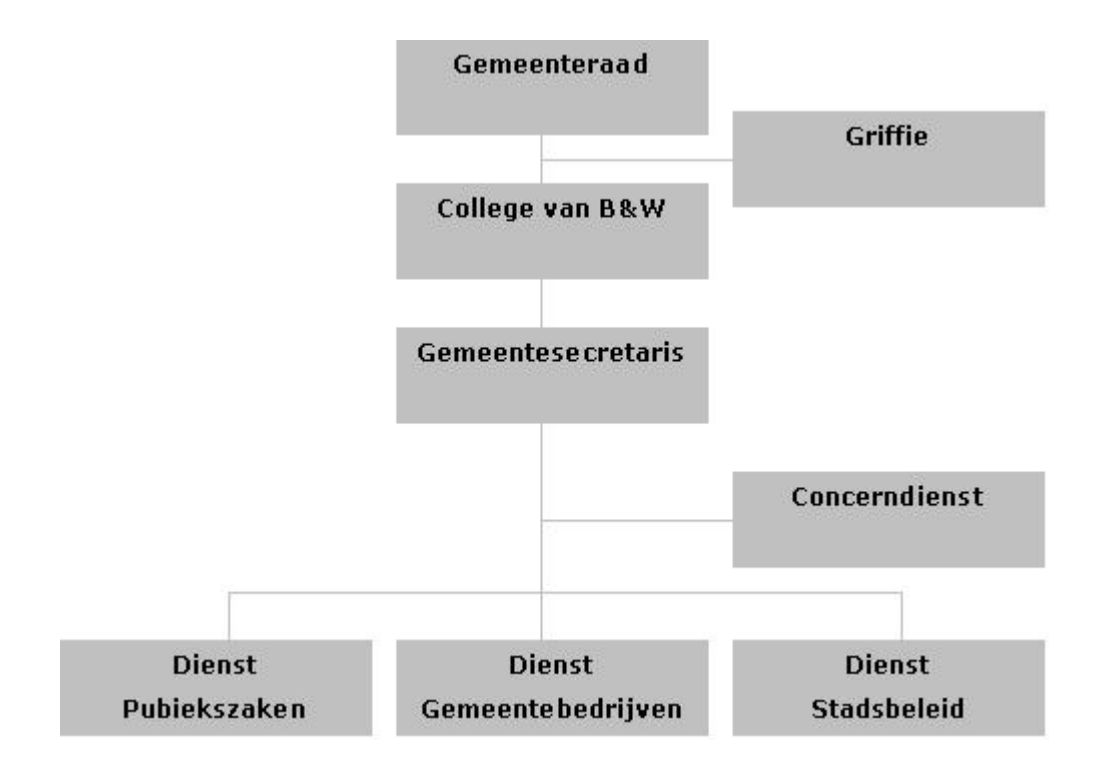

Aan het hoofd van de ambtelijke organisatie staat de gemeentesecretaris en drie directeuren van de diensten. Zij vormen samen met de concerncontroller het Concern Management Team (CMT). De medewerkers die hieronder vallen zijn in dienst van het college. Naast de ambtelijke organisatie bestaat er een Griffie met aan het hoofd een raads griffier. Zij zijn in dienst van de gemeenteraad.

De ambtelijke organisatie van de gemeente Oss kent drie diensten: Publiekszaken, Stadsbeleid en Gemeentebedrijven. Bij de dienst Publiekszaken komt de inwoner van Oss als klant, die een paspoort, parkeerkaart of bouwvergunning nodig heeft. De dienst Stadsbeleid heeft contacten met de inwoner om mee te denken en te praten bij de voorbereiding van beleidsplannen. In de dienst Gemeentebe-

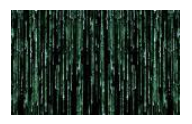

drijven ligt de nadruk op het uitvoeren van het vastgestelde beleid en ondersteuning van de beide andere diensten in de bedrijfsvoering. Naast de drie diensten zijn er drie afdelingen die direct resulteren onder de gemeentesecretaris: de Concerndienst, de afdeling Bestuurszaken en de Brandweer.

Het totale plaatje van de gemeentelijke organisatie is als volgt:

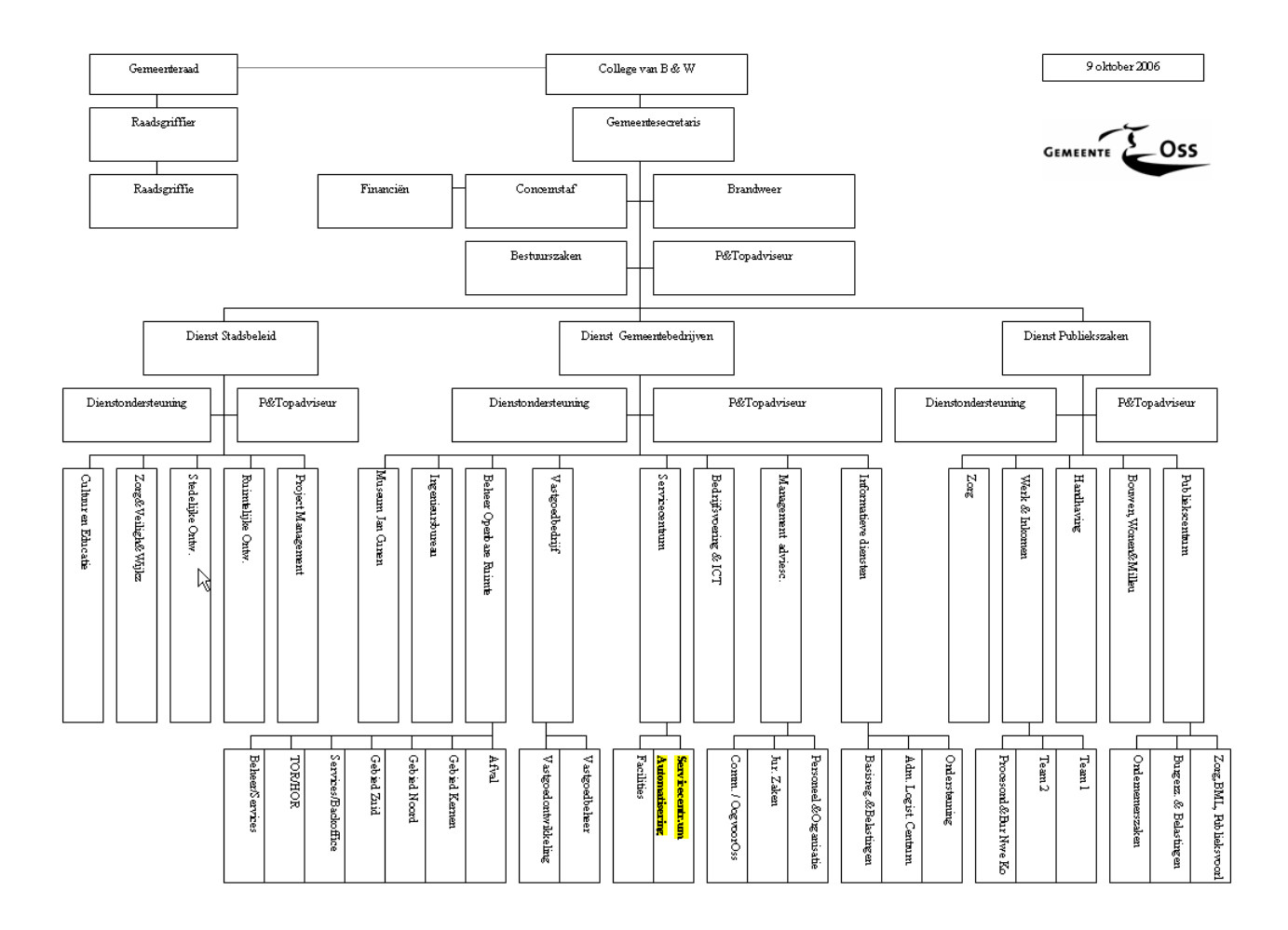

## **2.2 Afdeling automatisering**

De afdeling automatisering, officieel Servicecentrum Automatisering geheten, maakt onderdeel uit van de dienst gemeentebedrijven en is eveneens gevestigd in het gemeentehuis. Kort samengevat zijn de taken van deze afdeling advisering ten aanzien van technologiebeleid, beheer en exploitatie technische infrastructuur (netwerk en systemen), technisch applicatiebeheer, kantoorautomatisering, telefonie en datacommunicatie.

De formatie van de afdeling is als volgt:

De afdeling bestaat uit 13 vaste werknemers en 1 of 2 stagières van de Mbo-opleiding ROC de Leygraaf te Oss.

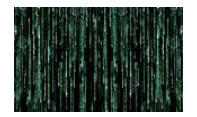

Er is een onderverdeling in deze werknemers op taakgebied :

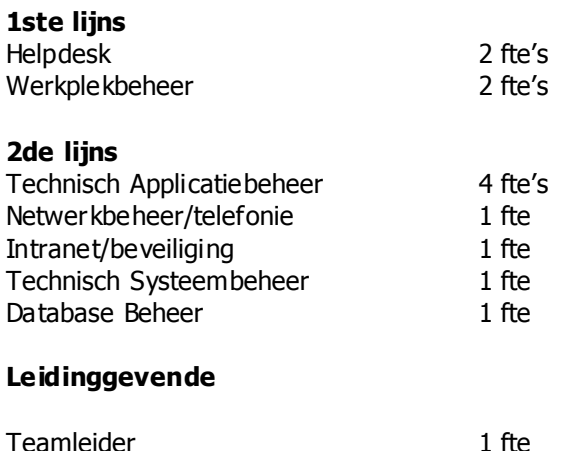

## **2.3 de bedrijfscultuur**

Ik ben nu ruim 25 jaar werkzaam in een gemeentelijke organisatie en heb de nodige veranderingen in deze organisatie meegemaakt. Van oudsher was de gemeente een typische ambtelijke organisatie met in het begin een duidelijke scheiding tussen uitvoerende afdelingen en beleidsafdelingen. In tegens telling tot het bedrijfsleven waar het vaak gaat om snel beslissingen nemen om de boot niet te missen, hebben wij bij een gemeente te maken met een overheidsorganisatie waarbij het traject van besli ssingen nemen onderworpen is aan een democratisch proces wat nu eenmaal een langer duurt. In het verleden verscholen ambtenaren zich regelmatig achter wettelijke bepalingen en procedures waardoor de relatie met de burger vaak een afhankelijkheidsrelatie was. De burger had het maar te slikken als het wat langer duurde. Door een steeds mondiger wordende burger is daar wel een kentering in gekomen.

Het was ook een sterk hiërarchische organisatie waarbij met name het aantal dienstjaren van belang was voor de positie die je in de organisatie innam. Mits je redelijk voldeed groeide je automatisch door naar een hogere rang. Dit is echter sterk veranderd. Er wordt niet meer gewerkt met rangen maar met functieschalen. Ook binnen de gemeentelijke organisatie zijn er tamelijk objectieve maatstaven zoals functiebeschrijvingen en -beoordelingen gekomen en het doorgroeien naar een hogere functie is absoluut geen automatisme meer. De gemeente Oss ziet zich graag als een moderne gemeente met een modern bestuur. "Dat is terug te vinden in de manier waarop de gemeentelijke organisatie in elkaar zit en in de wijze waarop gemeentelijk beleid tot stand komt.", aldus hun eigen gemeentegids.

In 2002 is er een groot organisatieontwikkelingtraject Operatie PrOSSessor afgerond. Deze naam was gekozen omdat het enerzijds om een proces ging en aan de andere kant vanwege de woordspeling omdat Oss erin verwerkt zit.

De doelstellingen van operatie PrOSSessor waren:

- de organisatie wordt vraaggericht ingericht: de klantvraag is leidend;
- een scheiding tussen beleid en uitvoering;
- een platte organisatie met korte, heldere lijnen naar bestuur, management en medewerkers zodat de organisatie makkelijk en sneller kan inspelen op nieuwe ontwikkelingen/veranderende omstandigheden.

Wilde men deze doelstellingen halen en dan met name het klantgericht denken dan was er een omslag in het denken en het gedrag van de medewerkers binnen de organisatie noodzakelijk. Naar aan-

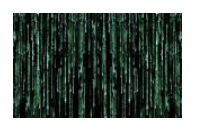

leiding van kenmerken van de organisatie en de eerder omschreven doelstellingen is er dan ook een cultuurprofiel vastgesteld waarbij het gaat om de volgende cultuurelementen:

geïnteresseerd in de klant; ondernemend; opstelling als partner in- en extern; professionele uitstraling; denken in oplossingen; behalen van resultaten.

Dit vereist van leiding en medewerkers een positieve instelling om het cultuurprofiel te vertalen en concreet te maken naar de eigen dienst of afdeling.

Dit geldt ook voor de afdeling Automatisering die met name voor de interne klant werkzaam is. Er wordt continue gewerkt aan een professionele uitstraling waartoe dus ook de scholing van de medewerkers behoort zodat zij aan de vragen uit de organisatie professioneel tegemoet kunnen komen. Daarnaast is er veel energie gestoken in het beheersbaar maken van de processen binnen de afdeling waarbij met name is uitgegaan van ITIL. Aan belangrijke processen zoals changemanagement en incidentmanagement is vorm gegeven.

### **2.4 positie binnen de gemeente Oss**

Ik ben sinds 1978 werkzaam bij de gemeente Oss. Daarvoor heb i k twee jaar gewerkt bij de gemeente Megen c.a. die inmiddels is samengevoegd met de gemeente Oss. In de eerste jaren was ik wer kzaam als beleidsambtenaar Amateuristische Kunstbeoefening. Na de afronding van mijn studie Gemeente Administratie 1 ben ik begonnen aan de opleiding Gemeente Administratie II. In die tijd werden ook de eerste personal computers aangeschaft. Deze werden her en der over de afdelingen verdeeld waaronder een tweetal op mijn afdeling. Ik had toen al wat affiniteit met computers en rich tte mij in die tijd ook een beetje op de begeleiding van de medewerkers. In die tijd ben ik ook begonnen met het volgen van een aantal AMBI-modules, waarvoor ik mijn andere studie heb onderbroken. Mijn functie is met de ontwikkeling van de IT mee geëvolueerd en op een gegeven moment was ik halftime medewerker informatiebeleid en halftime financieel medewerker. Toen alle automatiseringsfuncties werden gecentraliseerd bij de afdeling Automatisering ben ik aan die afdeling toegevoegd waar ik nu werkzaam ben als technisch applicatiebeheerder.

Mijn taken liggen voornamelijk op het terrein van het technisch beheren van de applicaties die binnen de gemeente Oss worden gebruikt.

Dat zijn, naast de standaard kantoorautomatisering (office 2000) zo"n 100 tal kleinere en grote applicaties die voor het overgrote gedeelte worden aangeboden binnen server based computing c.q. Citrix. Onder het beheer valt ook het packagen van nieuwe applicaties en het gecontroleerd invoeren daarvan. Ook behoort tot mijn taak het beheren van onze Exchange 2003 server.

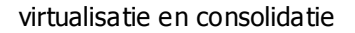

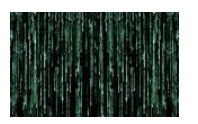

## **3 Plan van aanpak**

### **3.1 Probleemstelling**

De gemeente Oss beschikt over een zeer uitgebreid serverpark bestaande uit enerzijds windows machines en Unix machines anderzijds. Gedurende de looptijd aan dit onderzoek was een groot migratietraject aan de gang waarbij een groot aantal windows-servers werden vervangen door nieuwe machines. Waar Windows 2000 was geïnstalleerd is dit vervangen door Windows 2003. Tevens werden er een 5 tal Microsoft clusters opgebouwd teneinde de beschikbaar heid te vergroten te weten een filecluster, een applicatiecluster, een mailcluster, een sql-cluster en een backupcluster. Daarnaast diende ook nog eens de aanwezige citrixfarm bestaande uit een twintigtal servers te worden vervangen en uitgebreid.

Aan deze migratie was een uiterste datum verbonden aangezien een groot aantal servers, waaronder die van de oude citrixfarm, waren geleased en het leasecontract 1 april afliep.

Daarnaast zijn een nog een behoorlijk aantal losstaande servers zoals docservers, webservers, printservers en specifieke applicatieservers die eveneens op termijn dienen te worden vervangen. Daarnaast wordt er een verdere groei van het aantal servers verwacht hetgeen enerzijds wordt veroorzaakt door een toenemende vraag naar onder andere webgeoriënteerde services maar ook door het aanbieden van diensten aan gebruikers buiten de eigen gemeente.

Ook diende er een oplossing te komen voor uitwijk in het geval van calamiteiten aangezien de nieuwe omgeving andere eisen stelt en de huidige uitwijkoplossing technisch en financieel niet voldoet.

Daarnaast gaan technische ontwikkelingen steeds sneller en worden netwerken alsmaar complexer. Dit legt een druk op de beheersbaarheid van een netwerk en de continuïteit van de aangeboden netwerkdiensten.

De vraag diende zich dan ook aan, mede gelet op de ontwikkelingen in de markt, in hoeverre virtual isatie en daarmede de mogelijkheid tot consolidatie van het aantal servers, voor de hiervoor geschetste problematiek een oplossing zou kunnen bieden. Binnen de afdeling automatisering was reeds geëxperimenteerd met VMware, voornamelijk voor testdoeleinden, maar een duidelijk beleid op dit gebied ontbrak. Onduidelijk was welke voordelen maar ook welke nadelen aan het inzetten van deze techniek zijn verbonden. Er was dan ook een toenemende behoefte om dit alles op een rijtje te zetten om op basis hiervan een beleid voor de toekomst te kunnen uitzetten. Ook om te voorkomen dat er keuzes gemaakt worden die men achteraf zou moeten betreuren omdat er onvoldoende over de consequenties is nagedacht.

Omdat de inhoud van dit vraagstuk aansluit bij de door mij gevolgde studie werd dit dan ook als een geschikt afstudeerproject gezien door de opdrachtgever.

## **3.2 Opdrachtomschrijving**

De opdracht luidde als volgt:

Onderzoek in hoeverre de inzet van de techniek van virtualisatie alsmede consolidatie van servers kan bijdragen tot een kostenbesparing door de vermindering van hardware en welke andere voordelen er zijn te realiseren door verminderde complexiteit, hogere betrouwbaarheid en hogere beschikbaarheid. Allereerst dient te worden onderzocht de huidige stand van zaken op het gebied van virtualisatie in het algemeen. Welke oplossingen zijn er beschikbaar en wat zijn de voor- en nadelen van de geboden mogelijkheden. Aandacht dient te worden besteed aan aspecten op het gebied van schaalbaarheid, flexibiliteit, beheersbaarheid en continuïteit. Vervolgens dient te worden onderzocht welke oplos-

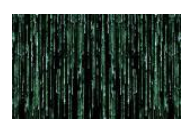

singen in aanmerking komen om te worden ingezet binnen de gemeente Oss. Hiertoe dienen randvoorwaarden te worden geformuleerd en criteria te worden bepaald op basis waarvan de keuze voor het al dan niet inzetten van virtualisatie kan worden bepaald.

Dit geld niet alleen voor de virtualisatie van windows-georiënteerde machines maar ook voor wat betreft de bij de gemeente in gebruik zijnde HP UNIX machines. Tevens dient aandacht te worden besteed aan de relatie tot Citrix c.q. de mogelijkheden voor virtualisatie in deze omgeving.

Tevens dient te worden onderzocht welke mogelijkheden virtualisatie biedt voor het creëren van een uitwijkmogelijkheid.

Aangezien er ervaring op gedaan moet worden met virtualisatie behoort nadrukkelijk ook tot de o pdracht een voorstel te doen tot het inrichten van een testomgeving en het implementeren daarvan.

### **3.3 Afbakening**

Het onderzoek beperkt zich nadrukkelijk tot de virtualisatie van hardware. De mogelijkheden van virtualisatie van software, zijnde een techniek waarbij op een server verschillende applicaties draaien binnen een eigen, volledig van elkaar gescheiden, omgeving, ook wel container genoemd, blijven in dit onderzoek nadrukkelijk buiten beschouwing.

### **3.4 Randvoorwaarden en succesfactoren**

Aan dit project zijn er een aantal randvoorwaarden te stellen. Zoals eerder reeds is aangegeven heeft de afdeling Automatisering juist een aantal grote migratietrajecten achter de rug. In 2005 zijn alle Unix servers vervangen en voorzien van HP UX 11. Alle databases zijn gemigreerd en draaien naar alle tevredenheid op deze machines. Als tweede grote migratietraject was er eind vorig jaar en begin dit jaar het project Genesis. Binnen dit migratieproject, een afstudeeropdracht van mijn collega Don S alimans, zijn de fileservers, de Exchangeserver, de SQL server, domaincontrollers, applicatieservers en backupservers gemigreerd van Windows 2000 naar Windows 2003 en geplaatst op geclusterde servers. In dit project zijn voornamelijk alle bedrijfskritische applicaties gemigreerd waarmee de ontwi kkeling voor die onderdelen op dit moment geen onderwerp van nader onderzoek meer is. Verder is op 1 april de migratie afgerond van de oude Cirtrixfarm naar nieuwe servers. De opdrachtgever heeft ook nadrukkelijk gesteld dat teneinde desinvesteringen te voorkomen dat deze machines nadrukkelijk buiten het onderzoek moeten worden gehouden. Wel zal bij een eventuele keuze ten aanzien van de aan te schaffen virtualisatiesoftware rekening moeten worden gehouden met toekomstige ontwikkelingen m.a.w. de te maken keuzes mogen het in de toekomst betrekken van deze bedrijfskritische applicaties binnen de virtuele omgeving niet in de weg staan.

Verder is door de opdrachtgever aangegeven dat de voorstellen ten aanzien van virtualisatie dienen uit te gaan van zogenaamde proven technologie. De te gebruiken technieken dienen in de praktijk hun waarde te hebben bewezen waar het betreft comptabiliteit en continuïteit.

Voor wat betreft de kosten dienen de oplossingen te worden gefinancierd binnen de beschikbare bu dgetten voor aanschaf van hardware, software en opleiding.

Een ander belangrijke voorwaarde welke door de opdrachtgever is aangegeven dat bij het inslaan op het pad van de virtualisatie veel aandacht moet worden besteed aan opleiding en kennisoverdracht. Een opleidingspad dient dan ook in het voorstel te worden opgenomen.

### **3.5 Speerpunten**

In het kader van het project `Genesis´ zijn er een aantal speerpunten gedefinieerd die ook gelden voor dit project:

Schaalbaarheid

De behoefte aan ruimte moet flexibel ingevuld kunnen worden voor de komende jaren. Uit wat hierboven is geconstateerd met betrekking tot de voordelen van virtualisatie is virtualisatie bij uitstek het middelen om aan schaalbaarheid te voldoen.

Performance

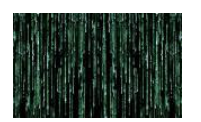

De steeds groter worden afhankelijkheid van veeleisende applicaties zoals bijvoorbeeld het digitaal documenten management systeem stelt hoge eisen aan de performance van de servers. Bij de keuze van software zal dan ook nadrukkelijk hieraan aandacht moeten worden besteed. Beschikbaarheid

- Gelet op de afhankelijkheid van de organisatie voor wat betreft de infrastructuur is de beschikbaarheid heel belangrijk. De mogelijkheden die virtualisatie ten aanzien van de beschikbaarheid biedt zal dan ook specifiek moeten worden onderzocht
- Bewezen technologie Zoals aangegeven is een van de randvoorwaarden dat er gekozen wordt voor proven technology.

## **3.6 Op te leveren producten**

Conform de opdracht dienen de volgende producten te worden opgeleverd:

- een inventarisatierapport inclusief een financieel overzicht van de kosten van het huidige serverpark;
- een beschrijving van de huidige stand van zaken op het gebied van virtualisatie, de mogelijkheden en onmogelijkheden en de te verwachten ontwikkelingen;
- een voorstel ten aanzien van uitgangspunten, doelstellingen en randvoorwaarden voor de inzet van virtualisatiesoftware binnen de gemeente Oss voor de korte en middellange termijn alsmede een voorstel voor de keuze van de in te zetten virtualisatiesoftware;
- een voorstel tot de implementatie van (minimaal) een testomgeving inclusief technisch ontwerp;
- een voorstel voor de inzet van virtualisatie ten behoeve van een computeruitwijkplan;
- een werkende testomgeving.

### **3.7 Uit te voeren activiteiten**

#### Inventarisatie

Het inventariseren van het huidige serverpark om te bepalen welke servers voor virtualisatie in aa nmerking komen en welke nadrukkelijk niet

#### Onderzoek

Het onderzoeken van de huidige stand van zaken en technieken welke worden gebruikt om virtualisatie te realiseren.

#### **Interviews**

Aan de hand van interviews met medewerkers en leveranciers nagaan wat de standpunten zijn die leven ten aanzien van virtualisatie

#### Kostenbepaling (ruw)

Als één van de voordelen van consolidatie wordt genoemd de kostenbesparing op aanschaf en onderhoud van servers. Nagegaan dient te worden in hoeverre dit binnen de gemeente Oss van toepassing is en om welke bedragen het gaat. Het is niet de bedoeling een zeer gespecificeerd kostenoverzicht te maken maar slecht een indicatie van de mogelijke besparingen.

#### Bouwen testomgeving

Een van de belangrijkste onderdelen van dit project is het inrichten van een werkende testomgeving waarbij nadrukkelijk rekening gehouden moet worden met een groei naar een productieomgeving.

#### Procedure beschrijven voor overgang naar virtuele server

Aan de hand van de inrichting van de testomgeving dient er een document te worden vervaardigd dat kan dienen als handleiding voor het inrichten van virtuele machines. Daarbij dient aandacht te worden besteed aan de te maken keuzes voor de inrichting.

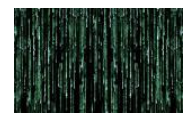

### **3.8 Relatie met andere projecten**

Tijdens dit project moet rekening gehouden worden met de uitkomsten van het project Genesis al smede het project migratie Citrix-servers. In het kader van deze projecten zijn, zoals hierboven reeds aangegeven, een aantal keuzes gemaakt die voor de uitvoering van dit project van belang zijn. Het betreft ondermeer de keuze voor een SAN, de keuze van de hardware en de keuze om verder te gaan met Citrix, zodat een verdere desktopvirtualisatie niet aan de orde is.

### **3.9 Kostenraming van dit project**

Zoals aangegeven dienen de kosten van dit project te worden gerealiseerd binnen de beschikbare budgetten van de automatiseringsafdeling. De kosten zullen bestaan uit:

Aanschaf server(s) **Software** Arbeidsuren

De totale kosten moeten onder het drempelbedrag liggen van de Europese richtlijn EG 2004-18-EC overheidsopdrachten voor werken, leveringen en diensten van € 211.000,00. Gelet op de te verwac hten kosten zal dit grensbedrag niet worden gehaald aangezien de werkzaamheden door ondergetekende binnen het normale dienstverband zullen worden uitgevoerd en in deze fase geen diensten van derden zullen worden betrokken.

### **3.10 Projectorganisatie**

Het onderzoek is zelfstandig uitgevoerd. Waar nodig is overleg gevoerd met de opdrachtgever en de collega's van de afdeling.

### **3.11 Planning**

Het project heeft een doorlooptijd van 4 maanden te starten op 1 februari 2007.

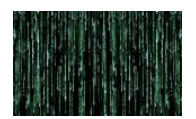

## **4 Uitgangsituatie**

### **4.1 Hardware**

Ten tijde van de inventarisatie waren er in de computerruimte 121 servers aanwezig. Niet alle daarvan waren nog in productie of stonden op het punt uit de productie genomen te worden. Deze servers buiten beschouwing latende, kwam het totaal van servers op 98. In dit aantal zijn 9 virtuele servers begrepen. In eerste instantie zouden er enkel wat testservers ingericht worden maar onder druk van het toenmalige project Document Management System moesten er snel een aantal servers beschi kbaar komen die op dat moment slechts virtueel konden worden opgebouwd. Deze situatie dient nog te worden geconsolideerd. Voor de inventarisatie wordt verwezen naar bijlage 1.

### **4.2 Software**

Per server is nagegaan wat het doel van de server is. Daarbij is uitgegaan van het hoofddoel van de server en niet van elke op de server aanwezige applicatie. Het hoofddoel was een eerste indruk te krijgen zodat op basis van de hierna te noemen criteria kon worden bepaald of deze server voor virtualisatie in aanmerking komt.

De criteria die daarbij zijn gehanteerd:

- betreft het een server die reeds in de laatste migratietrajecten is meegenomen ?
- betreft het een server die speciale devices nodig heeft waardoor virtualisatie wellicht niet eenvoudig is te realiseren ?
- Legt de server op het eerste gezicht een groot of juist gering beslag op de beschikbare bronnen ?
- Betreft het een grote of relatief kleine applicatie?

## **4.3 Onderzoek**

Een belangrijk deel van mijn project was een onderzoek naar de huidige stand van zaken voor wat betreft virtualisatie. Er is en wordt heel veel geschreven over virtualisatie en het is soms lastig daar een goede samenvatting van te geven die tegelijkertijd een goed beeld geeft van de stand van zaken. Ik heb hiertoe een aantal conferenties bezocht alsmede veel onderzoek gedaan op het internet. Het was een brei van informatie en soms zag ik dan ook door de bomen het bos niet meer. Het vervelende daarbij is dat het nog eens virtuele bomen zijn dus was ik soms helemaal de weg kwijt.

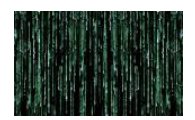

## **5 Virtualisatie**

### **5.1 Algemeen**

Virtualisatie is een hot item binnen de IT wereld. Je kunt geen vakblad openslaan of geen vakbeurs bezoeken zonder dat daar uitgebreid aandacht wordt besteed aan virtualisatie. Waarom staat virtual isatie zo in de belangstelling? Alvorens daar een antwoord op te kunnen geven is het van belang om wat dieper in te gaan op wat virtualisatie is. De aandacht richt zich met name op hardwarevirtualisatie Als je virtualisatie breed bekijkt kan het slaan op veel onderdelen in de IT infrastructuur. Zo kun je op netwerk niveau spreken van virtualisatie als hardwarecomponenten zoals routers en switches worden ondergebracht in softwaretoepassingen. Het aanbieden van één grote dataopslag voor gebruikers, terwijl deze fysiek bestaat uit diverse schijfkabinetten en apparatuur, is ook een vorm van virtualisatie.

Binnen de virtualisatie draait het om de hypervisor ook wel genoemde de virtuele machine monitor. Het is de software die het tegelijkertijd draaien van meerdere besturingssystemen op een gast computer mogelijk maakt. Er wordt wel onderscheid gemaakt tussen het type 1 hypervisor dat staat voor software die direct draait op de hardware, dus tussen een besturingssysteem en hardware in. Type 2 wordt dan gebruikt voor software dat draait bovenop of binnen een besturingsysteem. In de meeste gevallen wordt de term algemeen gebruikt voor de software die de virtualisatie regelt.

Om een beter beeld te krijgen van wat virtualisatie binnen de computerwereld inhoudt, kunnen we het volgende onderscheid aanbrengen en de volgende definities aangeven.

Allereerst dienen we een onderscheid aan te brengen tussen desktopvirtualisatie en servervirtualisatie.

Desktopvirtualisatie is een methode van virtualisatie waarbij de gebruiker een gevirtualiseerde desktop ter beschikking krijgt. Alle intelligentie bevind zich op de server en de gebruiker krijgt de beschikking over een eigen desktop die zich echter in het datacenter bevindt. In feite is server based computing (SBC) ook een vorm van desktopvirtualisatie. In tegenstelling tot SBC behoeft er op de client geen software te zijn geïnstalleerd. Bevatten de meeste thinclients nog een een mini besturingsysteem, bijvoorbeeld Windows embedded of een uitgeklede Linuxversie, bij volledige desktopvirtualisatie behoeft de client slechts te bestaan uit een beeldscherm. Als een van de grote spelers op de markt van desktopvirtualisatie kan worden genoemd Sun. Desktopvirtualisatie valt echter buiten de scope van de opdracht zodat ik hier verder niet op zal in gaan. Wel zal er voor de toekomst rekening mee moeten worden gehouden en zal er wellicht een afzonderlijk onderzoek moeten worden opgestart.

Een ander onderscheid wat kan worden gemaakt is dat tussen virtualisatie van hardware, ook wel aangeduid als platformvirtualisatie of servervirtualisatie enerzijds en bronvirtualisatie anderzijds.

### **5.2 Platformvirtualisatie**

Platformvirtualisatie is het creëren van een virtuele machine door gebruik te maken van een combinatie van hard- en software. In het verleden werd dit ook wel aangeduid als pseudomachines. De term servervirtualisatie is de thans meer gangbare term.

Platformvirtualisatie wordt gerealiseerd door met behulp van "gastheer "software op een bepaalde hardwareplatform een gesimuleerde computeromgevi ng te creëren. De gastsoftware, op zichzelf vaak een compleet besturingsprogramma, draait alsof het op een standalone systeem bevindt en gedraagt zich zo ook naar de buitenwereld. Normaal gesproken draaien er verschillende gesimuleerde machines op één hardwareplatform. Om het gastbesturingssysteem te kunnen laten functioneren dient de o nderliggende hardware voldoende capaciteiten te beschikken.

Er zijn verschillende benaderingswijzen c.q. technieken ten aanzien van platform virtualisatie.

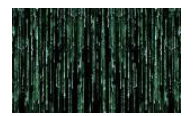

### **5.2.1 Hardware partitionering**

Bij deze vorm van virtualisatie wordt de hardware fysiek opgesplitst. De server wordt op fysiek niveau gepartitioneerd waarbij elke partitie elektrisch gescheiden is van alle andere partities. Omdat elke partitie helemaal op zichzelf staat, kan in elke partitie een eigen besturingsysteem draaien. Vaak biedt de hardware in combinatie met een besturingsysteem de mogelijkheid om de verschillende partities dynamisch, dus zonder dat een reboot noodzakelijk is, te vergroten of te verkleinen. Als voorbeeld kan worden genoemd de techniek die IBM gebruikt in haar mainframeservers genoemd logische partitionering of te wel LPAR. Deze techniek maakt het mogelijk om op een fysieke machine meerdere onafhankelijk servers te implementeren. Een partitie krijgt daartoe (delen) van processors en geheugen toegewezen. Alsmede een deel van de diskruimte. Ook andere bronnen zoals netwerkkaarten kunnen in partities worden ingedeeld. Elke partitie kan daarna worden voorzien van een besturingssysteem waarbij de trend op dit moment in de mainframe wereld richting Linux gaat. LPAR maakt het mogelijk om aan de hand van de workload dynamisch bronnen toe te wijzen aan bepaalde partities (VM).

Ook HP kent binnen zijn Unix lijn deze vormen van virtualisatie, enerzijds bestaande uit nPar, een hardwarematige partitionerings-technologie waarbij de hardware wordt verdeeld in verschillende partities. Inmiddels biedt HP vanaf versie HP-UX 11i ook een softwarematige partitoneringstechniek genaamd vPar, die op hoog niveau software partities creëert. Het is mogelijk om binnen één server of (bij de versies 11.1 v2 en 11.1 v3) binnen één partitie meerdere virtuele servers te maken. Het totale concept wordt aangeboden onder de naam HP Virtual Server Environment.

### **5.2.2 Emulatie of simulatie**

De virtuele machine simuleert alle hardware zodat een ongewijzigd gast besturingssysteem voor een totaal afwijkende cpu gedraaid kan worden. De volledige machine wordt nagebootst in software. Deze benadering werd ook gebruikt om software te ontwikkelen voor CPU"s die nog niet fysiek beschikbaar waren. Als voorbeelden kunnen worden genoemd Bochs, Hercules en Qemu. Een eenvoudig voorbeeld is bijvoorbeeld een emulatie van een spelcomputer als de Gameboy op een gewone pc. Een veelgebruikte toepassing in de Linux wereld is Wine dat een windows-omgeving simuleert waardoor het voor gebruikers mogelijk is Windows-programma"s te draaien op een Linux-machine. Hiertoe wordt onder andere het Windows filesysteem gesimuleerd.

Doordat er een totale ontkoppeling plaats vindt tussen het geëmuleerde systeem en de onderliggende hardware is er een grote implementatievrijheid maar er is ook veel snelheidsverlies.

### **5.2.3 Paravirtualisatie**

Bij deze techniek kunnen gastbesturingsystemen draaien die zijn ontwikkeld voor dezelfde hardware, in de meeste gevallen voor het X86-platform. De virtuele machine kan, maar het is niet noodzakelijk, hardware simuleren, maar biedt daarentegen of aanvullend op hardwaresimulatie een speciale Application Programming Interface dat alleen kan worden gebruikt als het gast besturingssysteem is aangepast.

Het voordeel van deze techniek is snelheid. Zoals gezegd dient het gastbesturingsysteem voor deze vorm van virtualisatie te worden aangepast zodat deze kan omgaan met de hypervisor.

18 Deze vorm van virtualisatie heeft dan ook veel opgang gemaakt in de open source omgeving m.n. Linux. Het wijzigen en toevoegen van code in open sourcebesturingssystemen is relatief eennvoudig. Dit geldt dus niet voor bijvoorbeeld Windows. Hierdoor was het lang niet mogelijk om een windowsbesturingsysteem te draaien boven op geparavirtualiseerde machines. Inmiddels hebben echter zowel AMD als Intel ondersteuning voor virtualisatie aan hun chips toegevoegd. AMD noemt dit AMD-V (Amd-Virtualization), bij Intel heeft het Intel-VT (Intel Virtualization Technology). In beide gevallen zitten er in de chip zelf mogelijkheden en instructies om bijvoorbeeld hele blokken geheugen te reser-

Versie 3.0 - 30 mei 2007

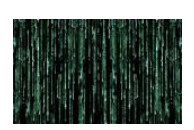

veren voor een besturingsysteem, of om er voor te zorgen dat DMA I/O, geïnitieerd door een besturingssysteem, meteen schrijft in het geheugen dat door de hypervisor toegewezen is voor dat besturingssysteem. Hierdoor wordt het wel mogelijk om ongewijzigde besturingssystemen te draaien met deze vorm van virtualisatie. In feite is hier sprake van volledige virtualisatie met dien verstande dat dit alleen mogelijk is bij gebruik van de voorbereide processors.

Xen is het bekendste produkt die met para-virtualisatie werkt. Xen is als afzonderlijk virtualisatieplatform op de markt maar wordt ook geïntegreerd aangeboden in besturingsystemen, zoals Red Hat en Sun"s Solaris 10. Windows gaat ook para-virtualisatie ondersteunen via Xen in de nieuwe aankomende windows serverversie Longhorn dat echter pas voor eind 2007 is voorzien.

### **5.3 Oorspronkelijke of volledige virtualisatie.**

In deze vorm van virtualisatie simuleert de virtuele machine alle hardware die nodig is om een ongewijzigd gastbesturingssysteem in een geïsoleerde omgeving te kunnen draaien. Genoeg hardware zodat een ongewijzigd gastbesturingsysteem in een geïsoleerde omgeving kan draaien. De belangrij kste uitdaging bij volledige virtualisatie is het onderscheppen en simuleren van specifieke instructies vanuit een VM zoals I/O instructies. Er moet voor gezorgd worden dat de resultaten van een bepaalde operatie binnen een virtuele machine ook binnen deze virtuele machine blijven en het niet de andere virtuele machines beïnvloed. Volledige isolatie is een belangrijke voorwaarde. Ook mogen deze i nstructies niet de hardware of de onderliggende besturing wijzigen. Sommige instructies kunnen wel direct op de onderliggende hardware worden uitgevoerd omdat de resultaten volledig binnen het toezicht van het besturingssysteem liggen zoals geheugenadressen en rekenregisters. Andere instructies moeten echter worden ondervangen en worden gesimuleerd. Een belangrijke voorwaarde bij volledige virtualisatie is dat de gastbesturingssystemen zijn ontworpen voor de gebruikte CPU, bijvoorbeeld het X86 platform of de Sparc.

Wel kunnen er verschillende soorten gastbesturingssystemen draaien , dus bijvoorbeeld een Linuxmachine naast een Windowsmachine. Als voorbeelden van producten die op de markt zijn die volledige virtualisatie bieden zijn VMware met zijn ESX server, Virtual PC, VMware server en Mac-on-Linux. Als belangrijkste nadeel van deze vorm van virtualisatie werd genoemd de performance omdat de gehele machine gevirtualiseerd wordt inclusief alle hardware. Echter door de laatste generatie processors die ondersteuning bieden voor virtualisatietechnieken is dit verschil ten opzichte van met name paravirtualisatie nagenoeg nihil.

### **5.4 Partiële virtualisatie**

De term partiële virtualisatie is niet geheel eenduidig. Enerzijds wordt er mee bedoeld dat er een bepaalde geïsoleerde omgeving wordt gecreëerd met een gedeeltelijke simulatie van de onderliggende hardware. Vaak gaat het hierbij om gevirtualiseerde geheugenadresruimte , waarbij elke virtuele machine bestaat uit een onafhankelijk, geïsoleerd deel van het geheugen. Een dergelijke omgeving ondersteunt het delen van bronnen en het isoleren van processen. Het is niet mogelijk meerdere gastb esturingssystemen te draaien. Het is dan ook niet echt machinevirtualisatie maar wordt wel toegepast in besturingssystemen zoals Windows en Linux. Het gaat daarbij in feite om twee toepassingen maar ook in de hier na te noemen categorieën. We spreken hier voornamelijk over virtueel geheugen waarbij een geheugenadresseringsschema wordt geïmplementeerd middels hard- en software zodat een niet aaneengesloten geheugen kan worden geadresseerd alsof het een aaneengesloten blok is , gerealiseerd door Memory Manager Unit (MMU). Twee belangrijke voordelen heeft dit. Ten eerste kan geheugen worden aangesproken dat zich op dat moment niet in het echte geheugen bevind maar dat door de hardware en besturingsysteem wordt geladen van een externe dataopslag met name de harde schijf. Dit wordt algemeen toegepast onder de naam virtueel geheugen, z.g.n. swapruimte. Ten tweede biedt het de mogelijkheid om aan taken een geheel eigen, volledig geïsoleerd geheugen aan te bieden waardoor problemen bij een bepaalde programma geen invloed hebben op andere pr ogramma"s die in een ander deel van het geheugen draaien.

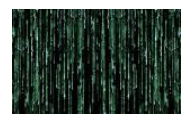

## **5.5 Virtualisatie op OS niveau**

Het virtualiseren van een fysieke server op besturingssysteem-niveau is een andere methode die er voor zorgt dat er verschillende geïsoleerde en beveiligde virtuele servers op één fysieke server te draaien. Het verschil zit hem in het feit dat de virtuele omgevingen het zelfde besturingssysteem moeten draaien als het onderliggende OS. Met andere woorden, dezelfde kernel wordt gebruikt voor het implementeren van de virtuele omgevingen. De applicaties die binnen de virtuele omgeving draaien zien slechts één systeem. Voorbeelden van produc ten waar deze techniek is toegepast zijn Virtuozzo, OpenVZ en Linux VServer. Onderstaand een afbeelding waarin het verschil tussen hardwarevirtualisatie en OS-virtualisatie zichtbaar is

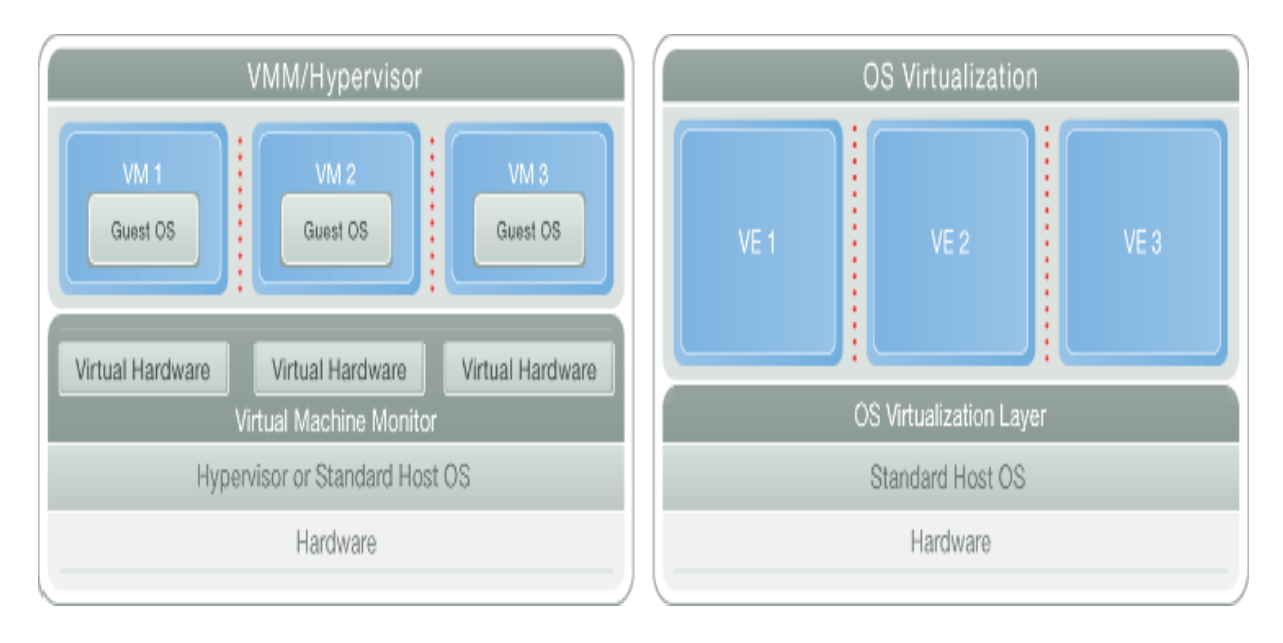

Het eerste model heeft een basislaag, meestal een uitgeklede Linux kernel of standaard besturingssysteem dat direct op de hardware is geplaatst. Om de hardware en bronnen toe te kunnen wijzen aan de virtuele machines dient alle hardware te worden gevirtualiseerd.

Bij virtualisatie op het OS niveau, bijvoorbeeld Windows of Linux zoals aangegeven in het tweede blok behoeft de hardware niet gevirtualiseerd te worden. Er worden slechts van elkaar afgeschermde en beveiligde omgevingen gecreëerd. Voorwaarde is dus wel dat binnen zo"n virtuele omgeving hetzelfde besturingsysteem wordt gebruikt als het onderliggende besturingsysteem. Als voordeel wordt genoemd dat aangezien er geen hardware behoeft te worden geëmuleerd het sneller is.

## **5.6 Porting**

Een andere term die in de techniek van virtualisatie wordt gebruikt is "porting", op zijn nederlands porteren. Het is een vorm van virtualisatie waarbij een programma of een apparaat de mogelijkheid heeft een ander programma of apparaat te imiteren. Als voorbeeld kan worden genoemd het feit dat veel niet-HP printers de mogelijkheid hebben zich als HP printer voor te doen. Door een HP printer te emuleren kan een printer dan werken met elke software die is geschreven voor een echter HP printer. De meeste emulatoren bootsen slechts een hardware architectuur na.

## **5.7 Applicatievirtualisatie**

Het lokaal uitvoeren van een applicatie met gebruikmaking van lokale bronnen binnen een geschikte virtuele machine, dit in tegenstelling tot het draaien van een applicatie als conventionele geïnstalleerde software. Een dergelijke gevirtualiseerde applicatie draait in een virtuele omgeving die de compo-

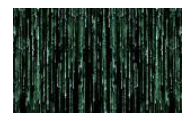

nenten bevat die de applicatie nodig heeft, zoals registerinstellingen, bestanden, systeemvariabelen, gebruikersinterface etc. Deze zijn volledig gescheiden van andere applicaties die ook in hun eigen omgeving draaien. Deze virtuele laag bevindt zich tussen de applicatielaag en het besturingssysteem en voorkomt conflicten met andere applicaties zoals bijvoorbeeld dll-conflicten. Softricity en Altiris zijn bekende produkten die zich richten op applicatievirtualisatie.

### **5.8 Bronvirtualisatie**

In het verlengde van platformvirtualisatie is er een andere vorm van virtualisatie ontstaan namelijk het virtualiseren van specifieke systeembronnen zoals dataopslag en netwerkcomponenten.

Genoemd kunnen worden:

Het samenvoegen, overbruggen of aan elkaar koppelen van bronnen waardoor een grotere bron onstaat zoals bijvoorbeeld:

- RAID en diskmanagers die meerdere fysieke schijven combineren tot een grote logische schijf.
- Opslagvirtualisatie waarbij de logische opslag volledig wordt gescheiden van de fysieke opslag zoals voornamelijk toegepast in Storage Aea Networks. Een SAN is een architectuur waarbij opslagdevices zoals disk array controllers, tapelibraries en CD-arrays op een zodanige manier aan servers worden verbonden dat ze door het OS worden gezien alsof het lokaal verbonden apparaten zijn.
- Het aan elkaar koppelen van meerdere netwerk verbindingen tot één logische snelle verbinding.
- VPN en NAT en andere soortgelijke netwerk technologien om virtuele netwerken te creëren binnen of over subnetten heen;
- Multiprocessoren en multicore computersystemen laten fungeren naar de buitenwereld als één krachtige processor.

Computerclusters, gridcomputing en virtuele servers gebruiken bovengenoemde technieken om individuele computers te bundelen tot grotere metacomputers.

Partitionering is juist het opsplitsen van een enkele meestal grotere bron, zoals diskruimte of netwer kbandbreedte, in een aantal kleinere gemakkelijk te gebruiken bronnen. Dit wordt wel aangeduid met de term zonering, vooral toegepast in dataopslag netwerken.

Een andere term die in dit verband wordt gebruikt is encapsulatie: het door een simpele interface verbergen van de complexe architectuur die er achter zit. Zo bevatten ogenschijnlijk simpele aparaten als diskdrives, modems en routers veel ingebouwde intelligentie die voor de buitenstaander niet zichtbaar is.

Ik heb getracht in het kort een overzicht te geven van technieken, begrippen en termen die binnen de wereld van virtualisatie gebruikt worden. Het probleem is dat niet altijd een duidelijke scheidslijn te trekken is tussen alle gebruikte technieken. Vaak worden technieken gecombineerd en worden de beschrijvingen van de voor- en nadelen van bepaalde technieken weer achterhaald door de huidige ontwikkelingen. Zelfs tijdens de loopduur van het project en het schrijven van deze scriptie haalden de ontwikkelingen bepaalde stellingen al weer in.

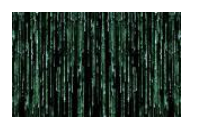

## **6 Waarom virtualisatie ?**

Als de term virtualisatie valt wordt er in eerste instantie vooral gedacht aan de voordelen van virtualisatie voor wat betreft serverconsolidatie. Doordat het mogelijk is om meerdere virtuele machines te draaien op een fysieke server kan het aantal servers worden beperkt en worden de bronnen binnen zo"n fysieke server beter benut.

Er zijn echter nog meer redenen op basis waarvan gekozen kan worden voor virtualisatie.

Als eerste kan worden genoemd serverconsolidatie. Virtuele machines worden gebruikt om het aantal fysieke servers terug te brengen tot een beperkt aantal die vervolgens elk voor zich een aantal virtuele machines huisvesten.

Ook kan virtualisatie worden ingezet als uitwijk voor fysieke productieservers. Dit vraagt om een andere backup strategie door te zorgen voor backup images die bij uitval van een productieserver ku nnen worden overgezet op een virtuele server.

Virtuele servers kunnen ook worden ingezet voor het testen en ontwikkelen van besturingsystemen maar ook voor het testen van applicaties.

Virtualisatie kan ook zijn diensten bewijzen als het gaat om het onafhankelijk draaien van applicaties op draagbare apparatuur. Vaak kan een applicatie niet draaien op bijvoorbeeld een externe usb-drive, met name in een windowsomgeving, door zijn afhankelijkheid van het register en dergelijke, zonder dat er componenten worden geïnstalleerd op de harde schijf.

Als voorbeeld van een dergelijke onafhankelijke zogenaamd draagbare applicatie kan worden genoemd de U3 versie van Open Office die kan draaien vanaf een USB-stick zonder dat er zaken worden geïnstalleerd op de harde schijf.

De belangrijkste doelstelling van virtualisatie, zoals dat in het kader van dit onderzoek aan de orde is, is het gelijktijdig draaien van verschillende operating systems en applicaties op één fysieke machine. We noemen dit server virtualisatie.

Onderstaande tekening geeft in het algemeen aan hoe servervirtualisatie technisch in elkaar zit.

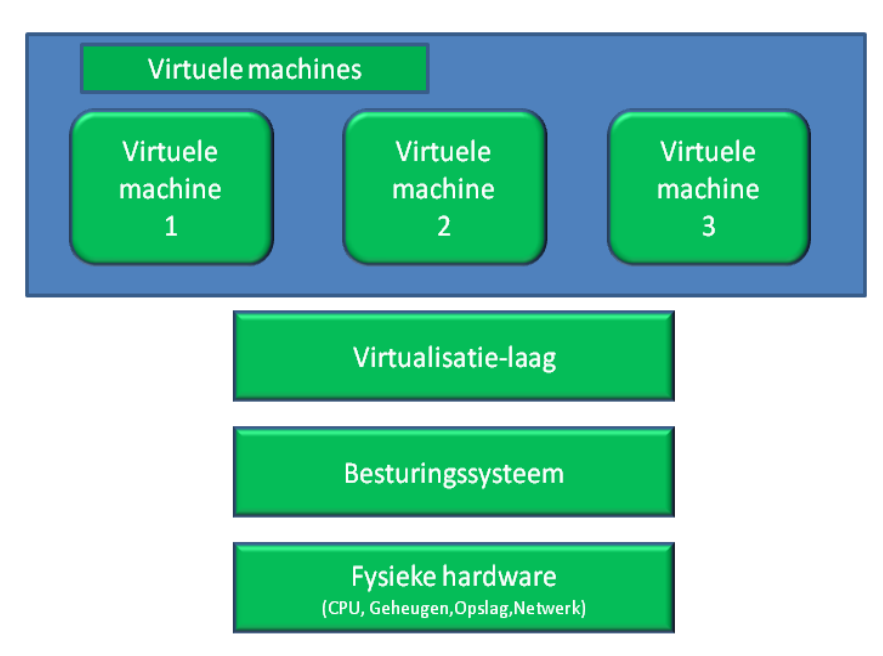

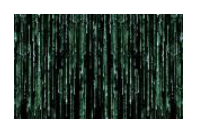

Bovenop de fysieke hardware van de server w.o. de CPU, het geheugen, dataopslag en netwerkcomponenten, draait een basis besturingssysteem met als doel het regelen van alle interacties tussen applicaties en de hardware met behulp van devicedrivers en andere besturingsmechanismen. Binnen een niet gevirtualiseerde omgeving worden applicaties direct op het operating system gezet en gedraaid.

In een gevirtualiseerde server wordt op het basis besturingssysteem een extra laag gecreëerd, de virtualisatielaag, waarboven op geïsoleerde virtuele machines (VM) kunnen draaien. Binnen elke van deze virtuele machines kan dan een operating systeem draaien met de daarvoor geschikte applicaties. Uitgangspunt is dat het OS en de applicaties binnen zo"n VM geen weet hebben van de virtuele omgeving waarin ze draaien. Voor de buitenwereld zijn het ook aparte servers en worden ook zo benaderd. Het is dan ook de taak van de virtualisatiesoftware om te voorkomen dat de VM direct toegang krijgen tot de hardware zoals de CPU en het geheugen. Elke aanroep wordt door de virtualisatiesoftware afgehandeld en verdeeld over de hardware bronnen. De virtualisatiesoftware zorgt er voor dat de aanvragen van de verschillende VM netjes worden gecoördineerd en volgtijdelijk worden doorgegeven aan de fysieke hardware.

Enkele begrippen die in dit kader van belang zijn zet ik hier nog even op een rijtje.

- Virtualisatiehost: de host is de fysieke machine waarop de virtualisatie software is geïnstalleerd. Afhankelijk van de benaderingswijze kunnen er specifieke eisen aan de configuratie worden gesteld.
- Host operating system: het primaire besturingssysteem dat draait op de virtualisatie hardware en directe toegang heeft tot de onderliggende hardware en in het algemeen alle devicedrivers bevat voor de hardware die aan de computer is gekoppeld.
- Virtualisatie software: de software die verantwoordelijk is voor het creëren van de virtuele omgeving en voor het vertalen en coördineren van de aanroepen van de virtuele machines naar de onderliggende hardware.
- Virtuele machine: een onafhankelijke, geïsoleerde omgeving gecreëerd door een virtualisatieoplossing. Het is zo ontworpen dat het voor de software en applicaties lijkt als of het een fysieke machine is. De omgeving heeft een standaard bootproces en heeft toegang tot bronnen als virtuele hard disks en virtuele netwerkadapters. Applicaties die draaien binnen een virtuele omgeving hebben toegang tot bronnen zoals als bestanden of andere computers op het netwerk.
- Gast besturingssysteem: Normaal gesproken wordt er binnen de elke virtuele machine een besturingsysteem geïnstalleerd wat het gast besturingssysteem wordt genoemd. Het is mogelijk verschillende besturingssystemen te draaien op één host besturingssysteem.

### **6.1 Voordelen virtualisatie**

### **6.1.1 Kostenbesparing**

Veel organisaties zijn voor hun activiteiten afhankelijk van hun informatievoorziening en de investeringen in informatietechnologie. Van eindgebruikers die met de organisatie communiceren via internet tot gebruikers van bedrijfsapplicaties. De ondersteunende informatievoorzieningen zijn van wezenlijk belang voor het behalen van de bedrijfsdoelstellingen. Het in de hand houden van de kosten van implementatie en onderhoud van deze voorzieningen is een belangrijk onderwerp voor veel organisaties.

Als je kijkt naar de ontwikkelingen in de automatisering zie je een steeds stijgende groei van het aantal servers. Daarvoor moeten we even kijken naar de ontwikkeling van de ICT-architectuur.

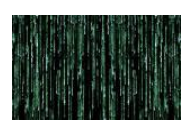

Het beschikbaar komen van goedkopere desktop pc"s gaf eind gebruikers de mogelijkheid om diverse applicaties te installeren en te configureren. Desktop computers verhoogde de productiviteit. Na een tijd begon de IT afdelingen het server-cliënt concept te ondersteunen. In dit concept werd de last verdeeld over desktop pc"s en centrale servers waarbij het accent bij de pc"s lag op gebruikersinteractie en presentatie terwijl de servers zorgden voor dataopslag en enkele organisatiegerelateerde functies aanbood. Ofschoon er duidelijk voordelen waren voor wat betreft functionaliteit en gebruiksgemak, werd de administratie en het beheer duidelijk zwaarder door de verschillen in configuraties en het grote aantal computers wat er beheerd moest worden.

Moderne bedrijfsapplicaties bevatten vele afhankelijkheden. Multi-tier applicaties bevatten vele componenten die als aparte service moeten draaien. Bijvoorbeeld een webinterface naar de gebruikers toe, speciale toepassingsoftware op de middenlaag en dataopslag op een databaseserver. Aan de ene kant biedt dit voordelen ten aanzien van performance en schaalbaarheid doordat de werklast wordt verdeeld over meerdere componenten maar anderzijds wordt het geheel complexer. Het betekent wel meer servers. De ontwikkeling is op dit moment richting service georiënteerde architectuur.

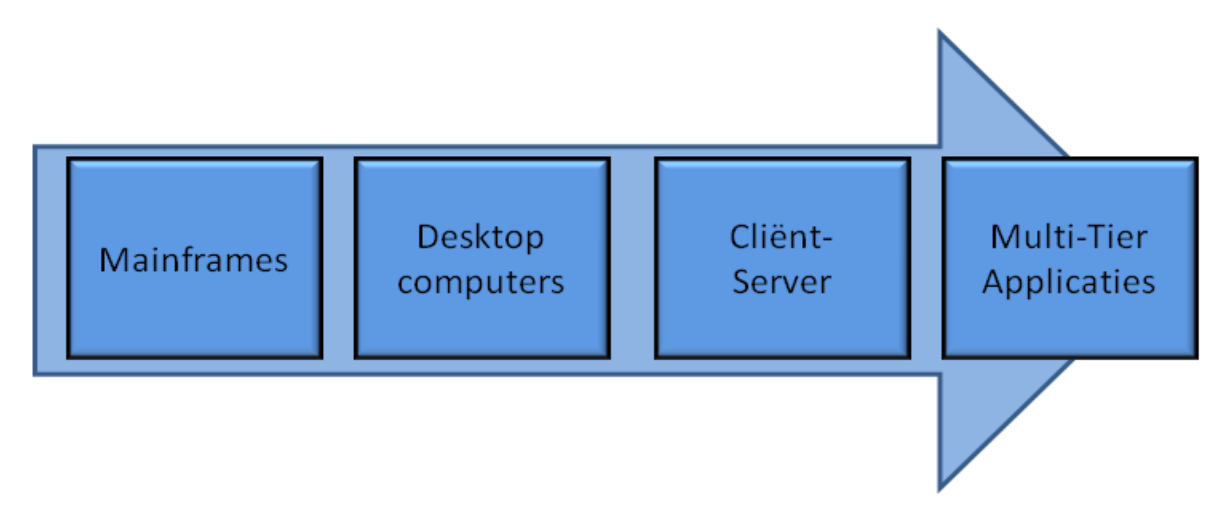

Een belangrijk deel van de kosten van de informatievoorziening wordt ingenomen door de kosten van het rekencentrum. Alle hardware, software en netwerkvoorzieningen waarvan de informatievoorziening en daarmede de organisatie afhankelijk is dient op een goede manier onderhouden te worden. Een grote kostenpost daarbij is het onderhoud van de hardware. Hoe meer servers en netwerkappar atuur er onderhouden dienen te worden des te groter de kans op storingen. Meer machines betekent dat er ook meer gemonitored moet worden en als er een apparaat uitvalt moeten alle zeilen worden bijgezet om snel weer operationeel te worden. Veel van deze kosten kunnen worden gereduceerd door beperking van "bewegende delen" in het rekencentrum.

De belangrijkste kostencomponenten van een rekencentrum zijn fysieke vloer- en rekruimte, stroomvoorzieningen waar onder UPS"en en spanningsbeveiliging en luchtbehandeling. Veel organisaties lossen hun ruimteprobleem op door eerder dan noodzakelijk oude servers te vervangen door nieuwe aangezien deze meer capaciteit bieden maar kleiner van formaat zijn. Een andere oplossing is het uitbreiden van het rekencentrum of het opzetten van dislocaties. Uitbreiding van het rekencentrum is echter een zeer kostbare aangelegenheid.

Een andere belangrijke component zijn de stroomkosten. Het plaatsen van meer servers vereist in de meeste gevallen ook een aanpassing van de stroomvoorziening, inclusief voorzieningen bij uitval van de spanning. Nieuwe modernere apparatuur en servers gebruiken over het algemeen meer stroom dan hun voorgangers. Dit alles is ook een grote kostenpost en de beperking van het aantal fysieke servers draagt dan ook bij aan de vermindering van de energiekosten c.q. beperkt de groei.

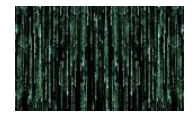

Een ander voordeel wat wordt genoemd in het kader van servervirtualisatie is de besparing op de kosten van de airconditioning. Meer servers betekent meer koeling en ook meer monitoring van de hitteafgifte van de servers.

### **6.1.2 Flexibiliteit**

Flexibiliteit wordt gezien als een van de belangrijkste voordelen van virtualisatie. Voor moderne IT omgevingen is het van belang tred te kunnen houden met de snelle ontwikkelingen die zich binnen de organisatie voordoen. Ook binnen een politieke omgeving en daarmee vrij veranderlijke omgeving als de gemeente worden ideeën heel snel tot project gebombardeerd en moeten politieke toezeggingen zeer snel in daden worden omgezet. Dit vereist ook van de IT-afdeling een snelle aanpassing. Vaak komt het nog voor dat het project al grotendeels is afgerond en men dan nog realiseert dat er ook ITvoorzieningen dienen te worden aangeschaft c.q. ontworpen. Heel vaak is het dan zo dat er dan maar weer een aantal dedicated servers worden aangeschaft voor het specifieke project en deze moeten dan maar weer worden ingepast in de bestaande omgeving. Door het gebruik van virtualisatie kan de IT-afdeling een soepele omgeving creëren waarbinnen virtuele machines makkelijk kunnen worden gestart, gestopt, verhuisd en gekopieerd. Dit kan vaak met weinig inspanning en binnen een kwestie van minuten als het moet. Het in de lucht brengen van nieuwe servers wordt aanzienlijk makkelijker.

In een niet gevirtualiseerde omgeving is het in de lucht brengen van een nieuwe server een zaak die weken kan duren. Allereerst dienen de hardware eisen te worden bepaald in overleg met de opdrachtgever. Hierna dient een selectietraject te worden ingegaan alsmede dienen de budgetten te worden bepaald en vrijgegeven. Na binnenkomst van de hardware dient deze fysiek te worden geïnstalleerd. Er moet ruimte gemaakt worden en eventueel moeten stroomvoorzieningen worden aangelegd.

Daarna moet de server nog worden voorzien van een basisinstallatie, te worden geconfigureerd en vervolgens de applicatiesoftware geïnstalleerd.

In een virtuele omgeving kan indien de juiste voorbereidingen zijn getroffen zoals het gebruik maken van standaardtemplates de server binnen 5 a 10 minuten, uitgezonderd de applicatiesofteware, gereed zijn.

### **6.1.3 Technische aspecten**

Het migreren van een bestaande server naar een nieuwe server is voor veel IT afdelingen een uitdaging. Het zou ideaal zijn als het kopieren van de harde schijf via een image of backup naar de nieuwe server voldoende was om de nieuwe server te laten draaien. De praktijk is echter anders. Vaak moet de nieuwe server van de grond af worden opgebouwd dus besturingsysteem installeren en configur eren en de applicatie opnieuw installeren met alle gevolgen van dien. Aangezien dit ook vaak een redelijke downtime betekent voor de betreffende applicatie moet dit vaak in het weekend gebeuren aa ngezien de dagelijkes gang van zaken niet mag worden verstoord.

Het probleem zit hem vaak in de nauwe koppeling tussen besturingssysteem, hardware en applicatiesoftware. Configuratieinstellingen en devicedrivers zijn nauw verbonden met de onderliggende hardware en kunnen dus niet losgekoppeld worden. Zelfs een simpele verandering van de hardware zoals een nieuwe netwerkkaart o.i.d. vereist vaak gelijk de installatie van een nieuwe driver. Kortom het is nauwelijks mogelijk om een server één op één over te zetten op een andere server. Daarbij komt ook nog dat een bepaalde server vaak nog onderdeel is van een samenstel van servers die gezamenlijk de functionaliteit van een bepaalde toepassing bieden. Een moderne organisatiebrede applicatie heeft veel relaties met andere servers zoals een databaseserver, een webserver en managementservers. Daarnaast zijn alle servers ook weer afhankelijk van de netwerkcomponenten zoals routers, switches en firewalls. Kortom de structuur wordt steeds complexer. Migraties zijn dan ook een zeer complexe aangelegenheid en vaak niet zonder gevaren aangezien binnen een dergelijke omgeving nog wel eens een onderdeel over het hoofd kan worden gezien zoals een bepaalde verwijzing

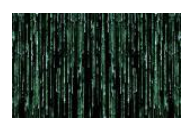

c.q. koppeling. De mogelijkheid om services te kunnen kopieren of te verplaatsen is ook in het geval van calamiteiten van belang.

In dit kader biedt virtualisatie een aantal voordelen.

#### 6.1.3.1 Hardwareonafhankelijkheid

Door virtualisatie wordt er een laag gelegd tussen de hardware en het besturingssysteem waardoor het besturingsysteem alleen gebonden is aan de hardware van de virtualisatielaag. De virtualisatielaag kan op fysiek zeer verschillende systemen c.q. hardware draaien maar de virtualisatiesoftware zorgt er voor dat voor het daarop draaiende besturingsysteem lijkt alsof het identieke hardware is. Dit betekent dat virtuele machines heel makkelijk van de ene naar de andere server kunnen worden verhuisd zonder dat dit configuratieproblemen oplevert. Het is voor beheerders mogelijk om op een kopie van de virtuele machine updates te doen, deze te testen en vervolgens de geüpgrade applicatie in productie te brengen zonder noemenswaardige downtime en wat ook belangrijk kan zijn is dat het mogelijk is binnen de normale werkuren. Ook bij capaciteitsproblemen kan een applicatie zonder veel problemen worden overgezet op een krachtigere machine.

#### 6.1.3.2 Benutting van capaciteit

Het is een gegeven dat van een groot deel van de servers binnen een rekencentrum slechts een klein gedeelte van de capaciteit wordt gebruikt. In verschillende bronnen wordt aangegeven dat dit per server rond de 15% ligt. Thomas Weissel Partners LLC , een bedrijf wat bedrijfsonderzoek doet, gaat uit van 20% benutte capaciteit.

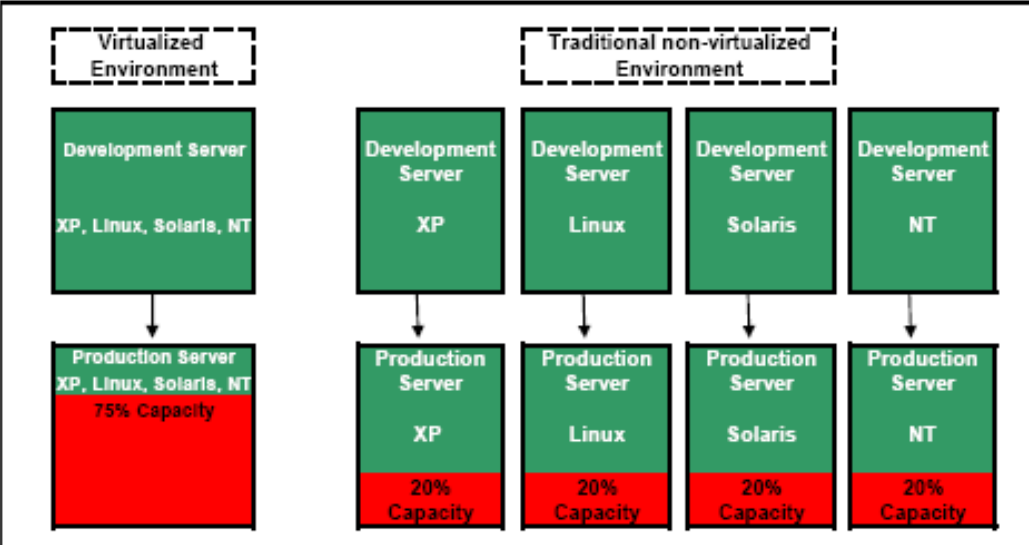

Comparison of virtualized environment vs. non virtualized environment

Source: Thomas Weisel Partners LLC

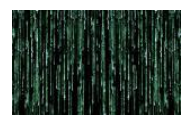

In ieder geval wordt een aanzienlijk deel niet gebruikt. Dit wordt veroorzaakt door een aantal zaken. Soms worden oude servers niet echt uitgefaseerd waardoor ze blijven zitten, vaak met de gedachte dat die op korte termijn voor iets anders worden ingezet. Vaak is er echter ook gewoon sprake van overcapaciteit. Bij de bepaling van bepaalde hardware eisen is uitgegaan van een te hoge capaciteit, of de capaciteit is bepaald op basis van piekbelasting die zich echter nauwelijks of niet voordoet. Wat zou het mooier zijn dan al die bronnen in een grote pool te gooien en toe te kunnen kennen aan die applicaties die het op een bepaald moment nodig hebben? Dat is wat met virtualisatie wel mogelijk is. Niet alleen doordat beter gebruik gemaakt wordt van de aanwezige bronnen op één virtualisatiehost zoals hieronder is aangegeven.

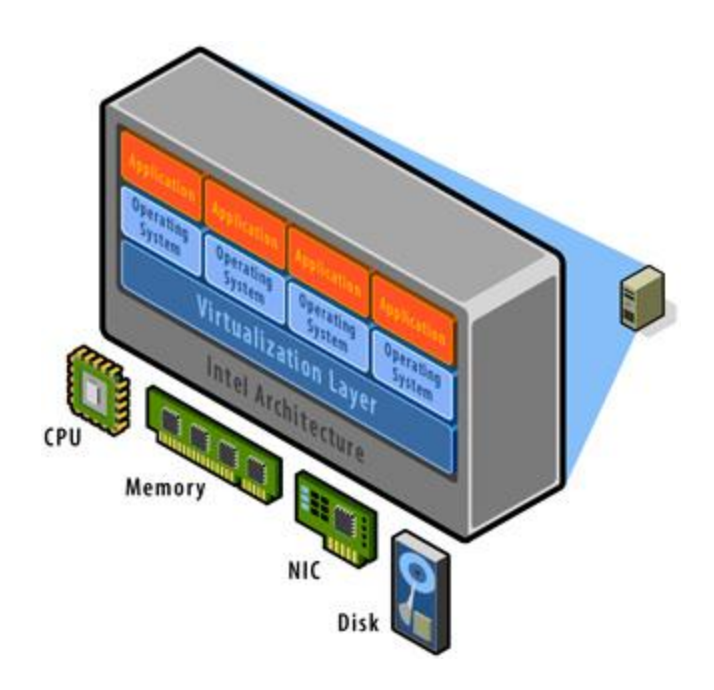

Maar ook door gebruik te maken van speciale software die het mogelijk dynamisch capaciteit toe te kennen aan de verschillende virtuele machines binnen een host of over meerdere hostserver s door verplaatsing van andere virtuele machines.

#### 6.1.3.3 Legacy applicaties

Wat ook wel als voordeel van de virtualisatie wordt gezien is de mogelijkheid om oudere applicaties te kunnen blijven draaien. Deze zogenaamde legacy applicaties kunnen vaak niet draaien op een nieuwe omgeving. Zo zijn er programma's die alleen speciaal zijn ontworpen voor Windows NT 4.0 omgeving of oude DOS-applicaties. Vaak is het voor een IT afdeling een uitdaging om deze applicaties draaiende te houden doordat de hardware verouderd is en steeds meer gebreken gaat vertonen. Ook hier kan virtualisatie uitkomst bieden. Binnen de gemeente zijn zeer weinig van deze applicaties en die staan op het punt uitgefaseerd te worden. Wat natuurlijk wel blijft is dat het mogelijk is om meerdere platformen naast elkaar te gebruiken. Zo kunnen op een virtuele host, mits de juiste virtualisatiesof tware wordt gekozen, meerdere besturingssystemen naast elkaar worden gebruikt. Bijvoorbeeld naast een windows 2003 server kan, ook een Linux webserver wordt gecreëerd. Het is voor de IT een mogelijkheid om besturingsystemen en applicaties uitvoerig te testen binnen de bestaande omgeving. In dit kader kan bijvoorbeeld worden genoemd de trend die ook binnen de overheid gaande is om over te stappen op open source software met name gezien de kosten en het minder afhankelijk worden van bepaalde leveranciers. Virtuele machines bieden zonder dat er een grote investering hoeft plaats te vinden de mogelijkheid dit nader te gaan onderzoeken en testen.

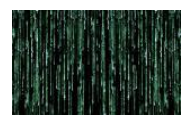

#### 6.1.3.4 Beheer

Eenvoudiger beheer wordt ook vaak als voordeel van virtualisatie genoemd. Dit omdat je te maken hebt met minder fysieke servers die vaak vanuit één punt te beheren zijn. Er kunnen minder hardware storingen optreden. Echter vaak heb je net zoveel servers te beheren, zij het dan virtueel. Door het gemak waarmee ze kunnen worden aangemaakt misschien zelfs wel meer. Maar iedere virtuele server heef ook weer zijn eigen besturingssysteem met alle updates en problemen. Daarnaast vereist het beheer van virtuele machines weer nieuwe kennis. Het beheer wordt mijn inziens juist moeilijker omdat, zeker als gebruik gemaakt wordt van gedeelde opslag, het beeld steeds complexer wordt en daarmee ook bijvoorbeeld foutopsporing lastiger is.

Zeker als meerder zaken, dus niet alleen servers, maar bijvoorbeeld ook desktops, netwerkcomponenten e.d., gevirtualiseerd gaan worden is het steeds moeilijk na te gaan waar zich welk probleem voordoet. Dit is ook een van de grote uitdagingen voor de toekomst, het beheer van een dergelijke virtuele infrastructuur. Het gaat echter te ver om daar hier uitvoerig bij stil te staan.

## **6.2 Conclusie**

Samengevat worden als voordelen van virtualisatie genoemd

Kostenbesparing door:

- minder fysieke machines
- minder servicecontracten.
- minder kastruimte
- mindere aircocapaciteit en
- minder stroomverbruik.

#### Flexibiliteit door

- Snelle uitrol nieuwe servers
- Snelle verhuizing servers
- Snel kunnen kopiëren van productie naar test v.v.

Betere beschikbaarheid door

- migratiemogelijkheden
- dynamische capaciteitsbeheer
- mogelijkhed legacy applicaties te blijven ondersteunen

Als nadeel werd aangehaald:

- Complexer beheer
- Complexere backup-structuur
- Grotere kwetsbaarheid aangezien er vele virtuele machines op één fysieke server draaien.

Alle virtualisatietechnieken beschouwende en alle commentaren en visies die ik tijdens mijn onderzoek heb gelezen, heb ik voor mijzelf de conclusie getrokken dat het grote voordeel van virtualisatie vooral gelegen is in de flexibiliteit die deze technieken mogelijk maken. Het naast elkaar draaien van verschillende besturingssystemen op een fysieke machine, het binnen zeer korte tijd in de lucht brengen van een server maar ook het verplaatsen van virtuele machines van de ene naar de andere server waardoor een betere beschikbaarheid kan worden gerealiseerd biedt ontzettend veel voordelen binnen het rekencentrum en voor de organisatie. Waar we dus wel beducht voor moeten zijn is dat, door de complexere structuur, het beheer moeilijker wordt. niet makkelijker op wordt. Men dient over de nodige tools te beschikken die het beheer enigszins ondersteunen en daarnaast dient trai ning plaats te vinden. Dit brengt ook de nodige kosten met zich mee.

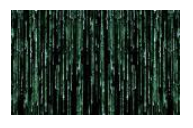

Dat er kosten kunnen worden bespaard door consolidatie van servers klopt maar er zal daarnaast toch het nodige moeten worden geïnvesteerd in beheer en opleiding.

Tot zover de achtergrond bij virtualisatie. Nu naar de praktijk.

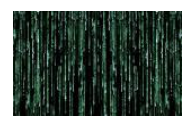

## **7 Aanpak**

### **7.1 Waarom virtualisatie bij de gemeente Oss**

Als eerste ben ik nagegaan welke doelstellingen de gemeente heeft ten aanzien van de inzet van virtualisatie

Hiertoe heb ik gesprekken gevoerd met de medewerkers e n de opdrachtgever. Men was reeds enigszins op de hoogte wat de mogelijkheden waren die virtualisatie biedt en op basis daarvan hebben zij hun visie gegeven. Uit alle informatie die ik heb ontvangen heb ik het volgende kunnen analyseren.

Waarvoor wil de gemeente Oss virtualisatie gaan gebruiken:

- 1. Na twee eerdere migratieronden zijn er nog een aantal restservers overgebleven die thans ook nog gemigreerd dienen te worden omdat de hardware verouderd is en niet meer voldoet.
- 2. Veel servers hebben slechts een beperkte taak en beschikken over veel restcapaciteit en kunnen derhalve worden geconsolideerd teneinde een betere benutting van de resources te verkrijgen. Door toepassing van functiescheiding, elke server zijn eigen doel, zijn er (te) veel f ysieke servers. Op zich is die scheiding zeer legitiem namelijk de kwetsbaarheid verkleinen). Door nu virtuele servers te gaan inzetten kan de functiescheiding gehandhaafd blijven.
- 3. Er worden hoge eisen gesteld aan beschikbaarheid. Door de inzet van virtualisatie is het m ogelijk om een hogere beschikbaarheid te verkrijgen. Virtualisatie biedt de mogelijkheid om virtuele machines zonder of met geringe downtime over te zetten van één server naar een andere.
- 4. Regelmatig wordt de afdeling geconfronteerd met de vraag of er een server beschikbaar is voor testdoeleinden. Ook de afdeling zelf heeft regelmatig behoefte aan een omgeving voor het testen van patches en updates. Virtualisatie maakt het mogelijk om snel een kopie van de productieomgeving te maken voor testdoeleinden. Dit geld voor virtuele machines maar ook voor fysieke machines die met behulp van beschikbare tools kunnen worden geconverteerd naar virtuele machines.
- 5. Deze techniek maakt het ook mogelijk om van productieservers kopieën te maken op een andere locatie waarmee een uitwijkmogelijkheid wordt gecreëerd. Dit gaat veel sneller dan het restoren van backups die dan ook nog op nagenoeg identieke machines moeten worden terug gezet.
- 6. Virtualisatie van het X86 platform heeft de hoogste prioriteit. Gelet op het feit dat alle HP UNIX machines nog niet zo lang zijn gemigreerd en alles naar tevredenheid draaibehoeft thans geen voorstel te worden gedaan voor virtualisatie van de HP Unix servers. Dit komt aan de orde als de huidige servers dienen te worden vervangen. Dan zal een afzonderlijk onderzoek moeten worden gestart.

### **7.2 Eisen**

Uit het vorenstaande vloeien een drietal eisen voort die aan de in te zetten virtualisatieoplossing dienen te worden gesteld te weten:

- De mogelijkheid van het omzetten van fysieke servers naar virtuele machines
- $\ddot{\phantom{1}}$  Virtualisatie dient zich te richten op het X86 platform
- $\ddot{\phantom{1}}$  De mogelijkheid om virtuele machines zonder downtime te verhuizen van de ene hostserver naar de andere.

30 Daarnaast zijn er nog een aantal voorwaarden gesteld door de opdrachtgever:

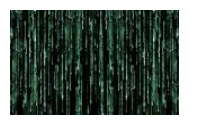

- $\ddot{\phantom{1}}$  De te kiezen oplossing dient proven technology te zijn en zijn waarde in de praktijk te hebben bewezen.
- Het beheer van de virtuele machines dient vanuit één punt te kunnen worden geregeld zodat ten alle tijde een goed overzicht mogelijk is over het functioneren van de virtuele machines.
- $\ddot{\phantom{1}}$  De te kiezen oplossing dient de mogelijkheid te hebben om resources tussen de virtuele machines te kunnen hertoewijzen, indien mogelijk zonder ze offline te brengen.
- Er dient professionele support aanwezig te zijn zodat bij problemen er snel ondersteuning kan worden geboden.
- Er dienen opleidingsmogelijkheden te zijn zodat de medewerkers voldoende kennis kunnen opdoen voor het beheer van de virtuele machines.
- Het moet mogelijk zijn om meerdere verschillende besturingssystemen te draaien waarbij met name wordt gedacht aan Linux, gezien de ontwikkelingen richting open source software voor de algemene kantoorautomatisering binnen de gemeentelijke overheid .
- Er moet een bedrijfszekere oplossing gekozen worden met een fail-over mechanisme.

Op basis van het bovenstaande kan de volgende checklist worden vervaardigd op basis waarvan een selectie kan worden gemaakt:

- $\ddot{\bullet}$  Proven technology
- $\ddot{\phantom{1}}$  Ondersteuning van verschillende besturingssystemen
- + Centrale beheerstool
- $\downarrow$  Dynamische toewijzing van bronnen
- **4** Online verplaatsen van virtuele machines van een server naar de andere
- $\ddot{\bullet}$  Mogelijkheid om fysieke servers te converteren naar virtuele machine
- **Professionele support**
- opleidingsmogelijkheden

### **7.3 Selectie virtualisatiesoftware.**

Er bestaan veel producten die een vorm van servervirtualisatie bieden. In de bijlagen is onder nummer 2 een overzicht opgenomen waarin een groot aantal virtualisatieoplossingen c.q. producten worden opgesomd met een aantal kenmerken. Echter lang niet alle pakketten zijn geschikt om te worden ingezet binnen een productieomgeving. Enerzijds omdat vele pakketten nog in een ontwikkelingsfase bevinden maar anderzijds omdat ze niet die ondersteuning bieden die een organisatie nodig heeft met name als het gaat om beschikbaarheid en flexibiliteit.

De eerste keuze die gemaakt moet worden is welke techniek we gaan gebruiken. Aangezien het bij de gemeente Oss vooral gaat om consolidatie van servers en desktopvirtualisatie niet aan de orde is, dient er een keuze gemaakt uit de twee technieken te weten:

- a. servervirtualisatie en
- b. besturingssysteemvirtualisatie.

Hiervoor is het handig nog even de verschillen op een rijtje te zetten en de voor- en nadelen te benoemen van beide technieken.

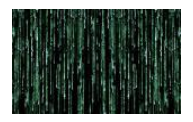

Het belangrijkste doel van virtualisatie in het kader van deze opdracht is het installeren van meerdere virtuele servers op een fysieke server waardoor een betere benutting van de bronnen als cpu en memory wordt gerealiseerd. Het heeft echter ook nog een aantal aanvullende voordelen maar er zijn ook

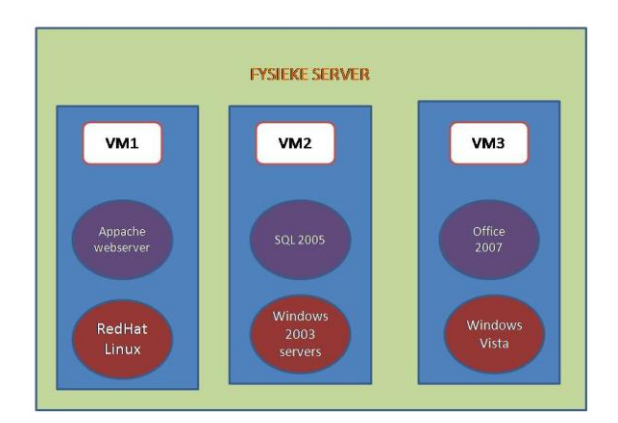

zeker een aantal nadelen. Als we bijgaand voorbeeld bekijken, kan een zeer gevarieerd samenstel worden geïmplementeerd op één machine. Dergelijke constructies kunnen zeer gecompliceerd zijn. Het is dan ook belangrijk een aantal zaken goed te overwegen alvorens virtualisatie in een bepaalde omgeving te implementeren.

Elke virtualisatietechnologieoplossing heeft naast een aantal voordelen ook een aantal nadelen die van belang kunnen zijn voor een succesvolle implementatie.

### **7.3.1 Performance en schaalbaarheid**

Een belangrijk aspect dat aandacht verdient als het gaat om virtualisatie is de performance. Welke vorm van virtualisatie ook wordt gekozen er is altijd sprake van enige overhead en daarmee een verlies aan performance aangezien de virtualisatielaag een extra taak betekent ten aanzien van het coördineren en vertalen van de vragen van de bovenliggende systemen naar de onderliggende hardware. Bijvoorbeeld lees- en schrijfverzoeken vanuit een virtuele machine moeten door een aantal lagen worden behandeld alvorens ze kunnen worden uitgevoerd. Natuurlijk is dit langzamer dan het direct schrijven naar de fysieke schijf. Elke tussenliggende laag kan zorgen voor vertraging en daarmee verlies aan performance.

Het is dan ook van belang om alvorens tot virtualisatie over te gaan, te kijken naar de effecten op de performance. Alleen is dit niet eenvoudig. Elke applicatie stelt andere eisen en gedraagt zich anders. Zo kan een fileserver een vermindering van 15% ervaren in het aantal connecties die kunnen worden ondersteund maar zal bij een webserver nauwelijks van performance verlies sprake is.

Dit betekent dat er een taak voor de IT-afdeling ligt ten aanzien van het testen van de performance. Er zijn diverse methoden om de performance te meten en te evalueren. De meest ideale methode is uit te gaan van de ervaringen van de eindgebruiker. De responsetijd is in dat geval van belang. Er zouden afspraken moeten worden gemaakt over acceptabele responstijden en deze af zetten tegen de gemeten responstijden in een virtuele omgeving.

In veel gevallen is het moeilijk om een zodanig testscenario te ontwikkelen dat alle aspecten en vormen van gebruik van een applicatie uitvoering kan testen. Benchmark testen en testen van de ban dwijdte zijn enkele voorbeelden alsmede specifiek samengestelde batchprocessen.

Welke manieren je ook gebruikt om te testen er zullen afspraken gemaakt moeten worden over wat als acceptabel wordt ervaren en wat niet. Het uiteindelijke doel is om maximale schaalbaarheid te krijgen. Derhalve is het in ons geval van belang dat een virtualisatieo plossing de mogelijkheid biedt zich automatisch aan te passen aan gewijzigde werklast van de verschillende virtuele machines.

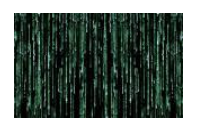

### **7.3.2 Beschikbaarheid en betrouwbaarheid.**

Zoals reeds eerder vermeld zijn organisaties steeds meer afhankelijk van hun IT-infrastructuur om de bedrijfsdoelstellingen te realiseren. Neem de mailserver binnen de gemeente. Bijna iedereen is a fhankelijk van de agendafuncties en één dag geen mail kan ernstige consequenties hebben ten aanzien van het nakomen van afspraken e.d. Dat betekent dat bij de gemeente Oss zo"n 600 mensen hiervan afhankelijk zijn. Zou de Citrix-farm niet draaien dan betekent dit dat een gelijk aantal geheel niet kan werken en dit brengt aanzienlijke kosten met zich mee.

Dit betekent echter ook dat bij het kiezen van een virtualisatieoplossing aandacht moet worden besteed aan beschikbaarheid en betrouwbaarheid. Vanuit het principe van virtualisatie wordt namelijk een nieuw gevaar geïntroduceerd. Doordat meerdere productieservers op één fysieke machine draaien, betekent de uitval van die server een veel groter probleem dan het zou zijn als elke server op een eigen fysieke machine zou draaien.

Het moet dus mogelijk zijn in geval van calamiteiten, maar ook in het geval van onderhoud aan de hostmachine, dat de daarop draaiende virtuele machines zonder veel problemen en indien mogelijk automatisch worden verplaatst naar een andere hostmachine.

### **7.3.3 Comptabiliteit, onafhankelijkheid en isolatie.**

Zoals reeds eerder aangegeven is er binnen de IT een ontwikkeling gaande van client-server computing naar multi-tier applicaties waardoor de onderlinge afhankelijkheden van de diverse machines binnen zo"n applicatie steeds significanter worden zoals uit onderstaande tekening blijkt.

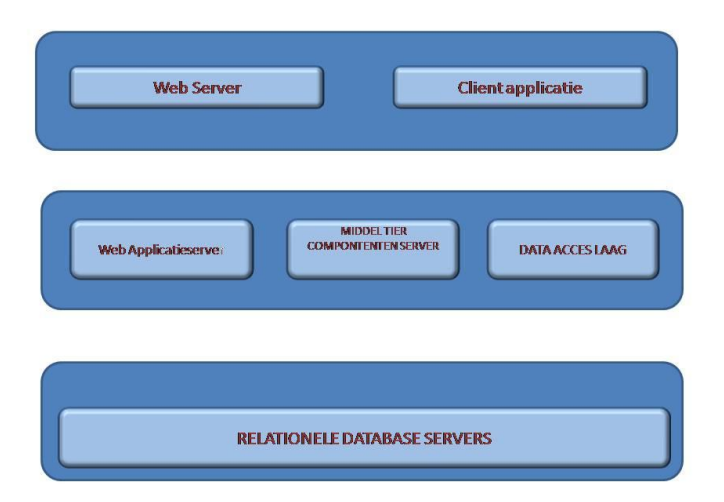

Er is een grote keuze als het gaat om het kiezen van een applicatiearchitectuur. De diverse types en versies van besturingssystemen van zowel client als server geeft een brede range van mogelijke configuraties. Daarnaast hebben ook applicaties diverse eisen aan een specifieke webserversoftware of uitbreidingen op het besturingsysteem. Het is een uitdaging om al die diverse configuraties goed te laten samenwerken en als je dat nog wil gaan virtualiseren dan is dat een extra handicap. Een te kiezen virtualisatieoplossing zal dan ook de diverse mogelijkheden moeten ondersteunen. Zo zal het mogelijk moeten zijn om meerdere besturingsystemen en versies daarvan naast elkaar te kunnen gebru iken op één fysieke machine.

### **7.3.4 Beheer**

In veel gevallen bedragen de kosten van het beheer van de infrastr uctuur meer dan de aanschaf van de hard- en software. Dit zal voor een gevirtualiseerde omgeving niet anders zijn. Het gemak waarmee virtuele machines kunnen worden aangemaakt zorgt er voor dat binnen no time, tenminste als er geen goede afspraken worden gemaakt, een heel scala van servers wordt opgetuigd die allemaal beheer vereisen. Bij het beheer van een server en de applicaties komen de volgende zaken in beeld:

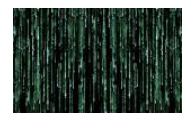

- Opleiding van de beheerders;
- Opleiding van de gebruikers;
- Installatie virtualisatiesoftware;
- Het uitrollen van de server;
- Beheer beveiliging;
- Backups;
- Monitoring van onder andere performance;
- Licentiebeheer.

Kortom het gemak waarmee een server snel kan worden uitgerold heeft direct vergaande consequenties voor het beheer. Het is dus van belang dat de beheerder, waar mogelijk, beschikt over een centrale beheertool waardoor hij in zijn werk wordt ondersteund.

Hieronder nog even de 2 belangrijkste manieren van virtualisatie zoals deze binnen het project in aanmerking komen met hun voor- en nadelen.

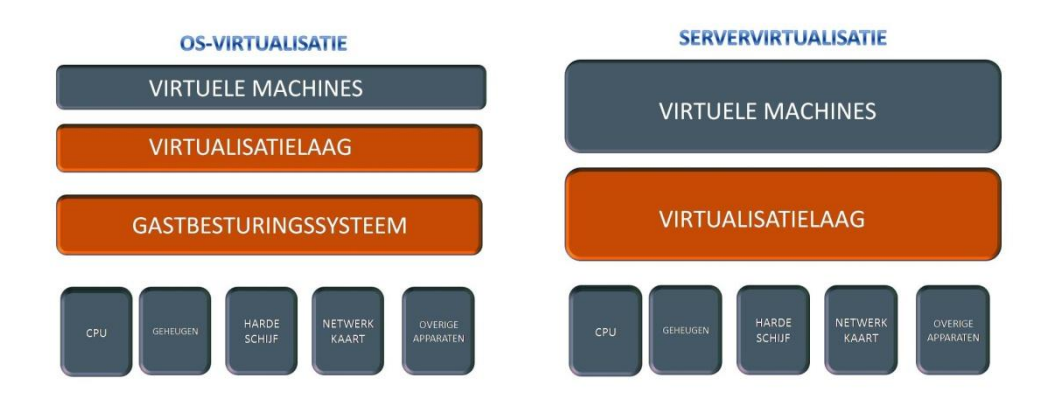

### **7.4 OS-virtualisatie**

Deze vorm waarbij bovenop een standaardbesturingssysteem de virtualisatielaag wordt geplaatst waarboven op dan weer de virtuele machines draaien. Zolang het besturingsysteem de gastbest uringssystemen ondersteunt zullen de virtuele machines zonder veel problemen draaien.

#### **Voordelen:**

- Makkelijke installatie zoals een normale applicatie binnen het OS.
- Er zijn gratis versies beschikbaar.
- Geschikt voor eindgebruikers.
- De virtuele machines kunnen van alle hardware gebruik maken als die wordt ondersteund door het onderliggende OS.
- Alle virtuele machines zijn volledig onafhankelijk va n elkaar.
- Aangezien de virtualisatielaag bovenop het OS draait kan gebruik gemaakt worden van de beveil igings- en beheersvoorzieningen van het host-os.
- Aangezien het onderliggende OS een volledig OS is kunnen op die laag diverse andere applicaties zoals anti-virus, backupagents etc. worden geïnstalleerd.

#### **Nadelen :**

 Het onderliggende OS maakt ook gebruik van de resources zodat er minder besc hikbaar is voor de virtuele machines.

34 Versie 3.0 - 30 mei 2007

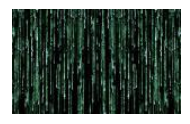

 Verzoeken van de virtuele machines moeten door een extra laag worden verwerkt waardoor de performance wordt beïnvloed zoals uit onderstaande tekening blijkt.

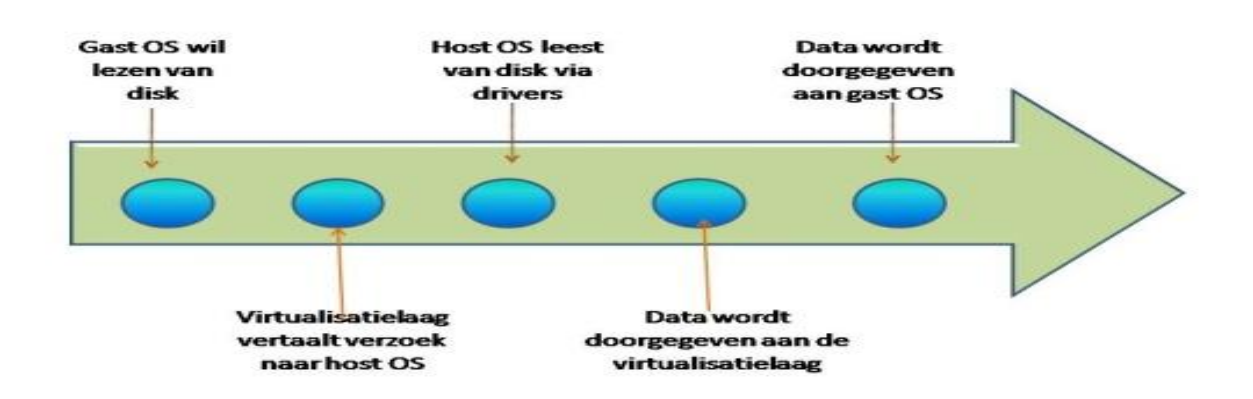

### **7.5 Server virtualisatie en hypervisor.**

Wil je overhead voorkomen dan zou het simpelste zijn om virtuele machines direct boven op de har dware te draaien. Dat is nou precies wat virtualisatie op serverniveau doet. In plaats van een volledig onderliggend besturingsysteem onder de virtualisatielaag, wordt er tussen de hardware en de virtuele machines een dunne laag virtualisatiemanagementsoftware gelegd die de afhandeling verricht van de verzoeken van de VM"s naar de hardware.

#### **Voordelen:**

- Beperking van de overhead t.o.v. os-virtualisatie.
- Minder last van eventuele bugs in het gastbesturingssysteem, dus minder onderhoud.
- Betere performance.
- Meer machines op één fysieke server dan bij os-virtualisatie.
- Door de eenvoudige structuur weinig extra configuratie noodzakelijk, alleen via de virtualisatie management tools.
- Door zijn in ontwerp eenvoudige opzet is het relatief makkelijk te doorgronden.
- Beschikbaarheid en betrouwbaarheid is groter door de beschikbaarheid van specifieke tools.

#### **Nadelen:**

- Hardware dient geschikt te zijn voor de virtualisatielaag c.q. moet voorkomen op de hardwarecomptabiliteitslijst van de specifieke oplossing.
- Een managementtool is noodzakelijk om de machines te beheren. Veelal is beheer mogelijk via commandline of webbrowser maar voor meer geavanceerd beheer is een specifieke managemen tstool noodzakelijk.
- Servervirtualisatie software is in het algemeen duurder dan OS-virtualisatieoplossingen.

### **7.6 Keuze**

Als we kijken naar de voordelen en nadelen van beide oplossingsrichtingen en de eisen die de opdrachtgever stelt, dan moeten we constateren dat servervirtualisatie beter scoort op alle onderdelen als het gaat om performance, betrouwbaarheid en beschikbaarheid.

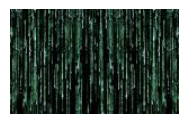

Dit betekent dat er een keuze gemaakt dient te worden uit die oplossingen die uitgaan van servervirtualisatie.
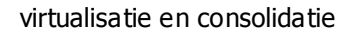

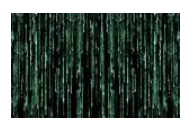

#### **8 Oplossingen**

Teneinde duidelijk te krijgen welke virtualisatieoplossingen voor de gemeente Oss geschikt zijn heb ik de eisen zoals die uit het bovenstaande naar voren kwamen, afgezet tegen de in lijst 1 opgesomde virtualisatieoplossingen. Deze zijn weergegeven in bijlage 3.

Uitgaande van servervirtualisatie en de op de markt beschikbare oplossingen kan het volgende overzicht worden gemaakt.

De hieronder gegeven keuzetabel heb ik voor de overzichtelijkheid moeten vereenvoudigen

Hieronder een verklaring voor de gebruikte letters:

**OS**: betreft het open source software?

Dit wordt als negatief gekenmerkt. Niet dat open source software niet goed kan zijn maar het kenmerk van open source is dat het in het algemeen geen professionele ondersteuning kent, vaak verder wordt ontwikkeld wat de stabiliteit niet ten goede komt en eerst uitvoerig getest dient te worden alvorens in een productieomgeving te worden ingezet.

**SV**: Betreft het virtualisatie op serverniveau?

Een plus betekent dat het overeenkomt met de hierboven gemaakte keuze ten aanz ien van de in te zetten techniek, in dit geval virtualisatie op serverniveau en niet op besturingssysteemniveau. **X86**: Betreft het virtualisatie op het X86 platform?

Negatief indien de virtualisatie bestemd is voor andere platforms zoals de SPARC, Risc etc. Positief indien zowel het Intel als AMD x86 wordt ondersteund.

**WL**(Windows Linux ondersteuning): Ondersteund het meerdere gastbesturingsystemen met minimaal Windows 2003 server en Linux?

Positief indien de belangrijkste windows-versies kunnen draaien binnen de virtuele machines alsook de meest bekende Linux-distributies zoals Red Hat, Suse, Debian etc.

**P2V** (Fysiek naar virtueel): Is er een geautomatiseerde ondersteuning ten aanzien van het overzetten van een fysieke server naar een virtuele server?

Positief indien deze aanwezig is, negatief indien de fysieke servers geheel handmatig dienen te worden gemigreerd.

**CM** (Centraal management): Is er een mogelijkheid om meerdere servers met virtuele machines centraal te beheren vanaf de werkplek?

Positief indien aanwezig, negatief indien afwezig.

LV (live verhuizen): is er een mogelijkheid om draaiende virtuele servers te verhuizen van een hostserver naar een andere in het geval van hardwareproblemen of andere calamiteiten? Positief indien aanwezig, negatief indien afwezig.

**PT**(Proven technoloy) : Heeft de toepassing zijn waarde bewezen in de praktijk. Wordt het ruim toegepast binnen productieomgevingen?

Positief indien aanwezig, negatief indien afwezig.

**DB** (Dynamische brontoedeling): Is het mogelijk om bronnen zoals memory en processortijd dynamisch en geautomatiseerd toe te wijzen aan de hand van de vraag?

**PO** (Professionele ondersteuning): Is er officieel support van dit product, zoals een helpdesk, knowledge base etc.

Positief indien aanwezig gezien het belang bij inzet in een productieomgeving.

**OPL** (Opleidingstraject): Is er een opleidingsaanbod voor dit produkt?

Positief indien aanwezig aangezien er een opleidingstraject moet worden opgezet.

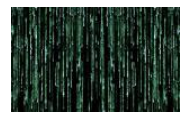

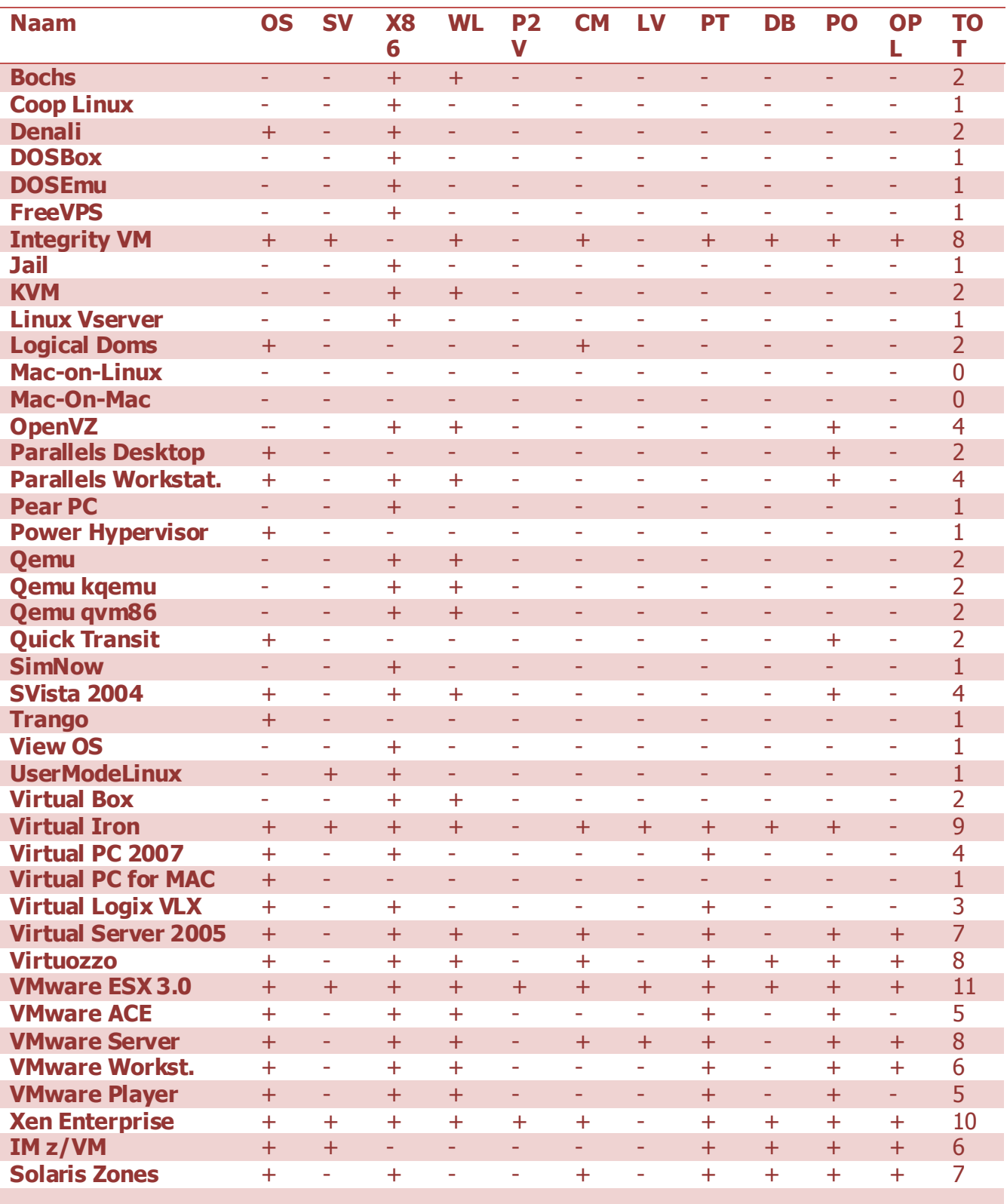

Op basis van bovenstaande tabel komen we tot de volgende top 6.

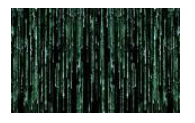

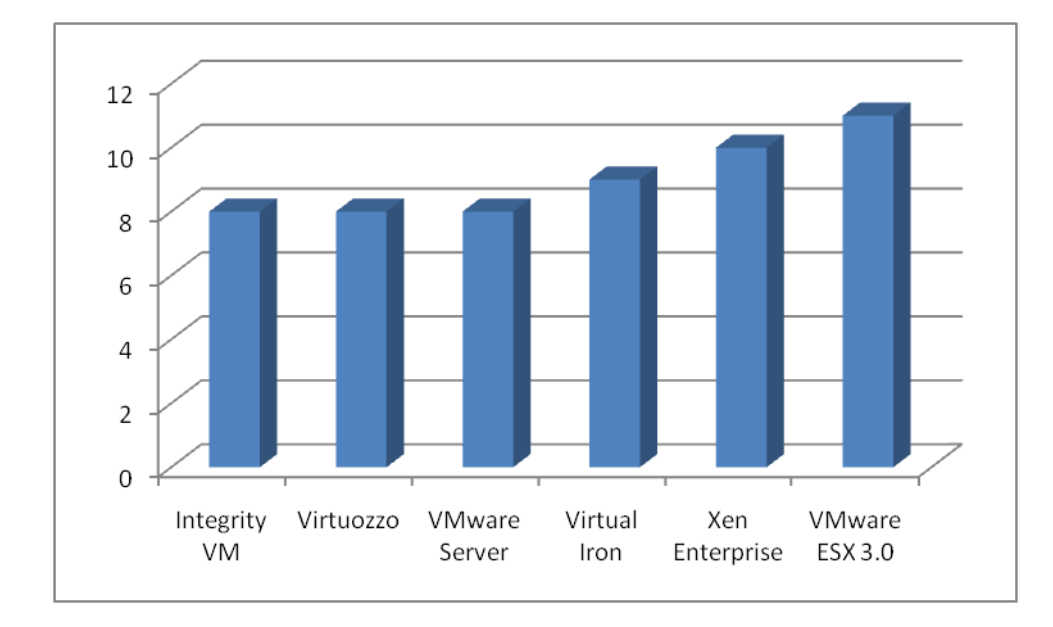

Uit deze top 6 kunnen we Integrity VM als eerste schrappen aangezien dit uitsluitend virtualisatie betreft op de HP-UX machines en derhalve niet in aanmerking komt. Virtuozzo en VMware Server betreffen beide oplossingen door middel van OS-niveau virtualisatie. Ze draaien dus bovenop een volledig besturingssysteem en komen daardoor ook niet in aanmerking. Blijven over Virtual Iron, Xen Enterprise en VMware ESX 3.0.

# **Virtualiron**<sup>®</sup>

Virtual Iron Enterprise is een commercieel produkt ontwikkeld op basis van open source. Virtual Iron kent ook nog steeds een open source versie, Open Virtual Iron. De commerciële versie wordt echter gebracht als een totaal oplossing voor één tot meerdere hostservers met centraal management en met de tools LiveMigrate, LiveRecovery en LiveCapacity. Het enige wat ontbreekt, is een tool voor de migratie van fysieke naar virtuele machines. Wel wordt Platespin, een product van derden, als alternatief hiervoor aangeboden, waardoor toch een totaal oplossing geboden wordt. In de bijlagen is onder nummer 4 een productomschrijving opgenomen.

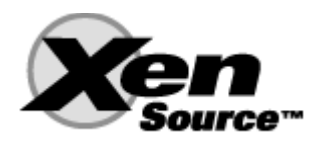

Xen Source biedt een commercieel produkt aan dat is gebouwd is op Xen opensource, de veelgepr ezen hypervisor die uitgaan van paravirtualisatie, waarbij het operating systeem welliswaar moet worden aangepast maar daardoor een hele goede performance biedt. Het succes van de Xen hypervisor wordt duidelijk doordat steeds meer producten ondersteuning voor de Xen hypervisor standaard inbouwen.

De Enterprise versie 3.2 omvat alle tools die voor een onderneming met meerdere hostservers noodzakelijk zijn behalve de mogelijkheid tot live migratie van de ene server naar de andere server. P2V wordt wel ondersteund maar slechts voor Linux machines. Voor Windows is een third party tool nodig. Windows virtualisatie wordt alleen ondersteund bij de nieuwe processors van Intel en AMD met ingebouwde virtualisatietechnieken zoals eerder in dit document al is aangegeven. Overigens ver-

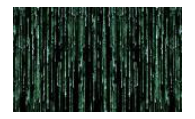

schijnt in juni 2007 een nieuwe versie die wel live migratie ondersteund maar deze kon nu niet meer worden meegenomen aangezien de testomgeving al eerder moest worden ingericht. Voor meer informatie omtrent dit product verwijs ik u naar bijlage 5.

# **vm**ware°

Markleider op het gebied van virtualisatie is VMware. Met hun produkt ESX, als volledige suite hernoemd tot VMware Infrastructure 3, wordt een volledig pakket aangeboden die alle onderdelen omvat die VMware te bieden heeft als het gaat om servervirtualisatie. ESX server als de virtualisatielaag boven op de hardware. VMFS, het virtual machine file system die het gezamenlijk gebruik van dataopslag door meerdere virtuele machines. VSMP, ondersteuning voor symetrische multiprocessing voor virtuele machines. Virtual Management Center voor centraal management van alle ESX servers en de daarop draaiende virtuele machines. DRS (distributed resource scheduler) voor het dynamisch toewijzen van bronnen aan de diverse virtuele machines op basis van hun werklast en prioriteit. Vmotion, het migreren van draaiende vm"s naar andere ESX-servers bijvoorbeeld voor onderhoud. HA, High Availbility is een tool waardoor bij het falen van een esx-server de daarop draaiende VM"s automatisch worden verplaatst naar een andere ESX-server en weer worden opgestart. Consolidated Backup is een eigen backupoplossing van VMware waardoor het mogelijk is om de virtuele machines te backuppen van een windows 2003 proxy server in plaats vanaf de ESX server. Hierdoor hoeft niet overal een backup-agent te worden geïnstalleerd. Wat niet in de suite zelf zit maar gratis te verkrijgen is Convert, het P2V onderdeel van VMware.

Ook hier nog een kanttekening. VMware heeft een HCL-lijst van de eisen waaraan de servers moeten voldoen voor het gebruik van ESX.

Voor een korte samenvatting van alle onderdelen wordt verwezen naar bijlage 6.

Kijken we nauwkeuriger naar alle onderdelen dan moeten geconstateerd worden dat VMware het meest volledige pakket aanbiedt hetgeen zij ook wel aan hun stand verplicht zijn en zeker nu ze hete adem van concurrenten als Virtual Iron en Xen in hun nek voelen. Daarnaast is de prijs van hun pa kket ook aanzienlijk hoger dan die van beide concurrenten wat zich dan ook mag laten vertalen in meer functionaliteit.

Hieronder een overzicht van de kosten per oplossing. Bij deze berekening is uitgegaan van de inrichting van twee servers met twee dual core processors alsmede een managementserver. Dit omdat de kosten vaak per CPU en soms ook per core worden berekend.

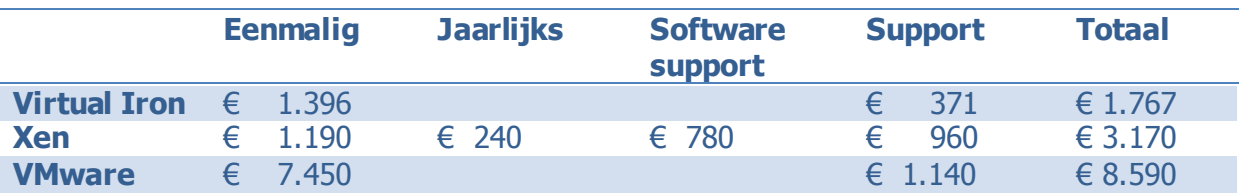

Hieruit blijkt wel het grote prijsverschil tussen de verschillende oplossingen. De vraag is dan: moet de prijs leidend zijn bij een dergelijke keuze? Geconstateerd moet worden dat VMware marktleider is en op dit moment de meest volledige oplossing biedt. Bij de keuze die moest worden genomen, speelde ook een rol dat er ten aanzien van Xen en Virtual Iron binnen de organisatie geen enkele ervaring aanwezig is terwijl al enige goede ervaring is opgedaan met de vorige versie van VMware. Daarnaast wordt VMware breed ondersteund, ook door onze voornaamste leverancier.

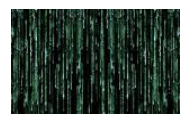

In overleg met de opdrachtgever is dan ook op basis van het bovenstaande besloten te kiezen voor VMware Infrastructure versie 3.0 en de testomgeving rondom dit product op te bouwen.

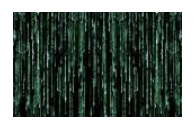

#### **9 Werkzaamheden**

#### **9.1 Inrichting testomgeving:**

Nadat de keuze is gemaakt is gestart met het inrichten van een testomgeving zoals in de opdracht werd aangegeven. De testomgeving moest wel zodanig worden ingericht dat het na het testen gebruikt kan worden voor productiemachines. Temeer daar nu er stappen gezet zijn richting virtualisatie van een aantal servers ook ten aanzien van de inrichting van nieuwe servers de vraag wordt gesteld of deze wellicht virtueel kunnen worden aangeboden.

Binnen het project Genesis was reeds rekening gehouden met de eventuele toepassing van virtualisatie en is bij de aanschaf van het nieuwe serverpark hierop vooruitgelopen. Dat betekende dat er voor de inrichting van de testomgeving geen nieuwe servers besteld hoefden te worden en dat er gebruik gemaakt kon worden van de infrastructuur zoals deze er na het project Genesis stond. Hierbij was de overweging dat, welke keuze er ook gemaakt zou worden in dit project, het in ieder geval krachtige machines moesten zijn.

Gekozen is voor een HP ProLiant DL585 G1 met twee AMD Opteron Processor 880 2,4 GHz. De AMD processor is een dual core processor. Het is ook een processor die virtualisatie ondersteund. Hiervoor verwijs ik naar wat ik eerder heb geschreven. Het intern geheugen bedraagt 4 Gigabyte. Daarmee voldoen ze meer dan genoeg aan de vereisten voor VMware ESX. De keuze voor deze machine i s gemaakt op basis van een aantal uitgangspunten. De opdrachtgever heeft voor het vorige project reeds een aantal uitgangspunten geformuleerd waaronder dat de aan te schaffen hardware van één leverancier af moet komen omdat dit een aantal voordelen heeft:

- Onderhoud bij één leverancier geeft duidelijkheid en een "stok" achter de deur bij onderhandelingen en calamiteiten.
- Koppeling van hardware onderling is gegarandeerd en wordt niet het risico gelopen dat leveranciers elkaar de schuld gaan geven bij het bijvoorbeeld niet kunnen koppelen van hardware onderling.
- De ervaringen in het verleden ten aanzien van de kwaliteit van de geleverde hardware.

Derhalve stond de keuze van de leverancier van de hardware bij voorbaat vast.

De beoogde ESX machines zijn in eerste instantie voorzien van een Windows besturingssysteem om eventuele hardware gebreken te ontdekken.

42 Binnen de gemeente hebben we de beschikking over een SAN, Storage Area Networks, wat is aangeschaft in het kader van de migratie van de belangrijkste ser vers naar een geclusterde omgeving. Om gebruik te kunnen maken van de extra functionaliteiten van VMware zoals Vmotion en Cluster in a Box is het noodzakelijk dat de virtuele machines worden geplaatst op een centraal gedeelde dataopslag. In dit kader kan niet worden gekozen voor een Network Attached Storage (NAS), aangezien de VMKernel geen gebruik kan maken van NAS. Het belangrijkste verschil tussen SAN en NAS is dat SAN toegang krijgt tot de LUN"s (logical Unit Numbers), in feite afgebakende diskruimte, via het SCSI protocol over een glasvezelnetwerk. NAS benadert netwerk fileshares door gebruik te maken van NFS of SMB services over het IP-protocol. Het VM files systeem (VMFS) is gebouwd om virtuele machines zeer snelle toegang te geven tot de dataopslag. Het ontwerp zorgt er voor dat virtuele machines SCSIopdrachten met een minimale vertaling rechtstreeks aan de fysieke opslag worden doorgegeven. Deze block I/O is niet mogelijk met protocollen als NFS en SMB. Daarnaast is de VMkernel een op basis van Unix gebaseerde kernel en Unix heeft een blockdevice nodig en kan geen gebruik maken van de goedkopere NAS-techniek. Het heeft ook het voordeel dat templates van virtuele machines centraal geplaatst kunnen worden waardoor het mogelijk wordt een nieuwe virtuele machines op basis van een gekozen standaard voor de organsatie in te richten. Ook in het kader van calamiteiten biedt de San techniek voordelen. Veel organisaties kiezen er voor om een extra SAN als backup in te

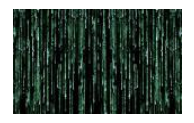

richten en die op een dislocatie te plaatsen waardoor bij calamiteiten in het rekencentrum zeer snel kan worden uitgeweken naar deze backupomgeving.

Aangezien het SAN reeds aanwezig is, is dit een uitgangspunt en behoeft er geen verdere keuze gemaakt te worden. De aanwezige capaciteit is voldoende voor de opbouw van de vereiste testomgeving.

Ten behoeve van de opbouw van een testomgeving, waarbij uitgangspunt was dat dit ook geschikt moet zijn om over te worden gezet in een productieomgeving indien de ervaringen positief zijn, is gekozen voor de volgende opzet.

Minimaal twee ESX server , centraal te managen via een beheerstool: Virtual Center Manager.

De volgende tekening geeft weer hoe de omgeving er uit komt te zien:

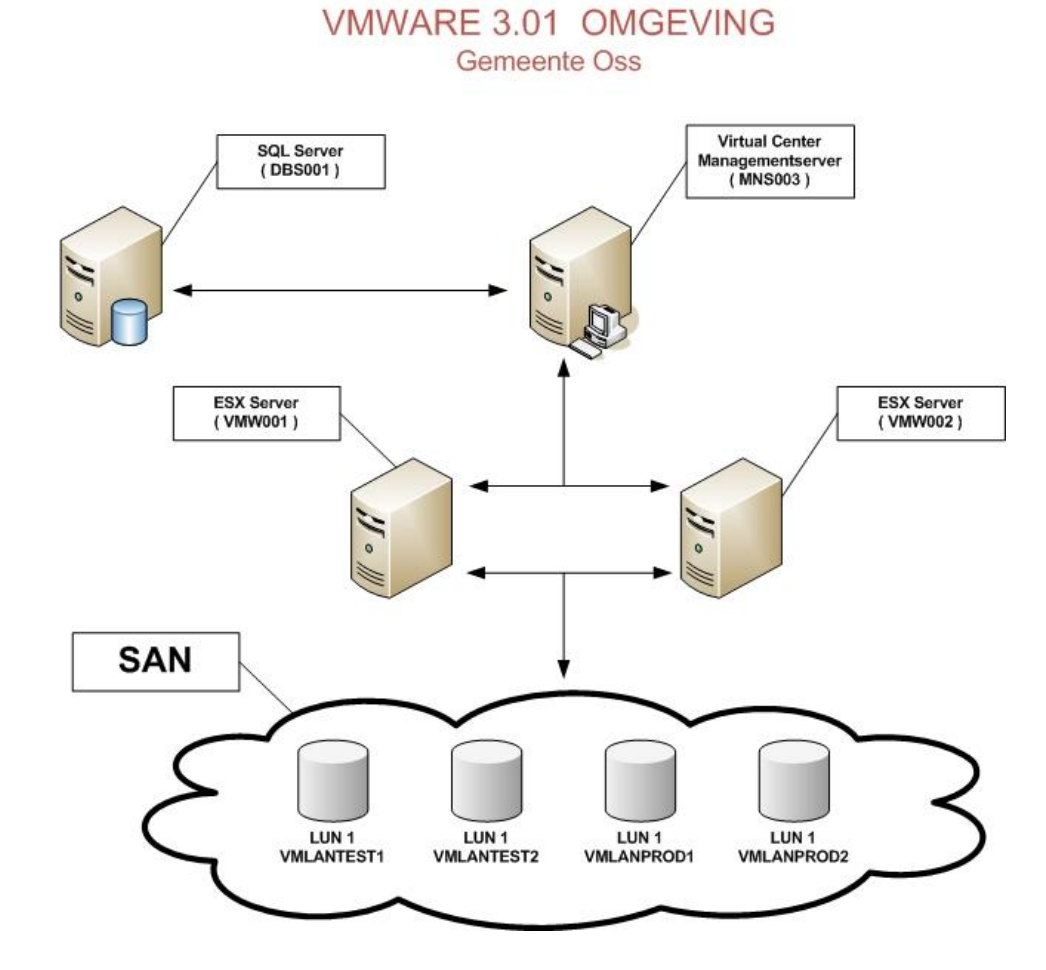

Ik heb er voor gekozen om de ESX servers niet te laten booten van het SAN omdat dit het gehele proces extra complex maakt en het geen extra voordeel biedt. Dit zou anders zijn als we gebruik zouden maken van diskless bladeservers hetgeen nu niet het geval is. Dit betekent dat we bij de inrichting uitgaan van een combinatie van de interne schijven van de ESX servers alsmede gesharede storage op het SAN. Op het SAN komen de virtuele machines te staan. Dit is ook nodig om van de extra opties zoals Vmotion en DHA gebruik te kunnen maken. Bij de inrichting van de ESX server dient dan ook de HBA toegewezen te worden aan de VMkernel. Indien deze verder niet toegewezen wordt

aan het serviceconsole kunnen nieuwe luns dynamisch worden toegevoegd door een scan op het SAN uit te voeren.

Uitgaande van de door VMware aanbevolen inrichting en het verwachtte aantal vm-machines per ESX server komen we tot de volgende schatting van de benodigde capaciteit.

#### **9.2 Inrichting partities**

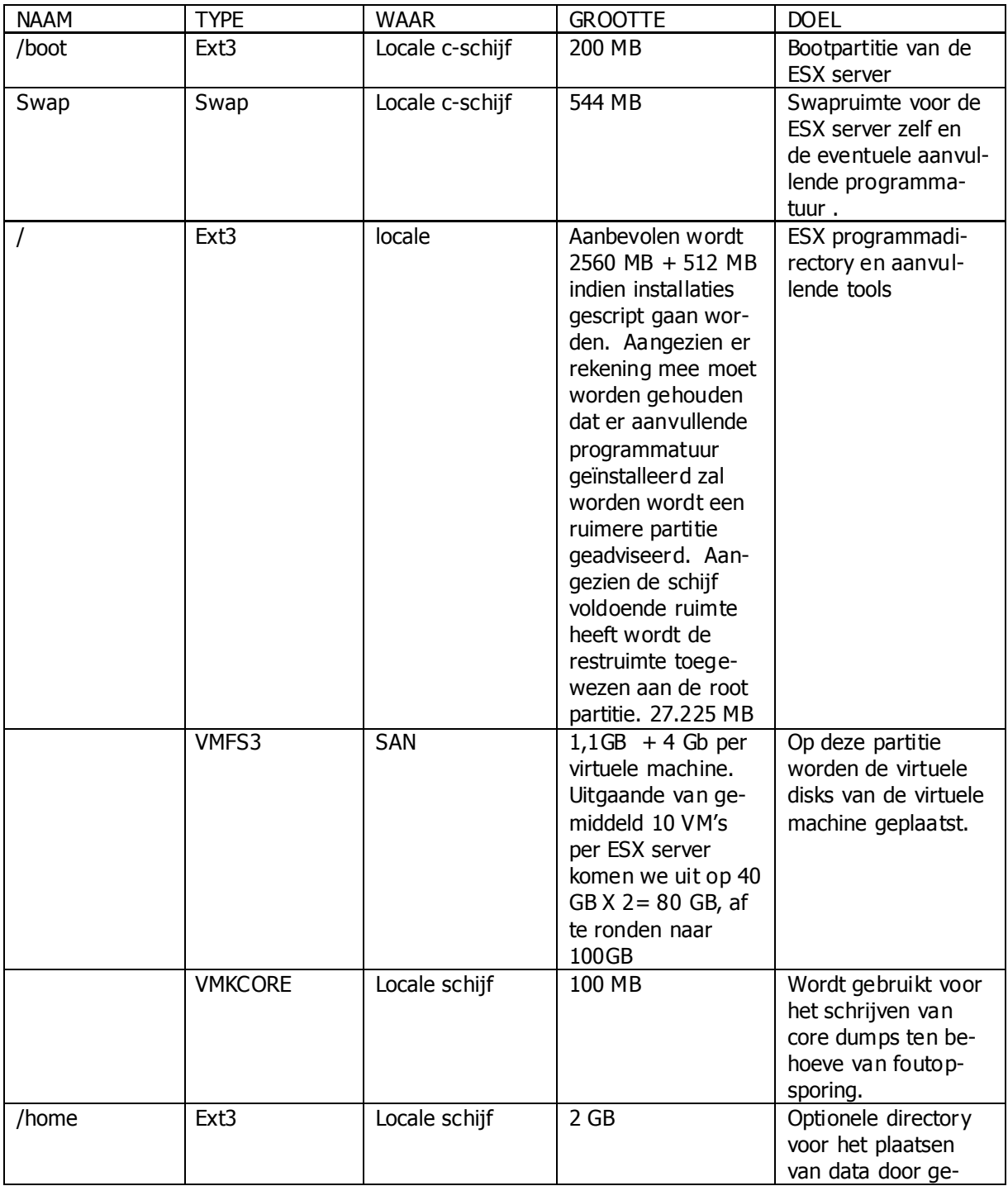

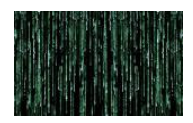

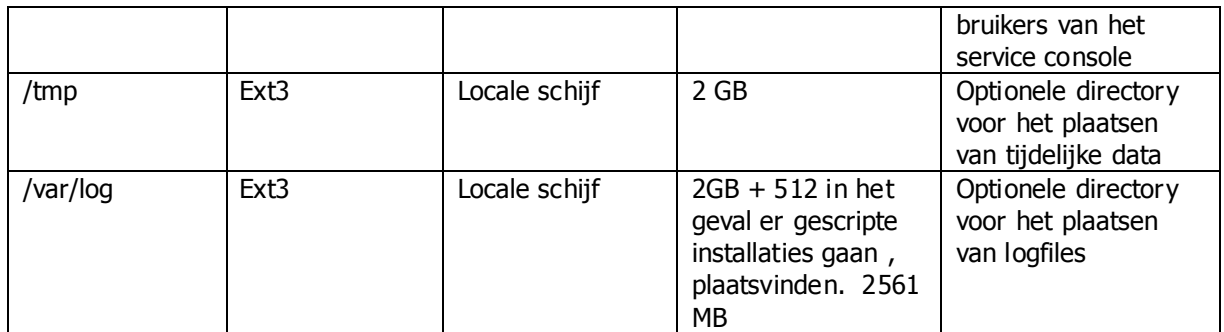

Samengevat komen we tot de volgende indeling:

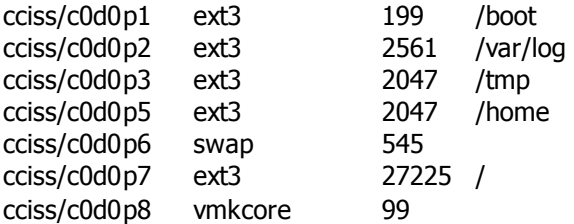

#### **9.3 SAN**

Ten aanzien van het SAN gelden de volgende overwegingen:

Door VMware wordt aanbevolen dat je test VM"s gescheiden opslaat van eventuele productie VM"s. Daarnaast is het een vereiste dat, wil je clustering gaan toepassen in de virtuele omgeving, er gescheiden filesystemen worden gebruikt. Daarnaast kan per LUN slechts één VMFS bestaan. Dit betekent dat we voor de omgeving de beschikking moeten hebben over minimaal vier LUN"s . Te weten twee voor de testmachines en twee voor de productieomgeving. Elk productie-LUN moet minimaal de ruimte hebben om alle VM"s te herbergen. Uitgaande van 10 vm"s per ESX-server zijn dat er 20. Zoals hierboven aangegeven bedraagt de aanbevolen grootte 4 GB per machine, derhalve in totaal 80 GB. Daarbij opgeteld de overhead à 1,1 GB komen we op 81 GB per LUN. Voorgesteld wordt dit af te ronden naar 100 GB per productie-LUN. Voor de testomgeving wordt eenzelfde grootte voorgesteld.

De LUN"s geven we als friendly names: VMLUNTEST1, VMLUNTEST2, VMLUNPROD1 en VMLUN-PROD2.

De LUN"s zijn aangemaakt door de systeembeheerder.

#### **9.4 Installatie**

Als eerste heb ik de installatie gedaan van de Virtual Center Management Server. Hiervoor is gebruik gemaakt van een HP DL 380 Proliant server welke eveneens in het kader van het grote migratietraject is aangeschaft en is voorzien van een basisinstallatie van windows 2003 server.

Voor dat tot installatie van Virtual Center kon worden overgegaan, diende eerst een database te worden aangemaakt op de SQL 2005 databaseserver (cluster). In deze database wordt alle metainformatie met betrekking tot de ESX-servers en de virtuele machines opgenomen. De SQL server is onlangs ingericht en biedt voldoende ruimte voor deze database. Voor het goed functioneren is het noodzakelijk dat de database-user DBO (databaseowner) rechten heeft. Verder bleek het noodzakelijk dat de database in case insensitive mode wordt geplaatst.

45 Hierna volgde de installatie van Virtual Center. Besloten is om overeenkomstig de aanbevelingen van VMware de Virtual Center server ook licentieserver te maken voor de VMware omgeving. De licenties

Versie 3.0 - 30 mei 2007

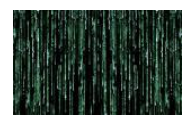

kunnen in de omgeving zowel centraal (license server-based) als per server (hostbased) worden geplaatst. Centraal heeft de voorkeur omdat de licenties vanuit een pool worden toegekend. Komen er licenties vrij dan worden deze weer automatisch in de pool geplaatst. Er wordt gebruik gemaakt van een FLEXnet licentieserver service. De licenties worden via de site van VMware aangemaakt en in een downloadable licentiefile gezet die vervolgens op de licentieserver worden geplaatst.

Hierna kon tot installatie van Virtual Center worden overgegaan. In bijlage 7 heb ik de handleiding opgenomen die naar aanleiding van de installatie is gemaakt en kan dienen voor toekomstige (her-) installaties.

Deze installatie leverde verder geen problemen op.

Om de Virtual Center Mananger te kunnen benaderen is de installatie noodzakelijk van de Virtual Ce nter Client. Deze client dient op elke server of pc te worden geïnstalleerd van waaruit de VMware omgeving dient te worden beheerd. In verband met het testen is de client geïnstalleerd op de VMware Center server zelf alsook op mijn beheerderspc.

In bijlage 8 is de handleiding voor de installatie van de Virtual Center client opgenomen.

Hierna is overgegaan tot installatie van de ESX-servers. Via de site van VMware hebben we de laatste versie van ESX-server gedownload in ISO-formaat en deze op een cd gebrand. Na het plaatsen van de CD dient te server te worden gereboot vanaf de CD waarna de installatie automatisch wordt gestart. In bijlage 9 is een handleiding opgenomen van de ESX-server.

Na deze installatie konden de servers via Virtual Center worden toegevoegd aan de VM-omgeving zoals beschreven in genoemde handleiding.

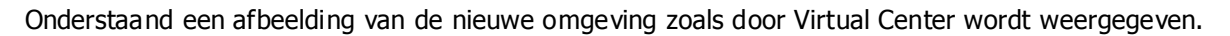

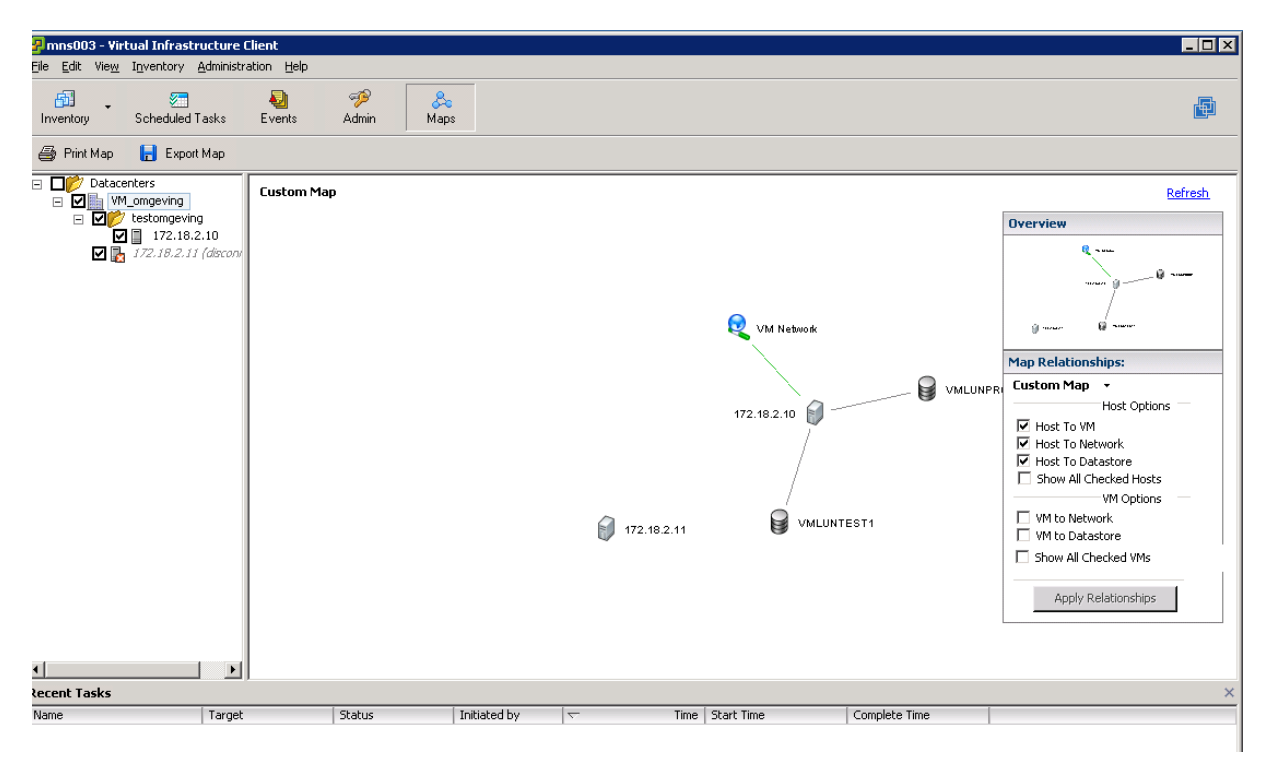

Hiermee was een belangrijk deel van de opdracht afgerond en is de omgeving gereed voor het testen

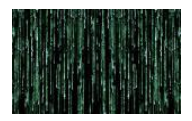

#### **9.5 Kosten**

De eis was dat de kosten van dit project moesten passen binnen de beschikbare budgetten van de afdeling automatisering.

De kosten van dit project inclusief de servers kunnen als volgt worden berekend:

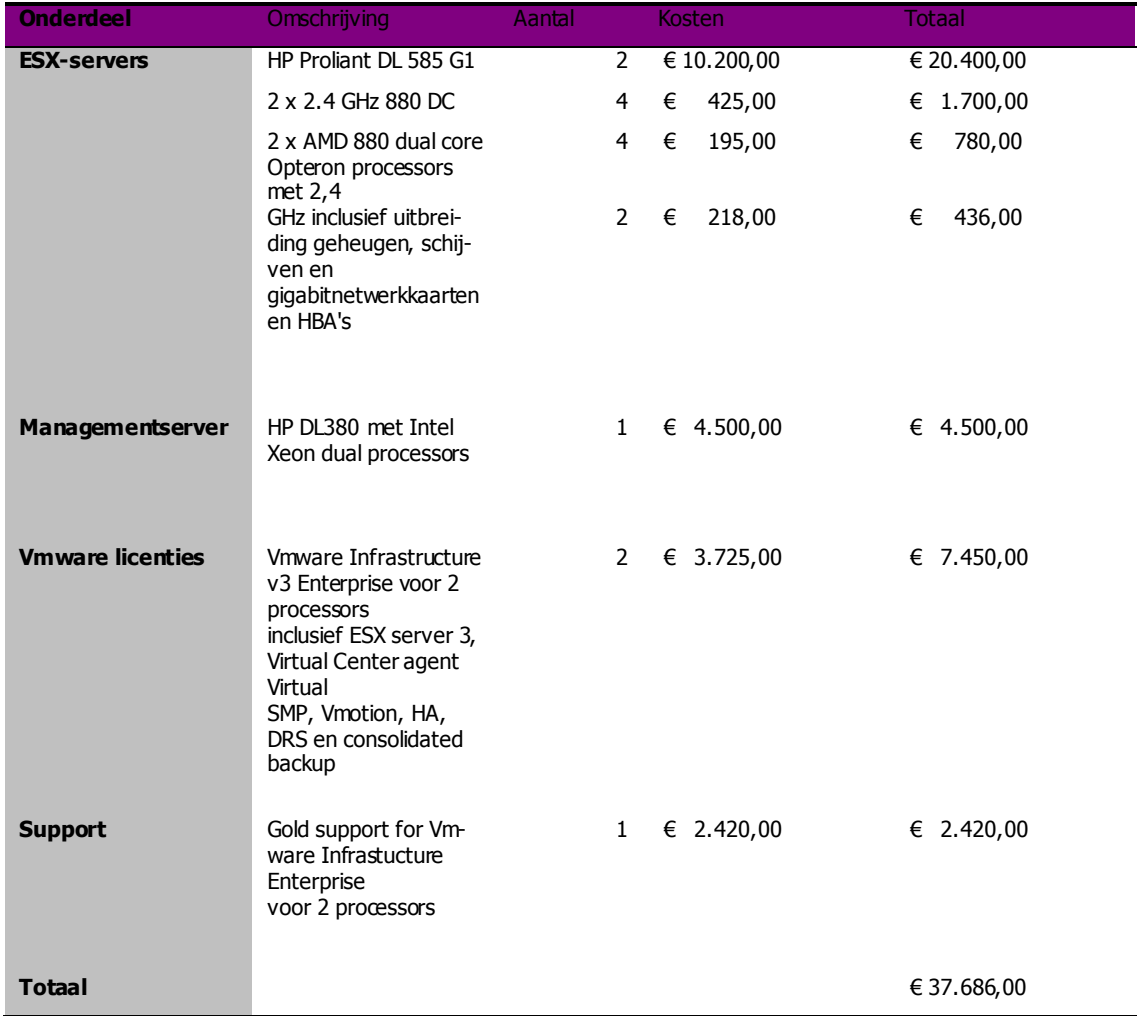

De kosten van de servers en software konden worden opgevangen binnen de bestaande budgetten. Binnen het project Genesis was reeds rekening gehouden met de aanschaf van de servers. De kosten van de software is ten laste gebracht van het normale budget van de afdeling die daar nog voldoende ruimte voor bood.

#### **9.6 Kostenbesparing**

Een deel van de opdracht was na te gaan in hoeverre consolidatie van servers kan bijdragen tot een kostenbesparing door vermindering van hardware.

47 Alvorens een dergelijke berekening te kunnen maken zou er een kostenberekening gemaakt moeten worden waarbij de totale kosten van het rekencentrum worden toegerekend aan alle apparatuur in het rekencentrum. Er bestaat op dit moment geen goede kostprijsberekening. Nog dit jaar wordt er een afzonderlijk project opgestart om dit te realiseren. Dit is ook noodzakelijk gezien het feit dat er plannen zijn om de diensten van het rekencentrum te gaan aanbieden aan derden. Dan zal er een nauwkeurig inzicht moeten zijn van de kosten en opbrengsten teneinde een tarief te kunnen bereke-

Versie 3.0 - 30 mei 2007

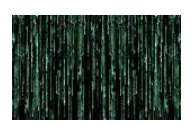

nen wat aan derden in rekening zal worden gebracht. Het was qua tijdspanne en omvang niet mogelijk om dit binnen deze opdracht te realiseren. Wel moet worden geconstateerd dat voor het bedrag vanaf afgerond € 38.000,00 het mogelijk is zo'n 20 virtuele servers te realiseren die als ze fysiek zouden moeten worden gerealiseerd zo rond de € 90.000,00 (20 x € 4.500) zouden gaan kosten. Besparingen op stroom, koeling e.d. laten we dan nog buiten beschouwing maar daar tegen over staan extra kosten voor opleiding, beheer e.d.

De conclusie mag echter toch zijn dat er een aanzienlijke besparing is te realiseren door de inzet van virtuele machines.

#### **9.7 Te virtualiseren servers**

Zoals eerder aangegeven is een inventarisatie gemaakt van alle servers zoals die zich in het rekencentrum bevonden. Voor het overzicht wordt verwezen naar bijlage 1. Het betreft in totaal 121 severs.

Per server is nagegaan wat het doel van de server is. Daarbij is uitgegaan van het hoofddoel van de server en niet van elke op de server aanwezige applicatie. Het hoofddoel was een eerste indruk te krijgen zodat op basis van de hierna te noemen criteria kon worden bepaald of deze server voor virtualisatie in aanmerking komt.

De criteria die daarbij zijn gehanteerd:

- betreft het een server die reeds in de laatste migratietrajecten is meegenomen?
	- o Het betreft hier de in de randvoorwaarden aangehaalde migratietrajcten t.w. de UNIX-servers, de servers uit het project Genesis en de Cirtrix-farm;
- kan de server worden uitgefaseerd?
	- o Binnen het rekencentrum zijn nog een aantal servers die op het punt staan uitgefaseerd te worden omdat hetzij de functie is komen te vervallen of is overgezet naar een andere server.
- betreft het een server die speciale devices nodig heeft waardoor virtua lisatie wellicht niet eenvoudig is te realiseren?
	- $\circ$  Er zijn een aantal servers waaraan specifieke randapparatuur is gekoppeld zoals BA-VAK, het klantenvolgsysteem met displays e.d.
- Legt de server op het eerste gezicht een groot of juist gering beslag op de beschikbare bronnen?
	- o Op basis van ervaringsgegevens met betrekking tot het beslag van een specifieke server op resources kan een inschatting worden gemaakt of deze server voor virtualisatie geschikt is. Zo is bekend dat databaseservers met veel lees- en schrijfacties niet echt geschikt zijn voor virtualisatie. Hetzelfde geld voor monitoringservers
- Betreft het een grote of relatief kleine applicatie ?
	- $\circ$  In eerste instantie is in overleg met de opdrachtgever besloten om vooral te kijken naar de relatief eenvoudige applicaties waarvan de impact gering is.

Aan de hand van de lijst van servers en de bovenstaande criteria is in overleg met de systeembeheerder, netwerkbeheerder en opdrachtgever bepaalde welke servers in principe voor virtualisatie in aanmerking komt.

In bijlage 10 is deze lijst opgenomen met vermelding per machine wat de reden is om al of niet tot virtualisatie over te gaan.

Dit leverde een lijst op van servers die op korte termijn voor virtualisatie in aanmerking komen. Of de machines ook daadwerkelijk worden gevirtualiseerd is afhankelijk van nader onderzoek. Per server zal bekeken moeten worden wat het werkelijke beslag op de resources is. Dit zal geschieden door monitoring. Daarbij moet wel in gedachten gehouden worden dat door de techniek van virtualisatie waar-

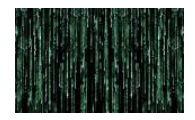

onder het dynamisch toewijzen van bronnen naar werklast andere cijfers kan opleveren. Een server die op een fysieke machine een processor geheel voor zich heeft, kan binnen een virtuele machine geheel andere cijfers aangeven zonder dat de prestaties minder worden. Ofschoon er diverse tools zijn voor capaciteitsplanning is ervaring mijn inziens de beste leermeester, zeker gezien het grote aantal verschillende applicaties waar we binnen de gemeente mee te maken hebben.

Ik stel daarom de volgende procedure voor.

Geadviseerd wordt dan ook telkens een server te virtualiseren en vervolgens de prestaties voor wat betreft I/O, geheugen en processor gebruik gedurende een week te meten alvorens een volgende server te virtualiseren. Op deze wijze ontstaan ervaringsgegeven en kan ingegrepen worden indien de performance te wensen overlaat. Een big bang is in dit verband niet vers tandig. Gelet op de functie van de servers waar het hier om gaat is dit ook niet noodzakelijk en kan het proces over een redelijke tijd worden uitgesmeerd. Ik acht het van belang dat tijdens de implementatie één persoon aangewezen wordt die het gehele proces uitvoert en evalueert en rapporteert aan de opdrachtgever.

Het bovenstaande leidt ook tot een prioritering in de te virtualiseren servers. Allereerst worden die servers gevirtualiseerd die aan vervanging toe zijn. Hierna de relatief eenvoudige servers waarna vervolgens de over te zetten servers op de oude hostmachine Kreeft aan de orde komen. Als laatste komen de twee printservers in aanmerking.

Een overzicht op prioriteitsvolgorde is opgenomen als bijlage 11.

Een deel van de vrijkomende servers zal worden afgevoerd aangezien ze verouderd zijn. Ten aanzien van de vrijkomende ProLiant servers zal nader moeten worden bezien of ze voor hergebruik in aanmerking komen dan wel kunnen worden verkocht.

#### **9.8 Uitwijk**

In de opdracht was aangegeven dat nagegaan moest worden in hoeverre de inzet van virtualisatie kan worden gebruikt voor het creëren van een uitwijkmogelijkheid.

Op dit moment wordt er door de gemeente Oss uitgeweken voor wat betreft gemeentelijke bevolkingsadministratie. Hiervoor wordt gebruik gemaakt van diensten van derden, n.l. het computeruitwijkcentrum van Getronics in Lelystad. In deze uitwijk zijn een groot aantal machines betrokken t.w. de Unix-server met de database, een applicatieserver waarop PIV4ALL draait, een RAAS -server voor de verwerking van paspoortaanvragen, docservers voor het vervaardigen van documenten en dan hebben we nog de gebruikersomgeving die op Citrix draait. Kortom een zeer complexe omgeving waardoor uitwijk een kostbare en arbeidsintensieve aangelegenheid wordt.

Naast de vermelde gemeentelijke bevolkingsadminstratie zijn en nog meer bedrijfskritische applicaties zoals de sociale uitkeringsadminstratie en het vastgoedbeheer. Hier dient ook uitwijk voor te worden gecreëerd. De implementatie van een mid-officeapplicatie wordt thans ook voorbereid en daarmede wordt de uitwijk een zeer grote uitdaging.

Virtualisatie kan dit een stuk eenvoudiger maken. Doordat de virtuele machines hardware onafhankelijk zijn, is het relatief eenvoudig om een kopie van een productiemachine op andere hardware te implementeren. Dit vereist wel een andere backupstrategie waarbij images worden gemaakt van de produktiemachines die dan op een virtuele machine kunnen worden geplaatst. In combinatie met een SAN kunnen bij uitval van bijvoorbeeld een ESX-server de machines heel snel weer in de lucht worden gebracht op een andere server. Nog een andere methode wordt in onderstaande tekening weergegeven.

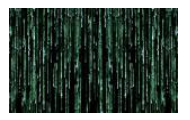

#### **UITWIJK VOORBEELD**

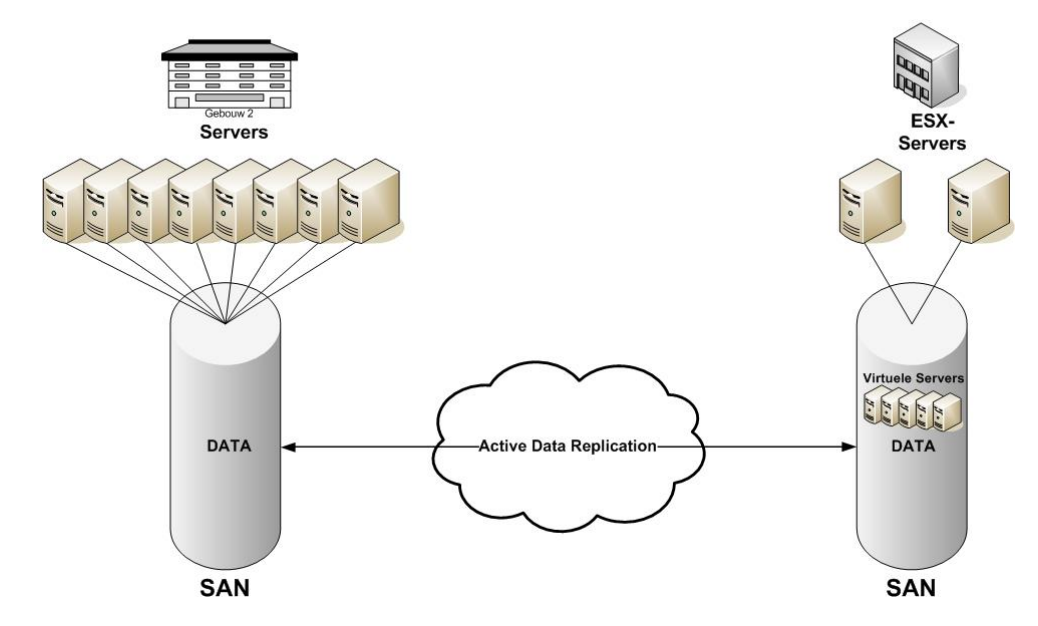

Op een locatie op afstand wordt eveneens een SAN geplaatst en een virtuele omgeving waartussen een actieve datareplicatie plaats vindt. Kopieën van de productiemachines kunnen dan op de remote locatie worden gestart. Door de hardware onafhankelijkheid kan dit op afwijkende machines.

Kortom er zijn diverse mogelijkheden voor uitwijk en disasterrecovery. Het terrein is echter dermate omvangrijk dat het onmogelijk is om binnen dit project hiervoor een plan op tafel te leggen. Het is een onderwerp dat een afzonderlijk traject vereist. Voorgesteld wordt dan ook om een afzonderlijk project te plannen voor uitwijk en disasterrecovery in combinatie met virtualisatie teneinde alle mogelijkheden goed te kunnen afwegen en een verantwoorde keuze te maken. Wel is duidelijk dat virtualisatie daar een onderdeel van moet uitmaken.

#### **9.9 Procedures:**

Het gevaar bestaat door het gemak waarmee virtuele servers kunnen worden aangemaakt en gekopieerd er binnen heel korte tijd een onoverzichtelijke situatie gaat ontstaan. Het werken volgens vaste procedures is dan ook heel belangrijk.

Binnen de afdeling wordt gewerkt met aan ITIL ontleende procedures voor onder andere wijzigingsbeheer, incidentenbeheer en releasemanagement. Er wordt gewerkt met het product Topdesk waarin alle stappen voor bijvoorbeeld de plaatsing van een nieuwe server zijn vastgelegd en worden bewaakt. Voor de aanmaak van een virtuele server, inclusief aanvraag en aanmaak dient dezelfde procedure te worden gevolgd als die nu geld voor een fysieke server. Wel dient de procedure op een aantal punten te worden aangepast zowel voor het aanmaken als het uitfaseren van een virtuele server, aangezien een aantal stappen zoals die golden voor de fysieke servers, zoals bekabeling, bestellen e.d. niet nodig zijn.

Ik heb de procedures uitgewerkt in bijlage 12 waarnaar wordt verwezen.

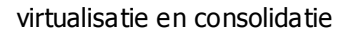

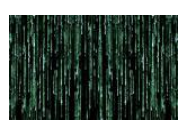

#### **10 Conclusies en aanbevelingen**

In het bovenstaande heb ik uitvoerig stilgestaan bij wat virtualisatie inhoud e n welke voor- en nadelen hieraan verbonden zijn. Uitgaande van de wensen en eisen van de opdrachtgever heb ik gekeken naar aspecten van schaalbaarheid, flexibiliteit, beschikbaarheid en betrouwbaarheid. De conclusie was dat virtualisatie een goede oplossing is voor de specifieke vragen en problemen die op dit moment worden ondervonden. Op basis van argumenten is er een keuze gemaakt voor een virtualisatietechniek op serverniveau. Vervolgens is er aangegeven wat gezien de eisen die door de gemeente zijn gesteld aan hun IT-omgeving de beste keuze is voor de aanschaf van virtualisatiesoftware. Op basis van deze keuze is een testomgeving gerealiseerd waarmee ervaring kan worden opgedaan.

Dit betreft dan het opbouwen van virtuele machines en het converteren van f ysieke servers naar virtuele. Dit alles om tot consolidatie van een deel van het omvangrijke serverpark te komen.

De volgende aanbevelingen worden gedaan:

- Aangezien het terrein van virtualisatie nog ontzettend in ontwikkeling is, is het van belang dat de trends en mogelijkheden nauwkeurig in de gaten gehouden worden. De thans gemaakte keuze biedt echter voldoende mogelijkheden om met de ontwikkelingen mee te gaan. Er mag worden aangenomen dat VMware zijn marktpositie zal willen behouden en derhalve met hun oplossing de ontwikkelingen zal blijven volgen.
- Het streven moet zijn om geleidelijk over te gaan naar virtualisatie van een belangrijk deel van het serverpark. Dit moet geleidelijk gebeuren met eenvoudige niet bedrijfskritische systemen zodat er voldoende ervaring en kennis kan worden opgedaan alvorens meer servers te virtualiseren. Volledige virtualisatie is voorlopig geen optie en moet ook niet worden nagestreefd aangezien er altijd applicaties zullen blijven die door hun aard en eisen die zij stellen aan de hardware het beste rechtstreeks op een fysieke server kunnen worden geplaatst.
- Voorkomen moet worden dat er door het gemak waarmee een server kan worden ingericht er een wildgroei gaat ontstaan aan servers. Dit zou het virtuele serverpark moeilijk beheerbaar maken ondanks de tools die daarvoor te beschikking staan. Het in acht nemen van de ontwi kkelde procedures voor aanschaf en inrichting van nieuwe servers is dan ook van belang en dienen strikt te worden gevolgd.
- Opleiding is een belangrijke voorwaarde voor het succesvol invoeren van virtualisatie binnen de gemeente Oss. Voorgesteld wordt dan ook een opleidingstraject te starten die moet resulteren in gecertificeerde beheerders voor de virtuele omgeving. Daarnaast is ondersteuning vanuit de leverancier van essentieel belang.
- Met betrekking tot de toepassing van virtualisatie in het kader van het creëren van computeruitwijk wordt geadviseerd hiertoe een afzonderlijk project te starten gezien de vele aspecten en de complexiteit van de infrastructuur. Een dergelijk uitwijkscenario brengt ook aanzienlijke extra kosten met zich mee die afzonderlijk gefiatteerd dienen te worden.
- De financiële voordelen zijn moeilijk meetbaar en mogen dan ook niet de reden zijn om over te gaan tot virtualisatie. Dit geld niet alleen in onze situatie maar ook in het algemeen. Uit onderzoek is gebleken dan van alle virtualisatieprojecten meer dan de helft mislukt waarbij het niet terugverdienen van de investeringen (Return on Investment) als belangrijkste oorzaak voor het falen van het project wordt genoemd. Voor wat de situatie bij de gemeente Oss betreft mag toch worden geconstateerd dat door het investeren in virtualisatie de aanschaf van nieuwe hardware minder zal zijn dan als er niet gevirtualiseerd zou worden, waardoor toch belangrijke besparingen kunnen worden gerealiseerd.

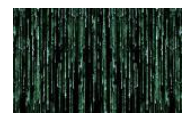

### **11 Evaluatie**

### **11.1 Opdracht**

Toen ik een onderwerp zocht voor mijn afstudeeropdracht kwam ik al snel op virtualisatie en consolidatie gezien de problemen waar de afdeling nog mee zat. Op dat moment had i k er echter nog geen idee van hoe omvangrijk dit gebied was en eerlijk gezegd heb ik me een beetje verkeken op wat er allemaal bij komt kijken. Veel van de tijd is dan ook gaan zitten in het onderzoek naar methodes en technieken alsmede geboden oplossingen. Het probleem is ook dat er veel ontwikkelingen zijn waardoor beweringen die eerst golden door nieuwe technieken werden achterhaald. De strijd tussen de grote leveranciers zorgt er voor dat men steeds dichter naar elkaar toegroeit en er straks nauwelijks nog aanwijsbare verschillen zijn doordat men elkaars technieken adapteert in hun eigen oplossing of een vergelijkbaar alternatief ontwikkeld. Het is vrij lastig gebleken om een goed overzicht te krijgen omdat de begrippen nog al eens verschillend gebruikt worden. Servervirtualisatie kan enerzijds slaan op het omzetten van fysieke servers naar virtuele machines. Maar ook het partitioneren van een enkele server in geïsoleerde omgevingen.

Ik heb thans een goed beeld van wat er op het gebied van virtualisatie allemaal aan de hand is en dat het een zeer hot onderwerp is. Enkele onderdelen van de opdracht konden niet volledig worden uitgevoerd aangezien nadere bestudering tot de conclusie leidde dat hiervoor een afzonderlijk project zou moeten worden gestart. Dit is hierboven ook aangegeven.

De overige zaken konden ondanks de verlate start als gevolg van de Citrix-migratie binnen de gestelde tijd worden afgerond.

#### **11.2 Leerdoel**

Het project en met name het onderzoek sloot goed aan bij de studie. Met name het onderzoek bevatte veel aspecten die in de opleiding aan de orde zijn geweest. Het ging daarbij om technische maar ook organisatorische aspecten die bij virtualisatie aan de orde zijn. Ik heb er ook veel van geleerd en ik ben enthousiast geworden over wat er met virtualisatie kan worden bereikt. Ik kijk er dan ook naar uit om virtualisatie binnen mijn werkkring verder vorm te geven zodat de voordelen van virtualisatie ook daadwerkelijk naar voren komen en bij kunnen dragen aan een flexibele en betrouwbare infr astructuur waarmee we onze klanten ten dienste staan.

Oss, mei 2007

Ruud Beck

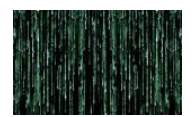

#### **12 Bronnen**

Desai, A. The Definitive Guide to Virtual Platform Management. Conferentieboek Voorjaarsconferentie 2007 NLUUG

### **13 Geraadpleegde sites**

www.techworld.nl (algemene artikelen over trends en ontwikkelingen) www.hp.com (virtualisatie HP UX omgevingen) ZDnet.nl (algemene artikelen over trends en ontwikkelingen) www.lanclan.nl ( leverancier virtualisatieoplossingen) tweakers.net (algemene artikelen over trends en ontwikkelingen) bochs.sourceforge.net (site over Bochs emulatiesoftware) www.colinux.org (porting van Linux naar windows) www.denali.com ( site Denalie oplossing) dosbox.sourceforge.net (site m.b.t. DosBox oplossing) dosemu.sourceforge.net (site m.b.t. DosEmu oplossing) www.freevps.com (site m.b.t. FreeVPS oplossing) www.hp.com (site m.b.t. HP virtualisatie oplossing) www.freebsddiary.org/jail-6.php ( site m.b.t. Jail oplossing) kvm.qumranet.com/kvmwiki (site m.b.t. KVM oplossing) linux-vserver.org (site m.b.t. Linux Vserver oplossing) www.sun.com (site m.b.t. Logical Domains-oplossing) mac-on-linux.sourceforge.net/news.php (site m.b.t. Mac on Linux-oplossing) www.macupdate.com/info.php/id/18518 (site m.b.t. Mac on Mac-oplossing) openvz.org/ (site m.b.t. OpenVZ-oplossing) www.parallels.com (site m.b.t. Desktop voor Mac en Workstation-oplossing) pearpc.sourceforge.net/ (site m.b.t. Pear PC oplossing) fabrice.bellard.free.fr (site m.b.t. qemu oplossingen) savannah.nongnu.org/projects/qvm86/ (site m.b.t. qemu qvm86-oplossing) www.transitive.com/products/sol\_itanium.htm site m.b.t. QuickTransit-oplossing) www.amd.com (leverancier AMD processors met VT ondersteuning en SimNow-oplossing) www.serenityvirtual.com (site m.b.t. SVISTA 2000 oplossing) www.trango-vp.com/products.php (site m.b.t. Trango-oplossing) user-mode-linux.sourceforge.net (site m.b.t. UserMode Linux-oplossing) www.virtualbox.org (site m.b.t. VirtualBox-oplossing www.virtualiron.com (site m.b.t. Virtual Iron-oplossing) www.microsoft.com (Virtual PC en Virtual Server-oplossingen) www.virtuallogix.com (Virtual Logix-oplossing www.swsoft.com/en/products/virtuozzo/ (Virtuozzo-oplossing) www.VMware.com/ (diverse VMware oplossingen ) www.xensource.com/products/xen\_enterprise/index.html (Xen-oplossing) www.vm.ibm.com/ (IBM z/VM oplossing www.sun.com/bigadmin/content/zones/ (Sun desktopvirtualisatie) www.tweisel.com (onderzoeksgegevens)

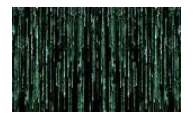

### **14 Bijlagen**

- 1. Inventarisatie servers
- 2. Overzicht virtualisatieoplossingen
- 3. Keuzematrix virtualisatieoplossing
- 4. Whitepaper Virtual Iron
- 5. Whitepaper XenSource Enterprise
- 6. Whitepaper VMware Virtual Infrastructure 3
- 7. Installatiehandleiding VMware Virtual Center Server
- 8. Installatiehandleiding VM Virtual Center client
- 9. Installatiehandleiding VMware ESX-server
- 10. Bepaling te virtualiseren servers
- 11. Prioriteitenlijst te virtualiseren servers
- 12. Procedures inrichten/uitfaseren nieuwe virtuele server

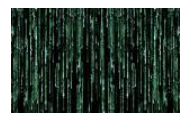

## **14.1 Inventarisatie servers**

## SERVERS

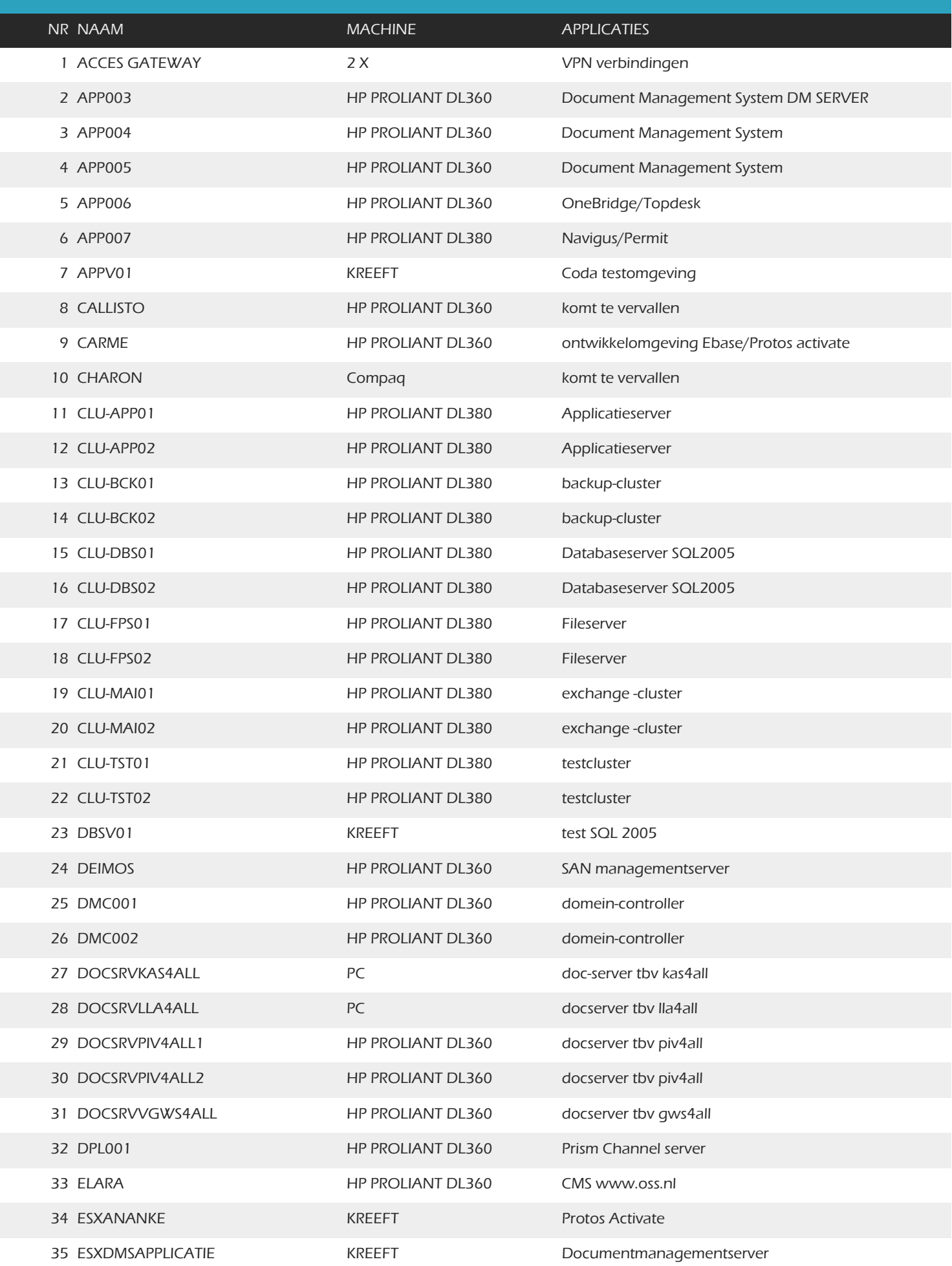

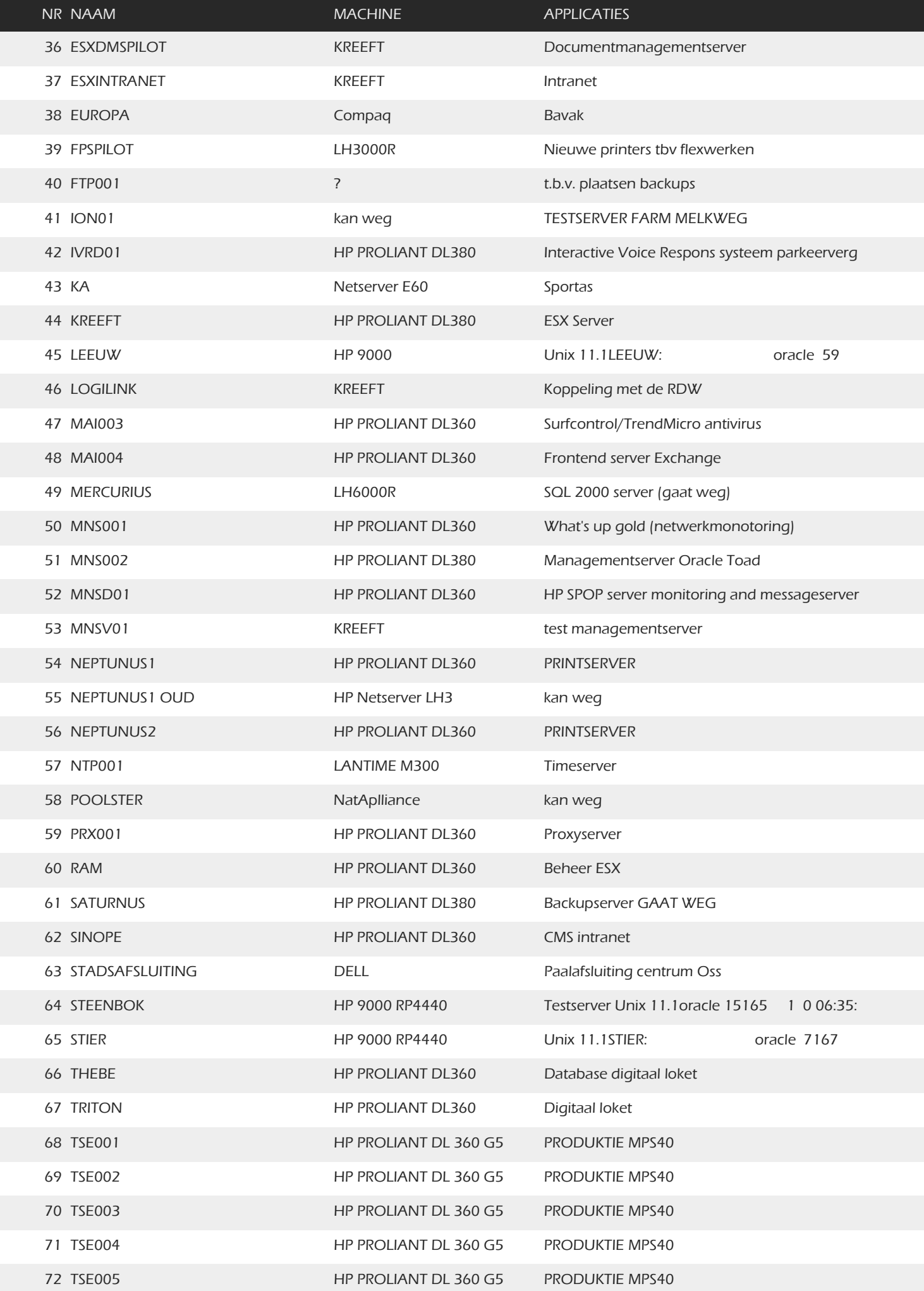

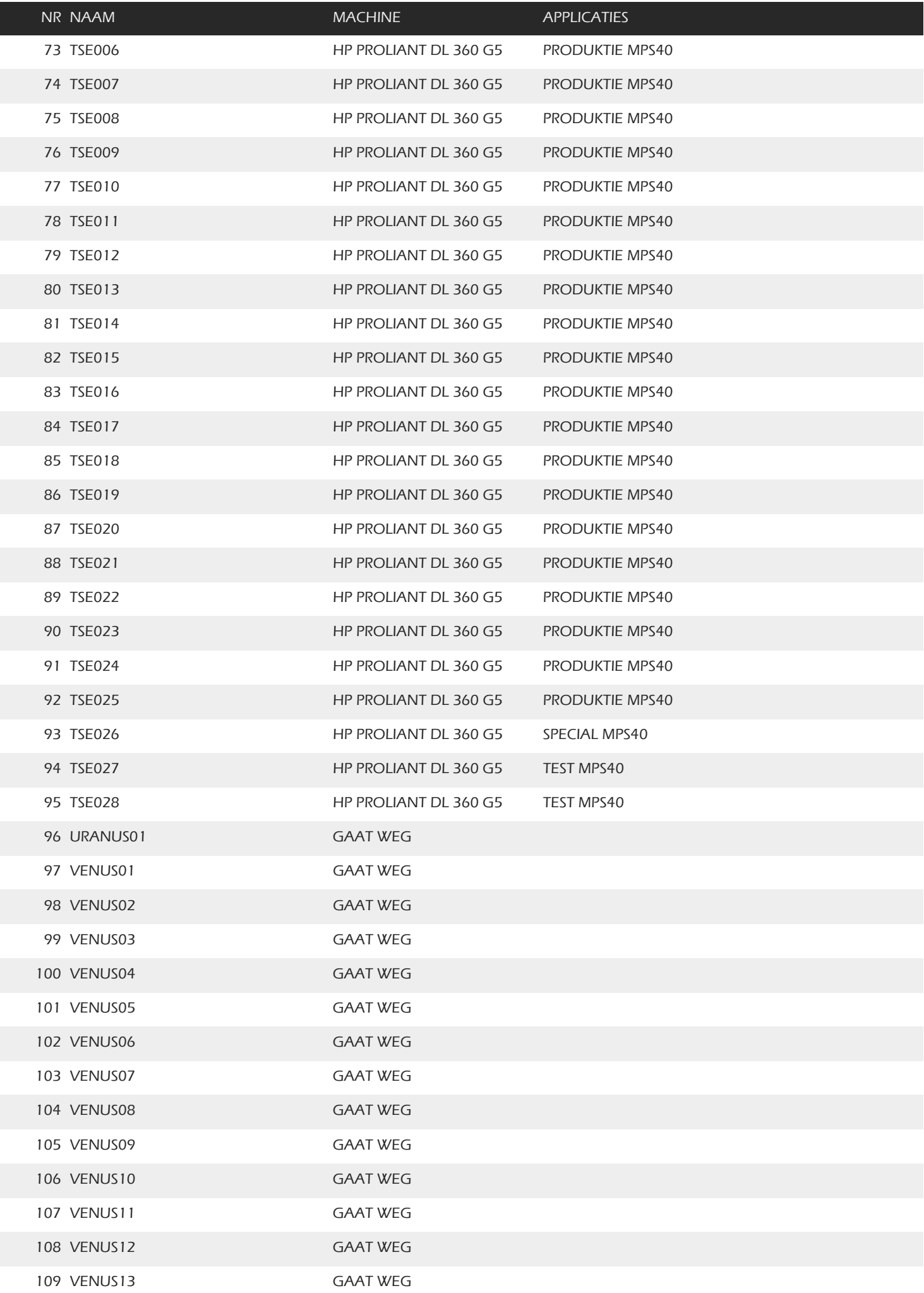

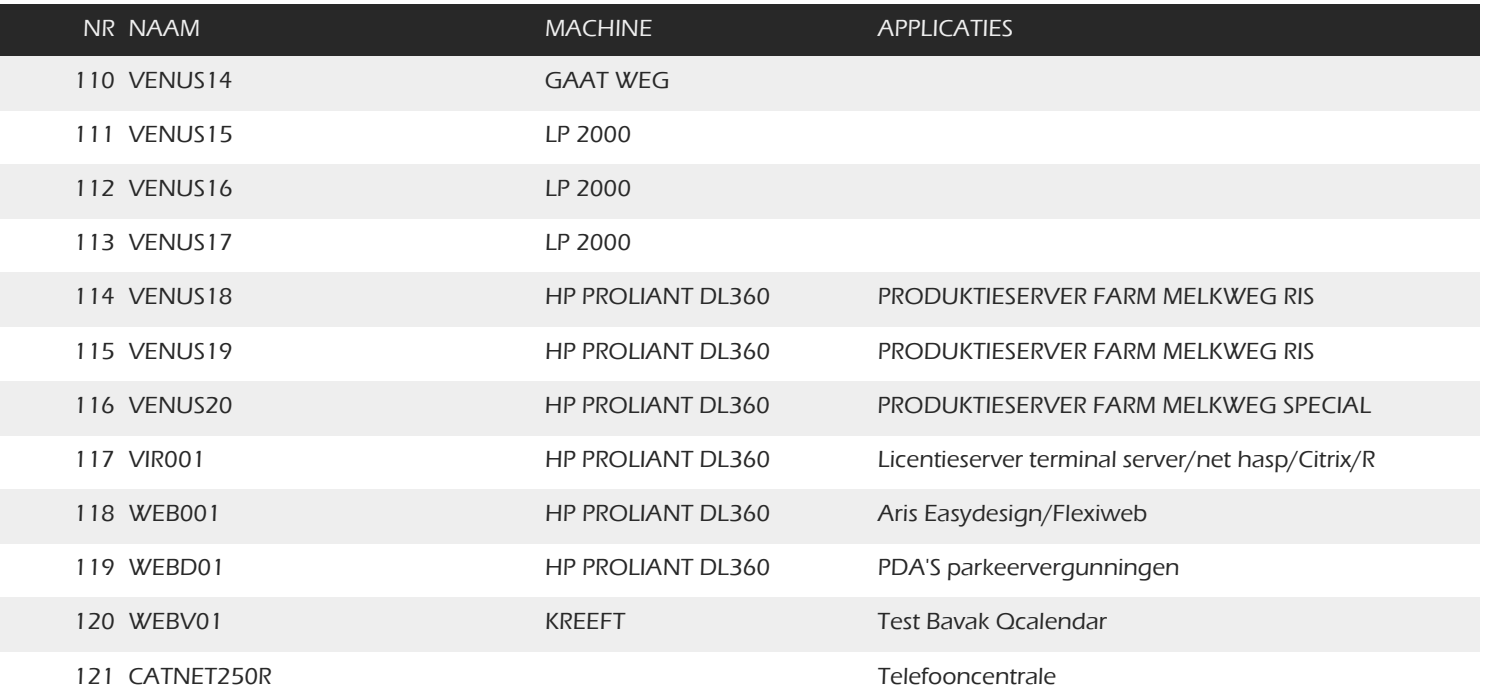

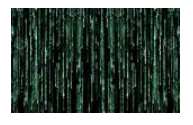

# **14.2 Overzicht virtualisatieoplossingen**

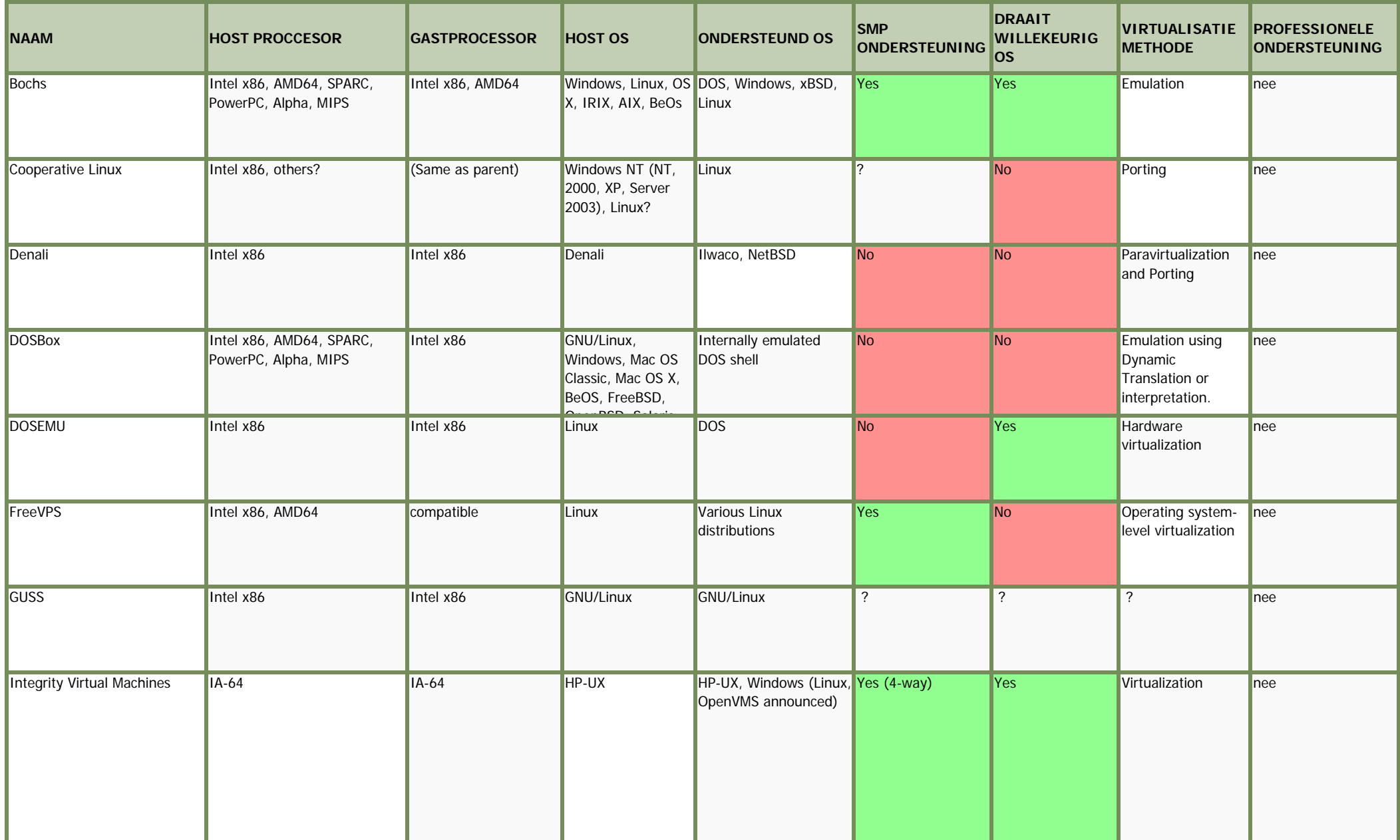

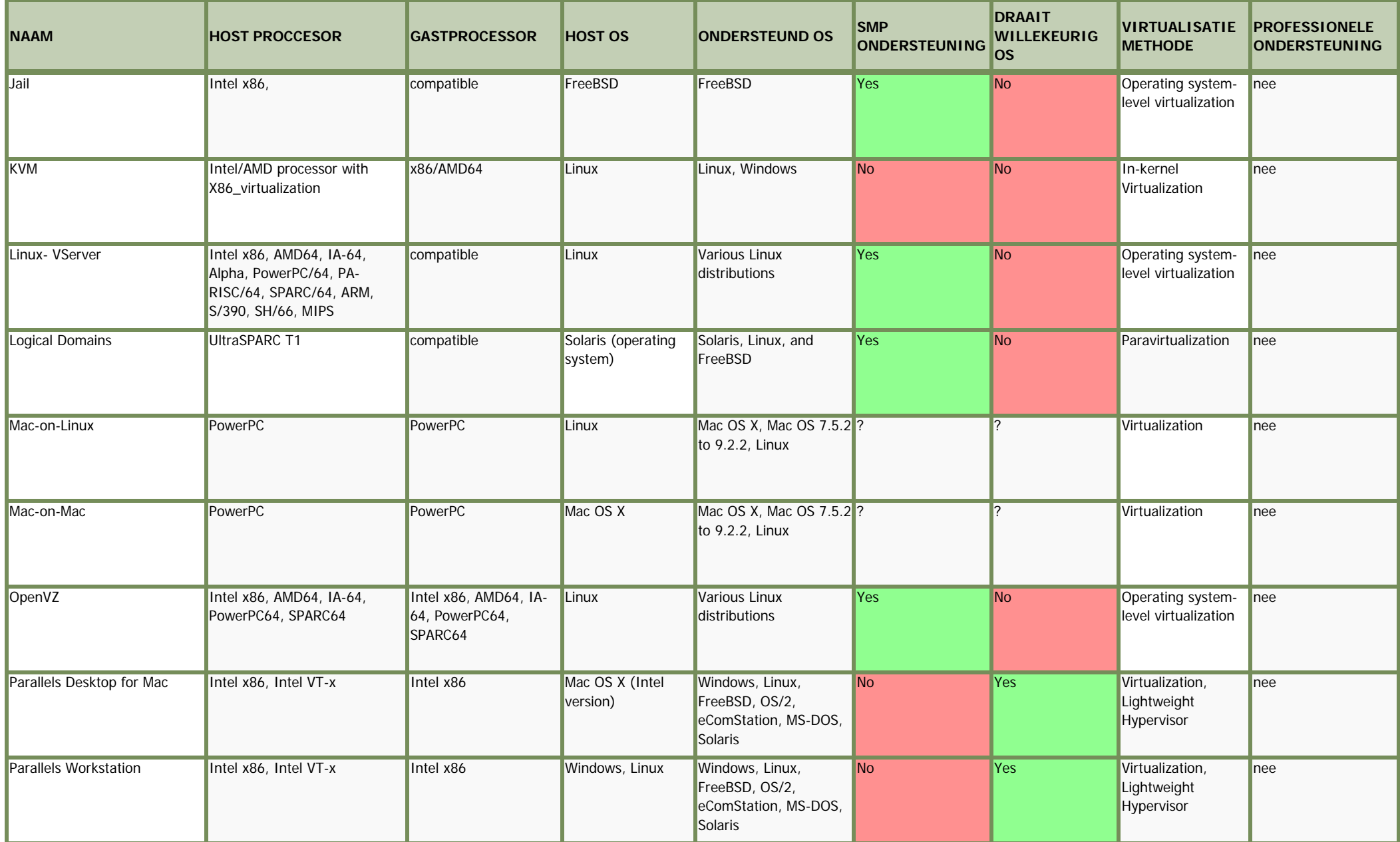

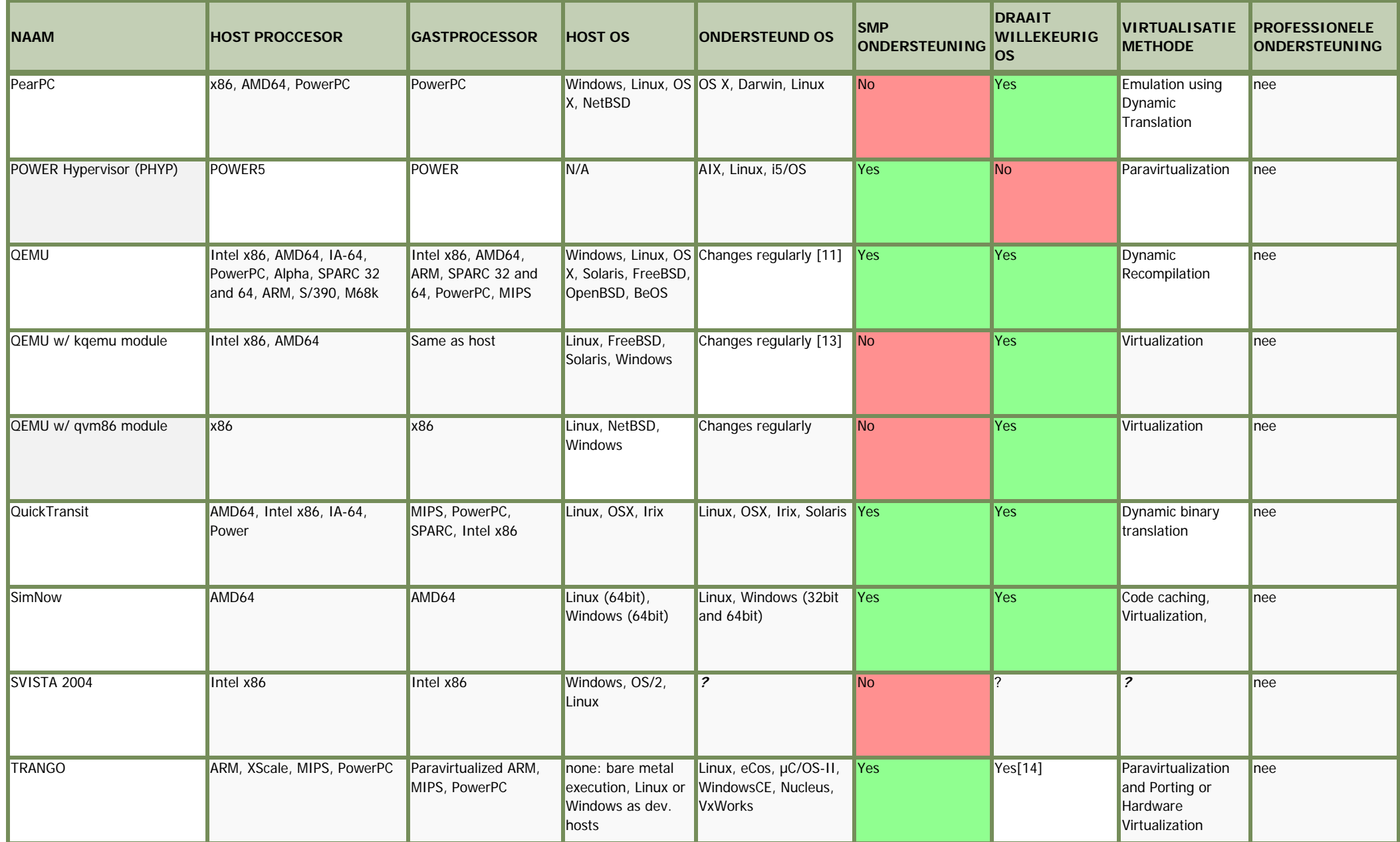

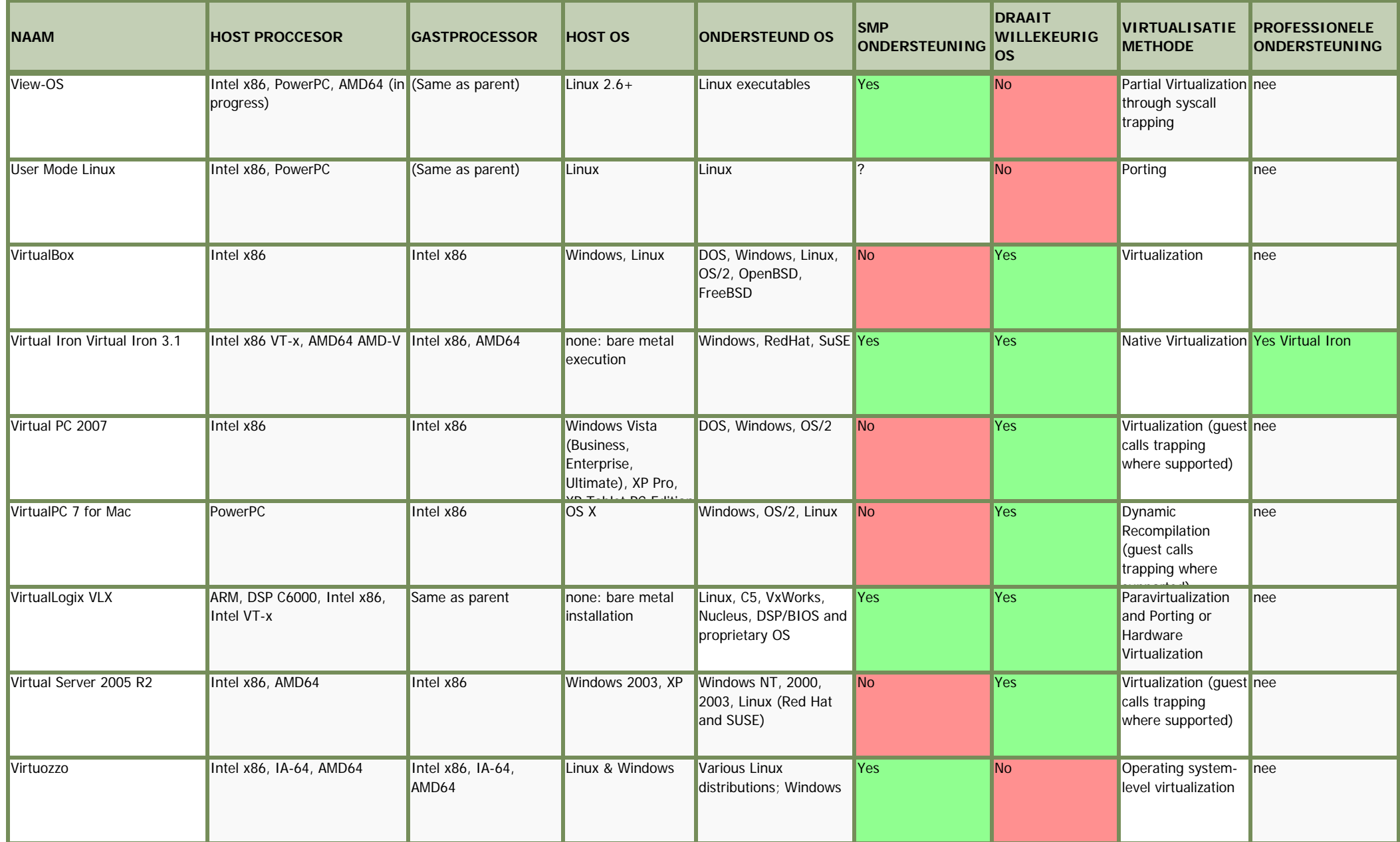

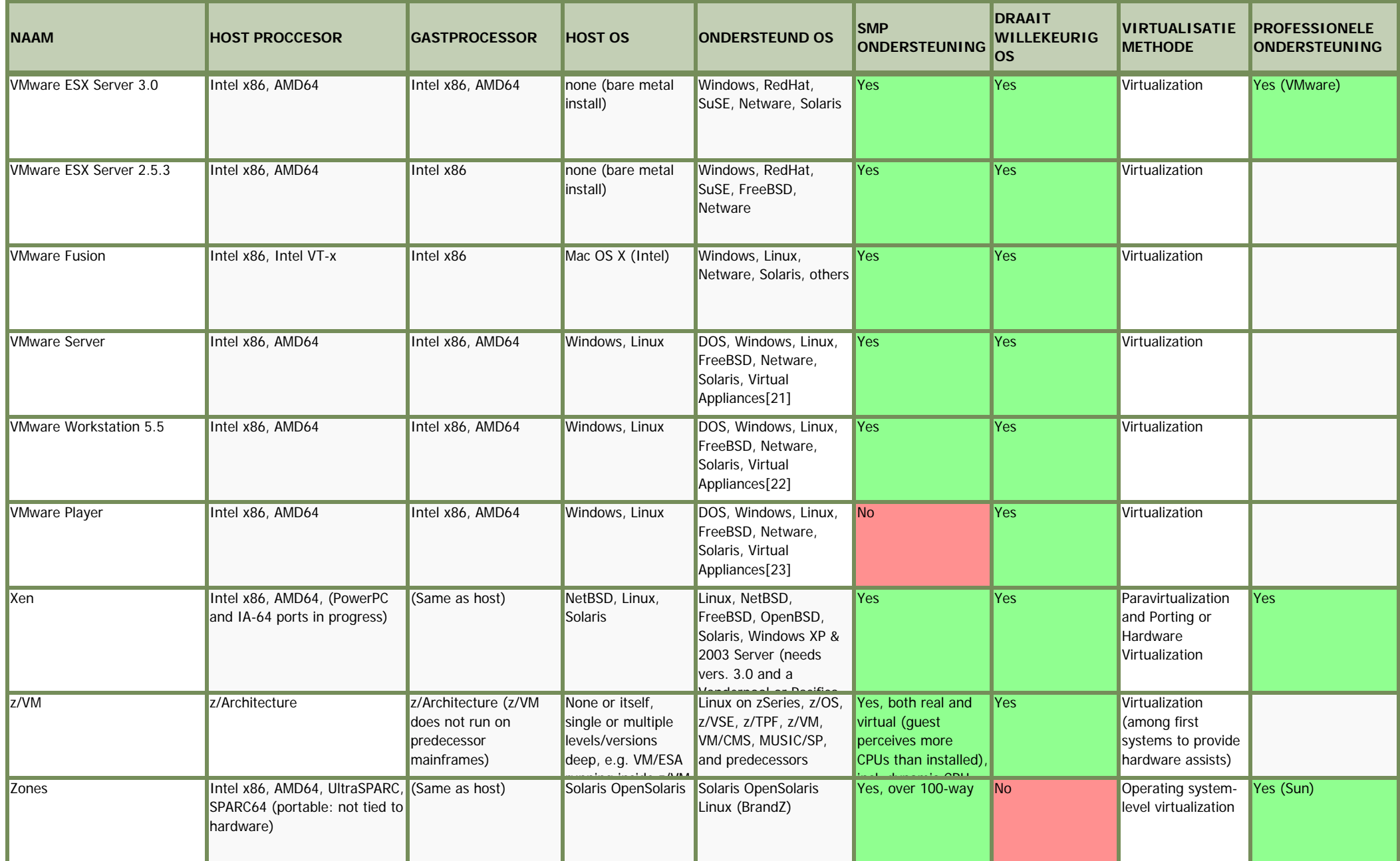

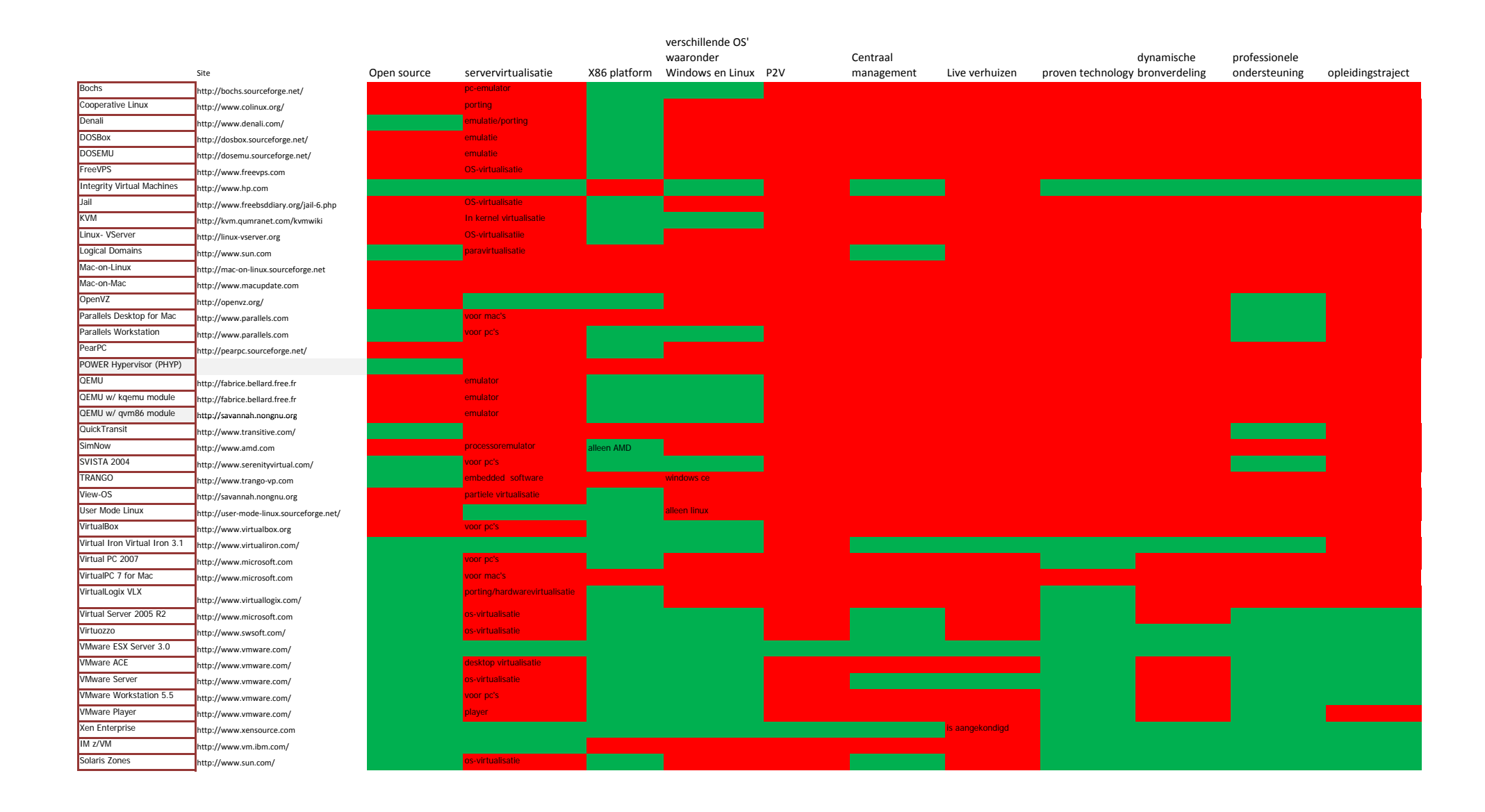

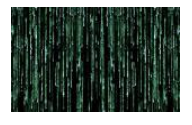

### **14.3 Keuzematrix**

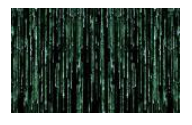

## **14.4 Whitepaper Virtual Iron**

# **Virtualiron**

**PRODUCT OVERVIEW**

# Virtual Iron Product Overview

### **VIRTUAL IRON**

Virtual Iron Software enables organizations to transform their physical server, storage, and network resources into a centrally managed pool for creating and managing virtual infrastructure in the data center. The company is focused on advanced virtualization and management capabilities that take full advantage of industry standards and open source economics. These solutions dramatically reduce the cost and complexity of enterprise service delivery.

Organizations have made significant investments in the data center, but the infrastructure remains complex and inefficient. As a result, it is difficult and expensive to manage. In addition, enterprise IT departments are not able to respond as effectively to the needs of the business as they would like. While virtualization delivers capabilities that address many data center shortcomings, existing solutions are proprietary, expensive, and slow to respond to industry innovation. Virtual Iron leverages open standards to reduce cost, increase customer choice and eliminate the risk of proprietary lock-in.

With Virtual Iron, users can:

- **Improve the utilization** of current systems and get more out of today's industrystandard hardware via partitioning and consolidation.
- **T** Quickly and economically deploy software to set up development, test, and production environments.
- **Match resource capacity to workload demands** via workload management capabilities.
- **Recover from failures quickly**, reliably and cost-efficiently via high availability and disaster recovery capabilities.
- **Reduce human labor** and errors via policy-based automation.

*Virtual Iron is focused on advanced virtualization and management capabilities that take full advantage of industry standards and open source economics.*

#### **PRODUCT OVERVIEW**

Virtual Iron Enterprise Edition enables server partitioning for multi-server configuration and advanced management capabilities for rapid provisioning, high availability (LiveMigrate™, LiveRecovery™), disaster recovery (LiveRecovery™), workload management and policy-based automation (LiveCapacity™).

The platform itself consists of three primary components:

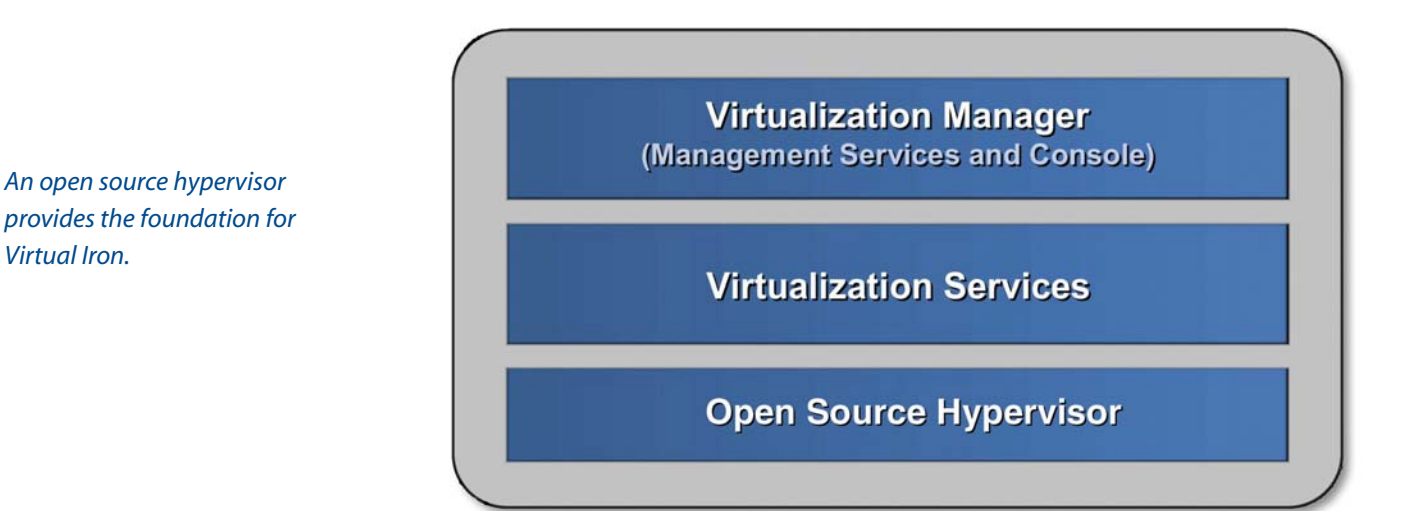

An **open source hypervisor** provides the foundation for Virtual Iron. It leverages the hardware-assisted virtualization capabilities built into the latest micro-processors to create an abstraction layer between physical hardware and virtual resources. Virtual Iron supports 32-bit Windows and 32 and 64-bit Linux operating systems, up to 8 CPUs per guest operating system, 32 CPUs per physical server, 96 GB memory, and multiple network and storage adaptors.

Virtual Iron **Virtualization Services** provide enterprise-class capabilities on top of the open source hypervisor. These capabilities are deployed automatically on industry-standard servers without requiring software installation. Virtualization services include dynamic infrastructure management, server partitioning and transparent LiveMigration™, allowing users to move virtual servers between physical servers without disrupting operating systems or applications. In addition, Virtual Iron provides virtual storage and network connectivity, high-performance I/O for near native performance and resource monitoring for automatic recovery of virtual servers in event of failure.

Virtual Iron **Virtualization Manager** includes a web-based user interface to create and administer the virtual environment. It combines an easy to use GUI with a built-in policy engine and event monitor to optimize application performance, ensure high availability and simplify resource management.Virtualization Manager also enables rapid provisioning and reconfiguration through virtual server templates and cloning. These features streamline tasks that are normally highly manual and time-intensive and significantly reduce the complexity in the data center.

#### **KEY FEATURES AND CAPABILITIES**

*Virtual Iron provides a comprehensive solution for virtualization and management that is less than 20% of the cost of comparable competitive offerings.*

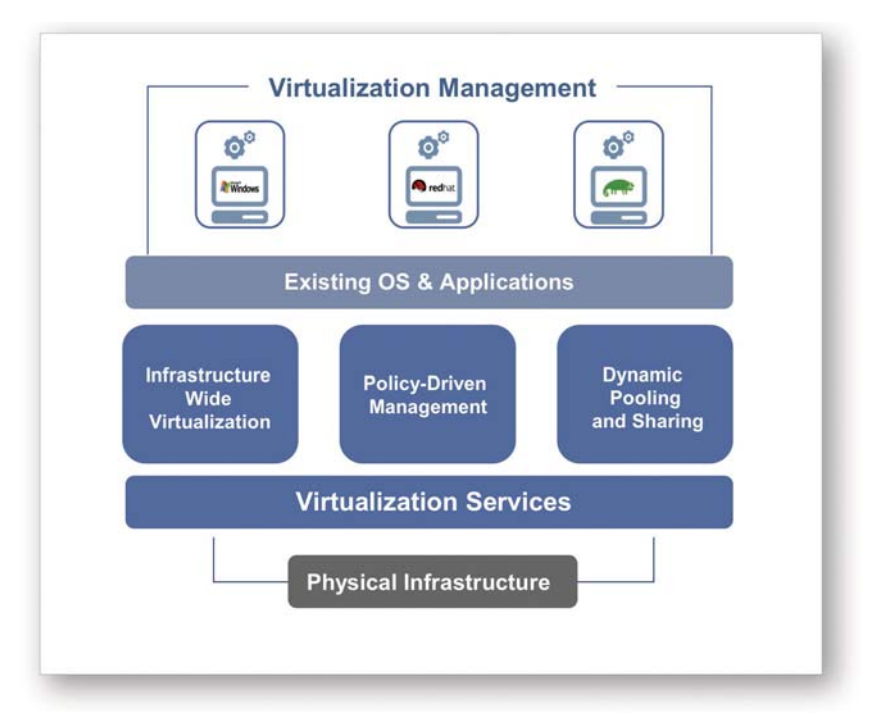

Virtual Iron delivers a unique set of advanced virtualization capabilities that sets Virtual Iron apart from other offerings in the marketplace.

- **Native Virtualization based on an open source hypervisor** Virtual Iron's approach to virtualization is efficient, easy to manage and based on an open source hypervisor. The software dramatically streamlines virtual server management and reduces operational costs by:
	- fully leveraging hardware-assisted virtualization capabilities for optimal virtualization efficiency;
	- enabling 32- and 64-bit x86 operating systems to run unmodified and concurrently on a partitioned server;
	- requiring no installation or management of the virtualization layer.
- **Dynamic Infrastructure** Virtual Iron optimizes the utilization of all data center hardware resources to deliver capacity on demand, real-time configurability and high availability with less redundancy. First-generation technologies are limited to static assignment of resource capacity. Virtual Iron supports dynamic resources that allow your software to handle peak workloads without over-scaling or service disruption.
- **Policy-Driven Resource and Workload Management** Virtual Iron's unique policy-driven automation simplifies the management of computing resources and enables rapid provisioning and deployment without increased administrative overhead. Features like LiveMigrate™, LiveCapacity™, LiveMaintenance™, and LiveRecovery™ enable automated and dynamic resource management.
- **Price/Performance Leadership** Open source economics and efficient use of  $\overline{\phantom{a}}$ physical resources provide dramatic cost reductions. Hardware-assisted virtualization minimizes overhead to provide virtualization benefits to the broadest range of applications. **Virtual Iron is less than 20 percent the cost of comparable competitive offerings.**

**4**
# **VIRTUAL IRON VIRTUALIZATION SERVICES AND OPEN SOURCE HYPERVISOR**

Virtual Iron virtualizes servers to allow multiple, multi-processor guest operating systems to run concurrently on the same physical hardware. With Virtual Iron, memory, CPU, and I/O loads are balanced to ensure optimal application performance. Heterogeneous physical resources appear as homogeneous virtual resources, reducing complexity.

Virtual Iron also virtualizes network and storage connections to provide access to the resources of external networks. Virtual networks are configured on the management server and decouple the association of virtual servers from physical gateways and fibre channel switches, simplifying virtual server configuration and migrations. Each virtual device is equally accessible from any physical server and provides load balancing and hardware failover transparently to the guest operating system.

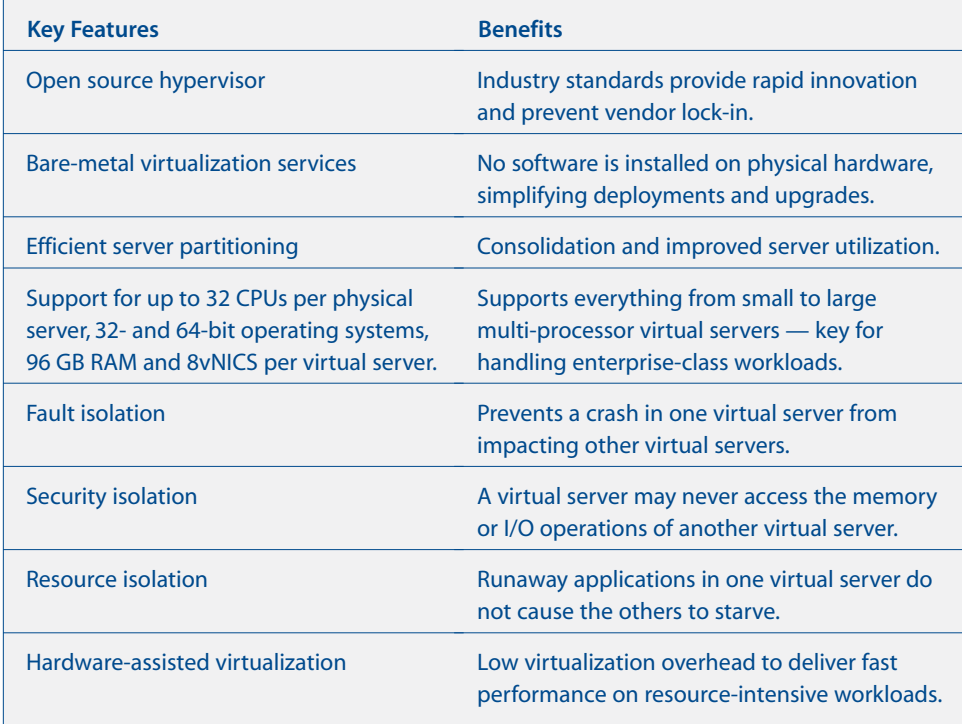

*Virtual Iron virtualizes servers to allow multiple, multi-processor guest operating systems to run concurrently on the same* **physical hardware.** 

# **VIRTUAL IRON VIRTUALIZATION MANAGER**

Virtual Iron Virtualization Manager provides a Java-based web application that can be securely run in any browser. It enables software-based reconfiguration of CPU, memory, network and storage resources without changes to physical hardware.

*The figure shows the Virtualization Manager user interface. A tree view on the left displays the virtual configuration consisting of virtual data centers and virtual servers. The dashboard on the right displays information such as most loaded virtual servers, running policies, and resource issues.*

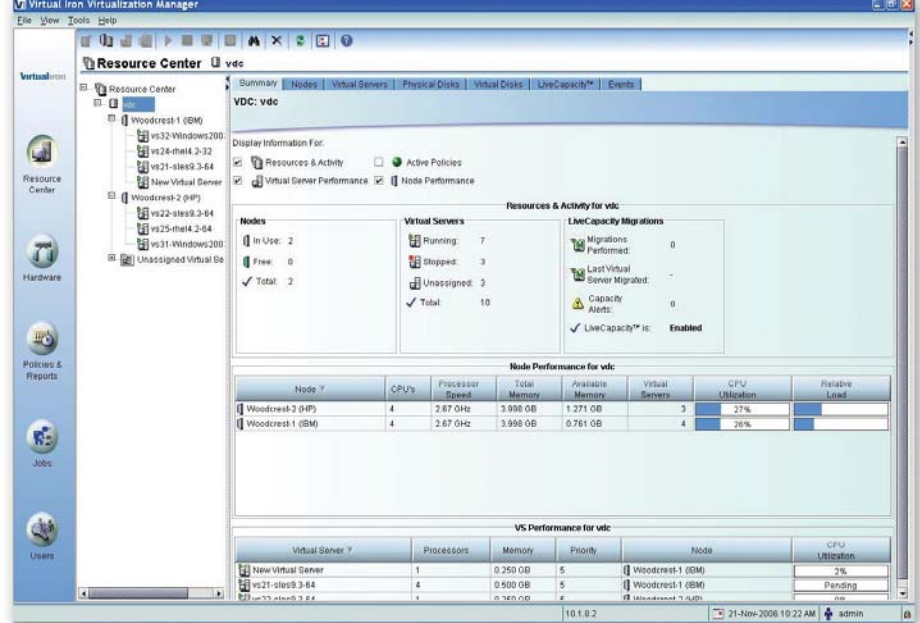

The software includes several unique features: LiveMigrate™ enables users to move a workload from one server to another without disruption. LiveCapacity™ allows processors and memory to be dynamic, allowing an application to continue running without disruption while resources are transparently added and removed. LiveMaintenance™ supports dynamic resources for upgrades and maintenance. And LiveRecovery™ moves virtual servers to maintain uptime in the event of a hardware failure.

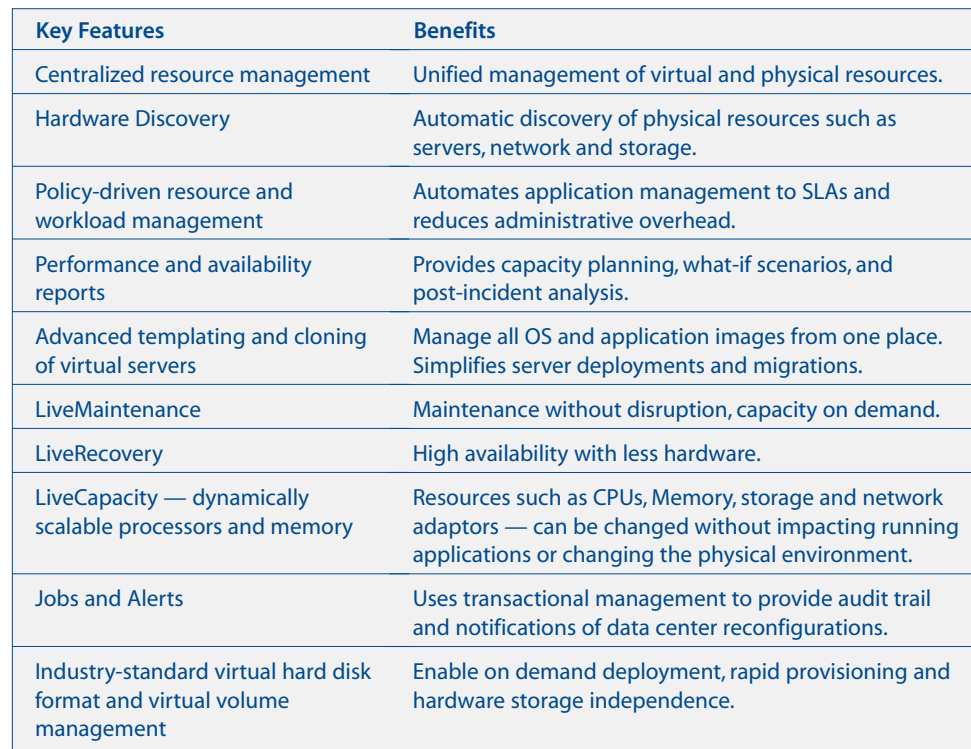

# **ARCHITECTURE**

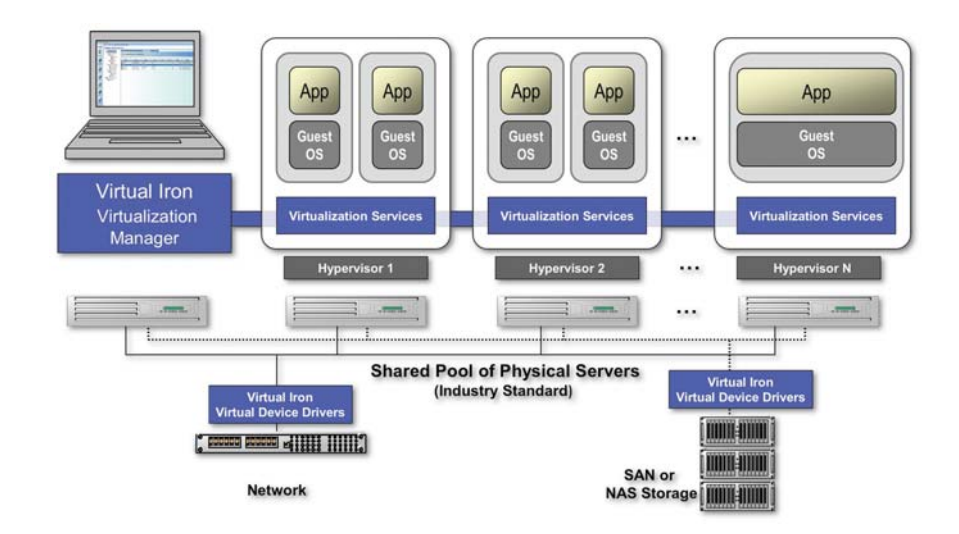

The Virtual Iron Platform requires a set of x86 servers linked via a standard Ethernet network. Virtualization Manager is installed on one server that is networked to the other servers. Operating system images, including installed enterprise applications, are stored in a network accessible location using NAS or SAN to be deployed on virtual servers. Alternatively, deployment applications can be used to install an operating system directly onto a virtual server.

The Virtual Iron Virtualization Manager automatically inventories the physical infrastructure and presents it through the management user interface. When an administrator creates and configures virtual servers, the Virtualization Manager reserves the physical resources, configures the virtual server resources, deploys the operating system, and starts the virtual server.

#### **Supported Operating Systems**

Virtual Iron supports the following operating systems:

- Red Hat Enterprise Linux 4 (32- and 64-bit)
- SUSE Linux Enterprise Server 9 (32- and 64-bit)
- Windows XP and 2003 (32-bit)

# **ABOUT VIRTUAL IRON**

Virtual Iron provides software solutions for server virtualization and virtual infrastructure management.The company's solutions enable IT organizations to dramatically reduce the cost and complexity of managing and operating their enterprise data center infrastructure.Virtual Iron delivers advanced virtualization capabilities that fully leverage industry standards, open source economics and processors with built-in, hardware assisted virtualization. Organizations use Virtual Iron's software for server consolidation, rapid provisioning, business continuity, capacity management and policy-based automation and gain dramatic improvements in utilization, manageability and agility.

**For more information, visit www.virtualiron.com.**

# **Virtualiron**®

**Virtual Iron Software, Inc.** 900 Chelmsford Street Tower I, Floor 2 Lowell, MA 01851 **T** 978.849.1200 **F** 978.849.1299 www.virtualiron.com

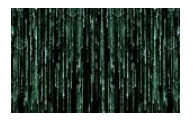

# **14.5 Whitepaper Xensource**

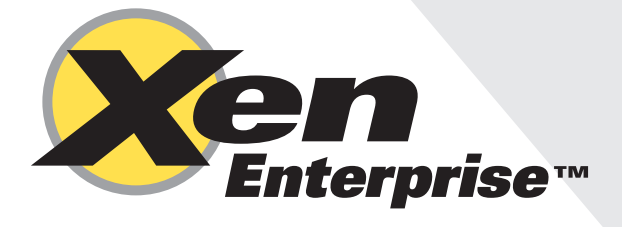

# **XenEnterprise™** *Windows® and Linux® Virtualization for Enterprise IT*

XenSource<sup>™'</sup>s XenEnterprise<sup>™</sup> is a robust and easy-to-use virtualization platform for running Windows® and Linux<sup>®</sup> virtual machines. The foundation of XenEnterprise is the open source Xen<sup>™</sup> hypervisor, *providing an open, proven, and supported solution for server virtualization. XenEnterprise delivers the performance, security and openness of the Xen technology for x86 server virtualization, emphasizing ease of use, simple deployment, and the ability to install and manage multiple Windows and Linux virtual machines on the same server. To enable ease of use and business agility, XenEnterprise comes with a comprehensive management, monitoring and virtual machine deployment console and an affordable price tag to encourage rapid adoption of server virtualization. XenEnterprise is a complete virtualization platform providing businesses the ability to instantly become virtualized!* 

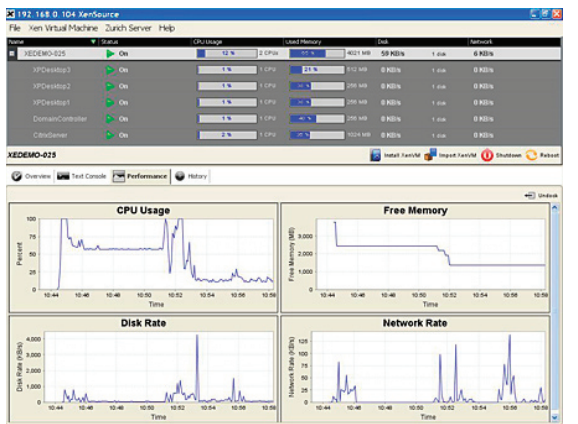

#### *XenEnterprise 3.2 Delivers*

*XenEnterprise brings high-performance server virtualization to every business. A high performance, affordable, easy-toimplement virtualization platform for Windows and other major operating systems, XenEnterprise drives increased server utilization, IT cost reduction and improved operational agility all in a robust and easy to use solution. XenEnterprise 3.2 offers IT departments the ability to easily create, run, and manage virtual machines. With enterprise ready performance, simple deployment and installation, bundled multi-server management and on demand deployment of Windows and Linux guest* 

*virtual machines, XenEnterprise 3.2 provides a full featured package to create and deploy a functional virtualized server infrastructure. XenEnterprise installs on your bare metal hardware to provide a dedicated virtualization platform.* 

## *Key Product Features:*

## *Enterprise Ready Performance*

- *Installs on bare metal x86 hardware for peak performance •*
- *Minimal software footprint dedicated to running virtual machines •*
- *Built to fully leverage Intel® and AMD virtualization technology for near native speed •*
- *XenSource Tools provide high speed I/O for enhanced disk and network performance •*
- *Multi-processor guest support delivers scalable performance to server workloads •*

## *Simple Deployment and Installation*

- *Quick and easy installation •*
- *Rapid deployment with simple CD and network based installers •*
- Leverages standard Linux device drivers for the broadest hardware support of any bare metal virtualization platform *•*
- *Supports wide variety of local storage including IDE, SATA, SCSI, SAS and more •*
- *Supports Fiber Channel based SANs with boot from SAN for diskless blades •*
- *Supports iSCSI based SANs •*

#### *Bundled Multi-Server Management*

- *Easy to use graphical administrator tool runs on Windows and Linux •*
- *Real time and trended reporting of virtual machine and total server performance metrics including CPU, memory, disk and network I/O •*
- *Full lifecycle management for virtual machines including creation, starting and stopping, reboot, and uninstalling •*
- *Suspend and resume virtual machines on the fly •*
- *Resource management for CPU, memory, disk and network I/O enables prioritization of virtualized workloads •*
- *Interact and monitor your virtual machines with built in remote graphical console •*
- *Powerful Command Line Interface runs locally or remotely for easy integration to your existing tools and scripts •*

#### *On Demand deployment of Windows and Linux Guest Virtual Machines*

- *Supports creating Windows Virtual Machines (Requires Intel VT or AMD-V™ hardware) •*
- *Supports creating Linux Virtual Machines (Runs on x86 hardware) •*
- *Bundled and integrated physical to virtual (P2V) migration tools allow you to consolidate existing servers with ease •*
- *Create virtual machines from OS install sources •*
- *Clone existing virtual machines for rapid system deployment •*
- *Easy to use integrated import/export for backup, archive, and movement of virtual machines •*
- *Immediate disaster recovery of virtual machines •*
- *Product includes a Linux starter virtual machine appliance •*

#### *Product Specs/Requirements*

*XenEnterprise 3.2 supports the following operating systems:* 

#### *Microsoft Windows*

*(supported only on systems equipped with Intel VT-enabled or AMD-V CPUs)*

- *Microsoft Windows Server 2003 Standard SP0 •*
- *Microsoft Windows Server 2003 Standard SP1 •*
- *Microsoft Windows Server 2003 Standard R2 •*
- *Microsoft Windows Server 2003 Enterprise SP0 •*
- *Microsoft Windows Server 2003 Enterprise SP1 •*
- *Microsoft Windows Server 2003 Enterprise R2 •*
- *Microsoft Windows Server 2000 SP4 •*
- *Microsoft Windows Server 2003 SP2 •*
- *Microsoft Windows XP SP2 •*

#### *Linux*

- *Red Hat® Enterprise Linux 4.1, 4.4 (installed via network vendor media repository) •*
- *Red Hat Enterprise Linux 3.6, 3.7, 3.8, 4.1, 4.2, 4.3, 4.4 (installed via P2V of existing instance) •*
- *SUSE® Linux Enterprise Server 9 SP2 and 9 SP3 • (installed via P2V of existing instance)*
- *Debian® Sarge (installed via built-in template) •*
- *Red Hat Enterprise Linux 5 (via vendor installer initial installation requires Intel VT or AMD-V CPUs) •*
- *SUSE Linux Enterprise Server 10 SP1 (via vendor installer – initial installation requires Intel VT or AMD-V CPUs) •*

*About XenSource, Inc. XenSource, Inc. develops enterprise-grade virtualization solutions based on the industry's fastest and most secure server virtualization technology, the open source Xen hypervisor. Founded and run by the original Xen development team, XenSource products allow enterprises to realize the TCO savings that result from server consolidation, increased utilization, and reduced complexity in their overall server infrastructure. Find out more at www.xensource.com.* 

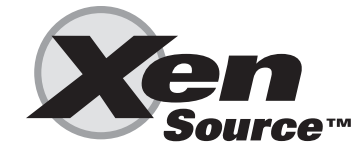

*Delivering the Power of Xen*

*XenSource, Inc. 2300 Geng Road Suite 250 Palo Alto, California 94303 USA*

*+1 650 798-5900 info@xensource.com www.xensource.com*

XenEnterprise 3.2 Data Sheet V04032007

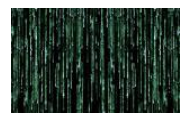

# **14.6 Whitepaper VMware**

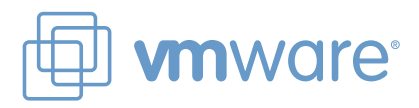

 $\blacksquare$ 

 $\sim$ 

 $\blacksquare$ 

 $\bullet \bullet \bullet \bullet \bullet$ 

 $\bullet$ 

# **VMware Infrastructure 3**

Data center management and optimization suite

# **The Responsive Data Center. Dynamic. Efficient. Available.**

VMware® Infrastructure is the most widely deployed software suite for optimizing and managing industry standard IT environments through virtualization – from the desktop to the data center. The only production-ready virtualization software suite, VMware Infrastructure is proven to deliver results at more than 20,000 customers of all sizes, used in a wide variety of environments and applications. The suite is fully optimized, rigorously tested and certified for the widest range of hardware, operating systems and software applications. VMware Infrastructure provides built-in management, resource optimization, application availability and operational automation capabilities that deliver transformative cost savings as well as increased operational efficiency, flexibility and IT service levels.

## **How is VMware Infrastructure Used?**

VMware Infrastructure delivers a responsive IT—dynamic, efficient and available. Eliminating many of the constraints of traditional hardware, VMware Infrastructure allows companies to:

- **• Implement Production Server Consolidation and Containment.** Contain server sprawl by running software applications in virtual machines on fewer, highly scalable, reliable enterprise-class servers. Customers of VMware Infrastructure have been able to consolidate 10 or more virtual machines per physical processor, thereby drastically increasing server utilization and containing server sprawl.
- **• Provide Advanced Business Continuity Protection at Lower Cost.** Deliver high availability for critical applications with cost-effective virtualization-based solutions. With VMware Infrastructure, customers can implement a unified disaster recovery platform that allows many production virtual machines to be recovered in the event of hardware failure without investing in costly one-to-one mapping of production and DR hardware.
- **• Streamline Software Test & Development.** Consolidate disparate development, testing and staging environments involving multiple operating systems and multi-tier applications. Set up self-service developer portals to increase developer productivity.

## **VMware Infrastructure**

 $\bullet$   $\bullet$ 

 $\blacksquare$ 

 $\bullet$  000

 $\bullet \bullet \bullet \bullet \bullet \bullet$ 

**BOY** 

 $\Box$ le.

 $\bullet$ 

 $\begin{array}{c} \bullet\bullet\bullet\bullet\bullet\bullet\bullet\bullet\bullet\bullet\bullet\end{array}$ 

 $\bullet\bullet\bullet\bullet$ 

O)

 $\bullet$  . . . .

**COLOR** 

 $\bullet$   $\bullet$   $\bullet$   $\bullet$ 

**IC** 

 $\blacksquare$ 

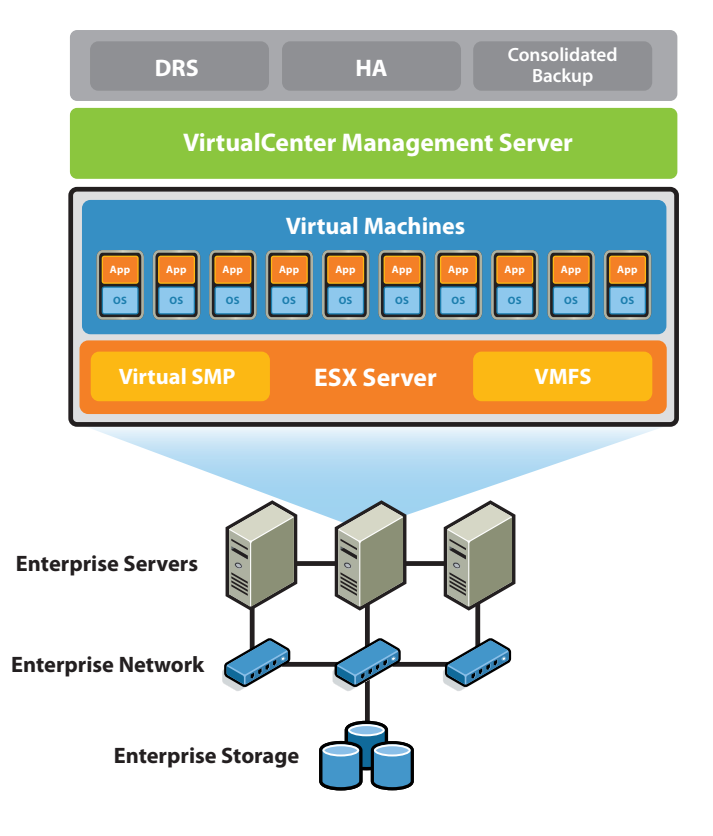

VMware Infrastructure virtualizes and aggregates industry standard servers and their attached network and storage.

- **• Secure and Manage Enterprise Desktops.** Secure enterprise desktops of geographically dispersed workforce by providing a standard corporate desktop image in a virtual machine. At the same time, provide standardized enterprise desktop environments hosted in virtual machines accessed through thin clients or PCs.
- **• Simplify Infrastructure Provisioning.** Reduce the time for provisioning new infrastructure to minutes with sophisticated automation capabilities. Virtual appliances combine simple deployment of software with the benefits of pre-configured devices. Centralize control and responsibility for hardware resources while giving business units and application owners complete control over how resources are utilized.
- **Re-host Legacy Applications.** Migrate legacy operating systems and software applications to virtual machines running on new hardware for better reliability.

# **What are the Benefits of VMware Infrastructure?**

VMware Infrastructure uses virtualization technology to deliver transformative capital and operating cost savings as well as increased operational efficiency, flexibility and IT service levels.

- VMware Infrastructure delivers measurable savings in both capital and operating costs
	- » Increases hardware utilization and reducing hardware requirements with server consolidation ratios commonly exceeding ten virtual machines per physical processor
	- » Reduces the cost of rack space and power proportionate to the consolidation ration achieved
	- » Decreases labor cost by simplifying and automating labor and resource intensive IT operations across disparate hardware, operating system and software application environments
- VMware Infrastructure improve responsiveness, serviceability, availability and flexibility of IT infrastructure
	- » Enables broad-based, cost-effective application availability and business continuity independent of hardware and operating systems
	- » Enables continuous uptime and non-disruptive maintenance of IT environments with live migration of entire running systems
	- » Eliminates the need for cumbersome software installation and configuration with virtual appliances
	- » Accelerates the application development and deployment lifecycles
	- » Improves responsiveness to business needs with instant provisioning and dynamic optimization of application environments
	- » Allows legacy systems to co-exist with new environments

## **How Does VMware Infrastructure Work?**

VMware Infrastructure virtualizes and aggregates industry standard servers and their attached network and storage into unified resource pools. Complete environments including operating systems and applications are encapsulated in virtual machines that are independent from the hardware. A set of virtualization-based distributed infrastructure services for virtual machines bring breakthrough levels of flexibility, serviceability and efficiency to IT environments:

- Central management and monitoring of virtual machines automate and simplify provisioning
- Distributed resource optimization dynamically and intelligently allocates the available resources among virtual machines, resulting in significantly higher hardware utilization and better alignment of IT resources with business priorities

• Easy-to-use high-availability provides better service levels to applications at lower cost than static, physical infrastructure

VMware Infrastructure is not tied to any operating system, giving customers a bias-free choice of operating system and software applications. VMware Infrastructure scales to support IT environments of any size.

*"With VMware Infrastructure, STM was able to cut costs by 30%, and management sleeps better at night knowing that customers will be able to get transportation information, even in the event of a disaster in our data center."* 

> Mike Stefanakis Concepteur Principale/Systems Administrator, Société de transport de Montréal

# **What's Included in VMware Infrastructure?**

#### **VMware ESX Server**

VMware ESX Server is the foundation for the dynamic, self-optimizing IT infrastructure. VMware ESX Server is a robust, productionproven virtualization layer that abstracts processor, memory, storage and networking resources into multiple virtual machines. ESX Server increases hardware utilization and dramatically decreases capital and operating cost by sharing hardware resources across a large number of virtual machines. ESX Server improves service levels even to the most resource-intensive applications with advanced resource management, high availability, and security features.

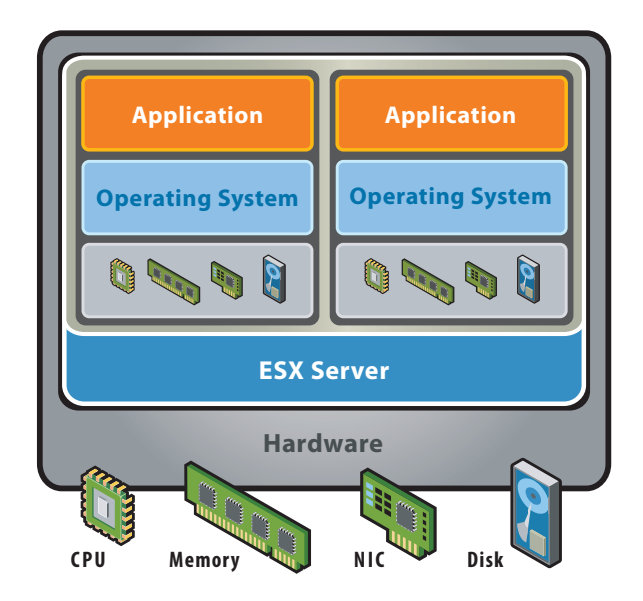

VMware ESX Server virtualizes server storage and networking, allowing multiple applications to run in virtual machines on the same physical server.

## **VMware VMFS**

VMware Virtual Machine File System (VMFS) is a high-performance cluster file system for that allows multiple installations of ESX Server to access the same virtual machine storage concurrently. VMFS enables the virtualization-based distributed infrastructure services delivered by VMware VirtualCenter, VMware VMotion™ technology, VMware DRS and VMware HA.

## **VMware Virtual SMP™**

VMware Virtual Symmetric Multi-Processing (SMP) enhances virtual machine performance by enabling a single virtual machine to use multiple physical processors, simultaneously. A unique VMware feature, Virtual SMP enables virtualization of the most processor and resource-intensive enterprise applications such as databases, ERP and CRM.

## **VMware VirtualCenter**

VirtualCenter delivers centralized management, operational automation, resource optimization and high availability to IT environments. These capabilities equip IT environments with unprecedented levels of serviceability, efficiency and reliability. VirtualCenter exposes a rich set of programmatic Web service interfaces that enable integration with third party system management products as well as customized development.

## **VMware DRS**

VMware Distributed Resource Scheduler (DRS) aligns available resources with pre-defined business priorities while streamlining labor and resource intensive operations.

## **VMware VMotion**

VMotion technology allows the migration of live virtual machines, enabling non-disruptive maintenance of IT environments.

## **VMware HA**

VMware High Availability (HA) enables cost-effective application availability independent of hardware and operating systems.

## **VMware Consolidated Backup**

VMware Consolidated Backup provides an easy to use, centralized backup facility for virtual machines. It enables virtual machine contents to be backed up from a centralized Microsoft® Windows 2003 proxy server rather than directly from ESX Server.

*"Using VMware Infrastructure enterprise-wide since January 2005, Enbridge Energy has streamlined its IT infrastructure, saving more than \$1 million in hardware costs. The new products and capabilities in VMware Infrastructure bring even greater efficiency and flexibility to our infrastructure."*

> Ed Baldwin, Senior Network Engineer Enbridge Energy Company, Inc.

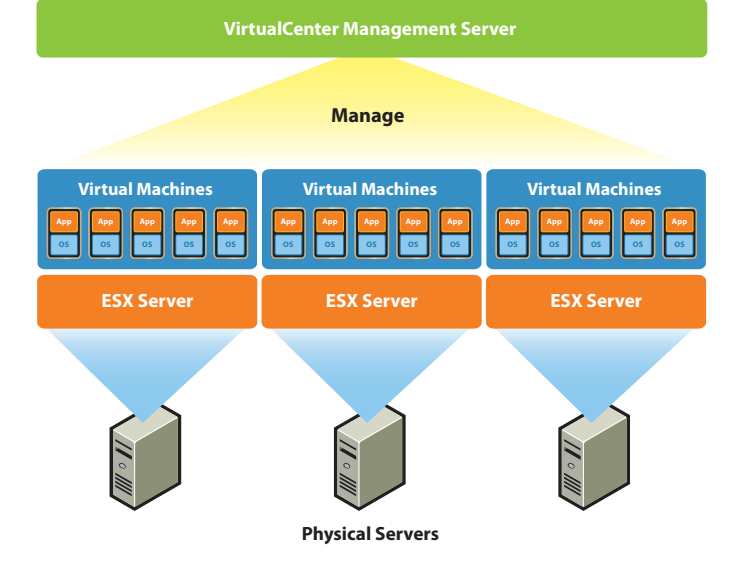

VMware VirtualCenter provides a central point of control for managing, monitoring, provisioning and migrating virtual machines

# **How Can I Purchase VMware Infrastructure?**

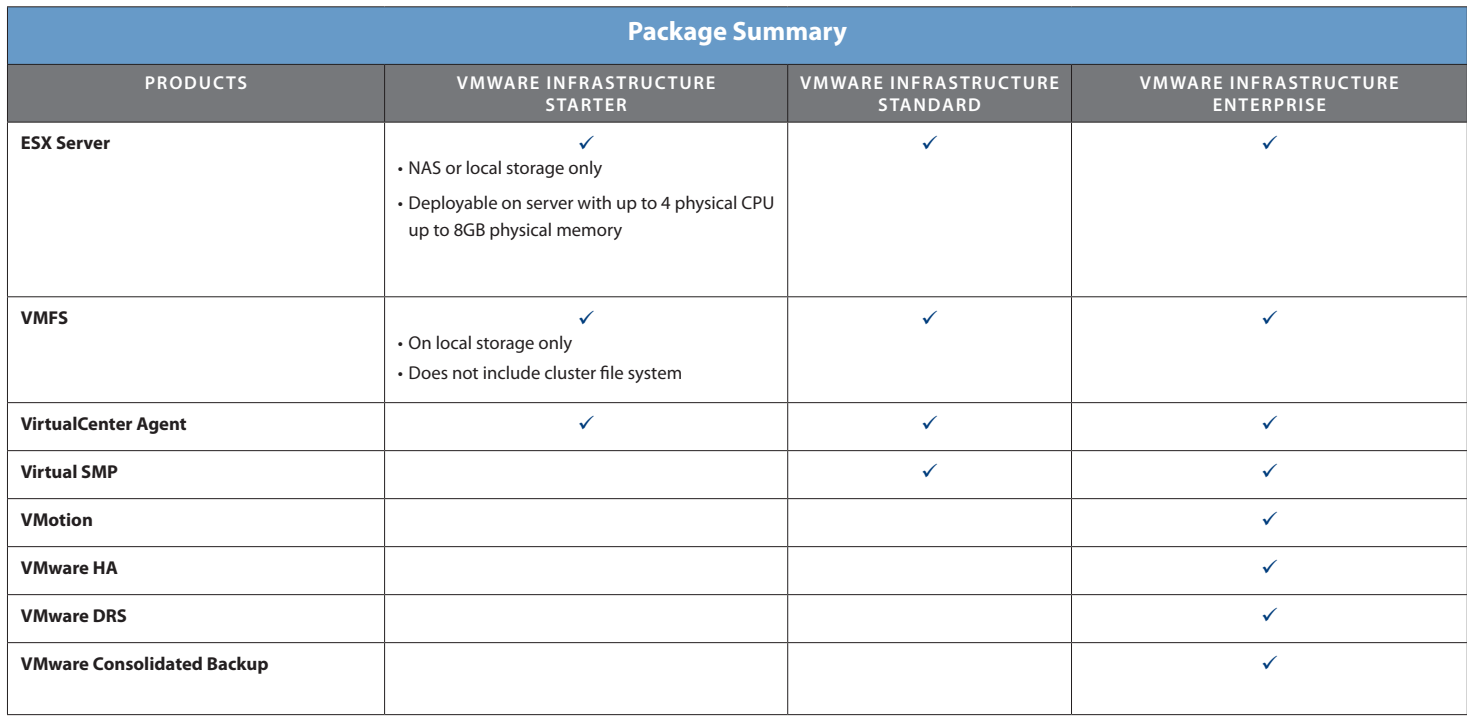

VMware Infrastructure is available in three editions: Starter, Standard and Enterprise. The VirtualCenter Management Server is sold separately.

The following products are also available as separately licensed products:

- VMware VMotion
- VMware HA
- VMware DRS
- VMware Consolidated Backup

# **vmware**<sup>®</sup>

#### **VMware, Inc. 3145 Porter Drive Palo Alto CA 94304 USA Tel 650-475-5000 Fax 650-475-5001**

© 2006 VMware, Inc. All rights reserved. Protected by one or more of U.S. Patent Nos. 6,397,242, 6,49,847, 6,70,925, 6,711,672, 6,755,609, 6,785,601, 6,785,886, 6,789,156, 6,795,966,<br>6,880,022, 6,961,941, 6,961,806, 6,944, trademarks or trademarks of VMware, Inc. in the United States and/or other jurisdictions. All other marks and names mentioned herein may be trademarks of their respective companies.<br>Item No: Q406\_VM\_INFRASTRUCTURE\_BRO\_EN

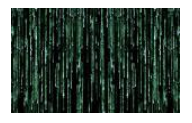

# **14.7 Handleiding installatie Virtual Center**

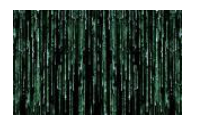

# INSTALLATIE HANDLEIDING VMWARE VIRTUAL CENTER

Ten behoeve van de installatie dient er eerst op de SQL 2005 server een lege database te worden aangemaakt door de SQL beheerder. Let op dat de database in caseinsensitive mode wordt aangemaakt.

Naam: vcdb Owner: vclogin Login: vclogin

Password: zie wachtwoordenbestand

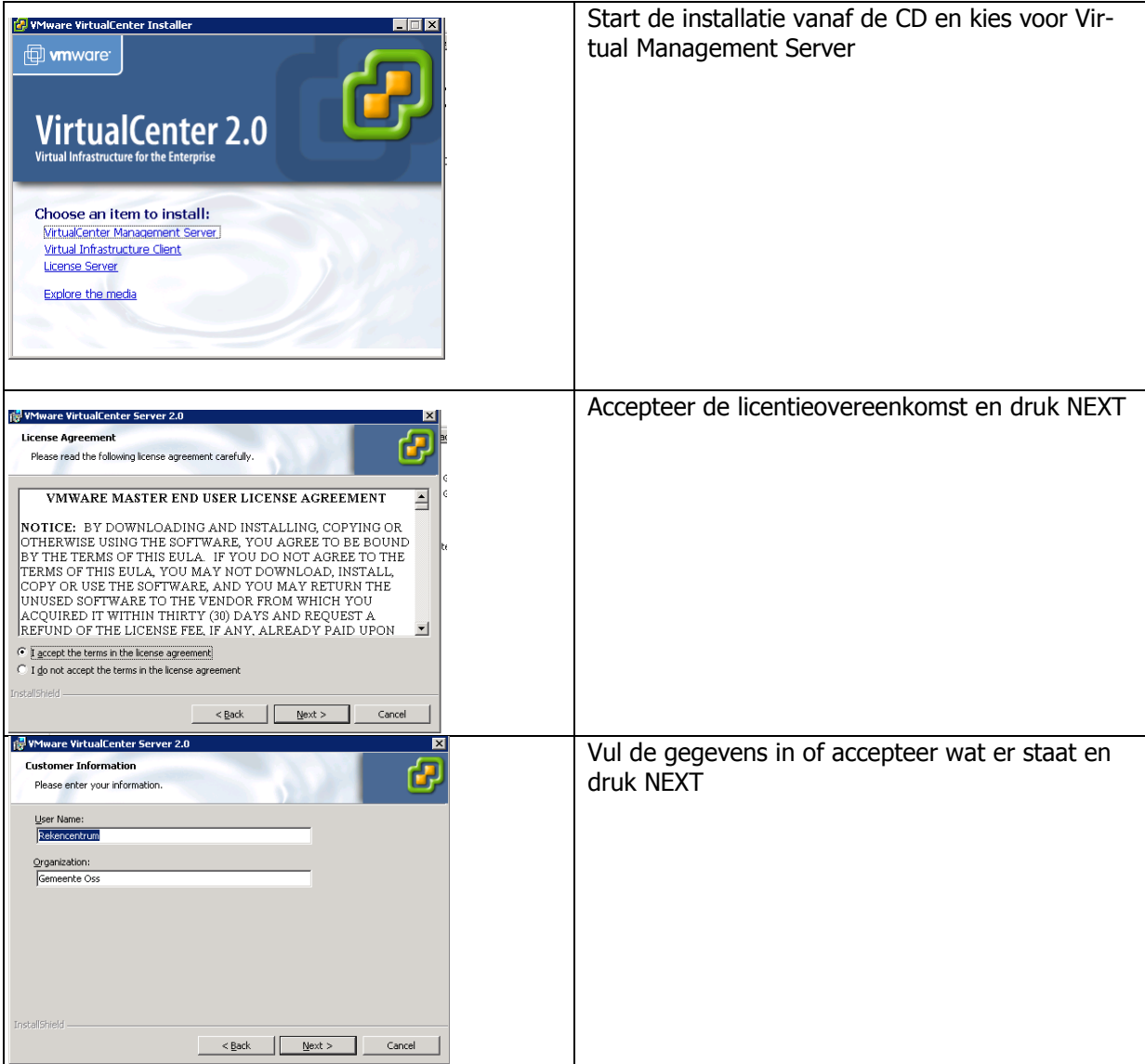

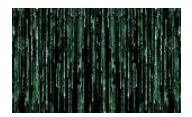

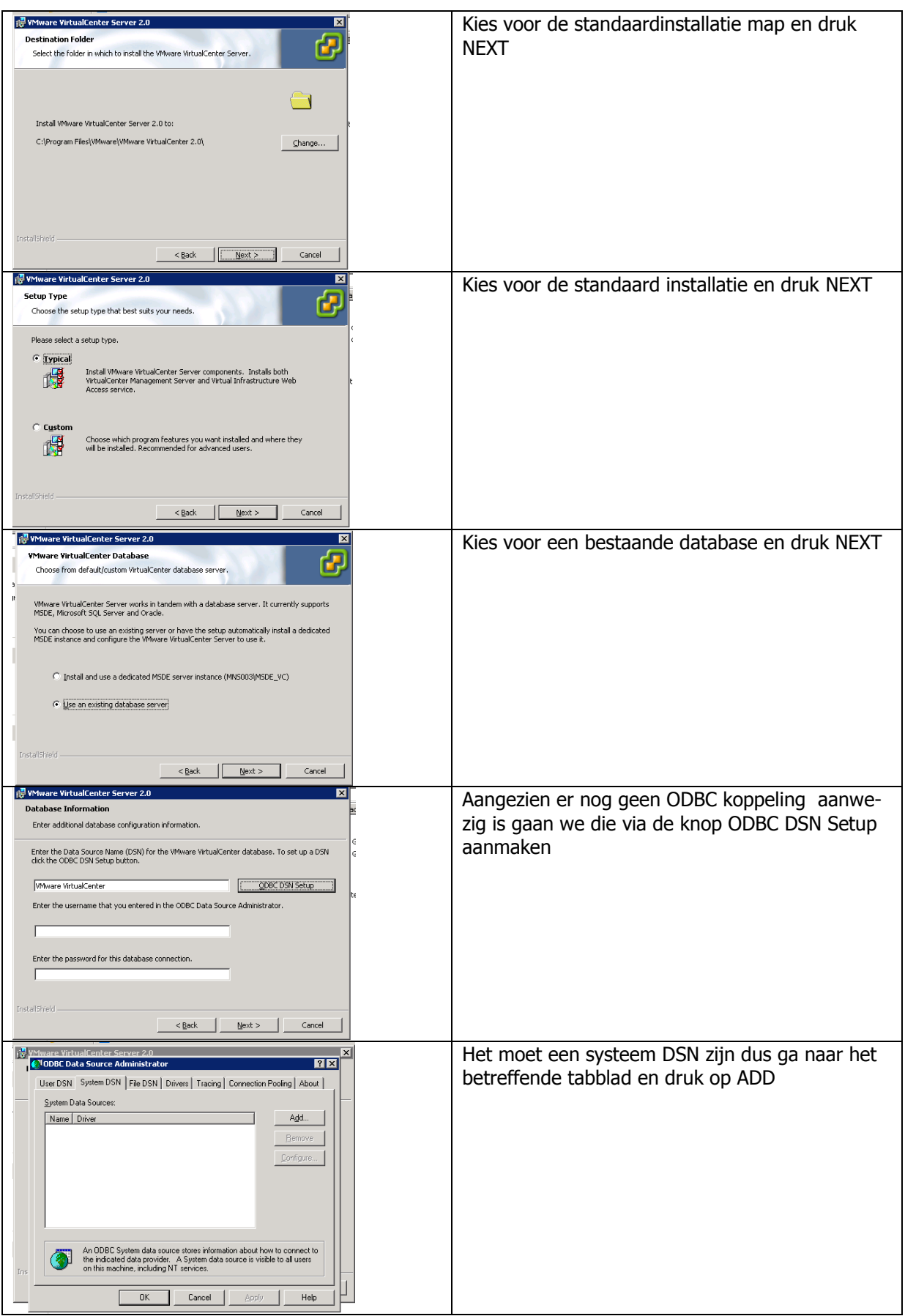

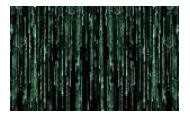

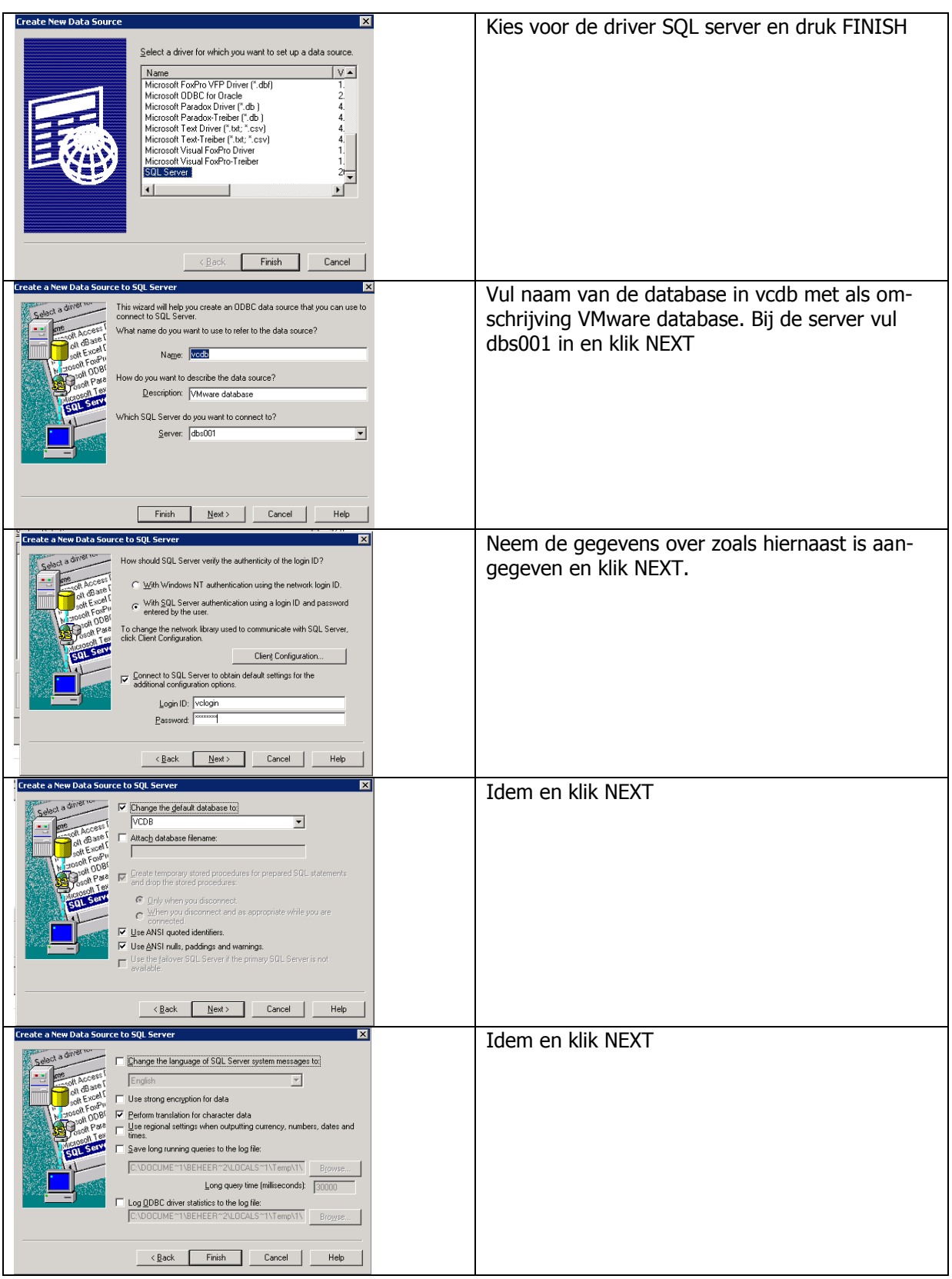

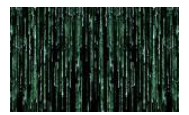

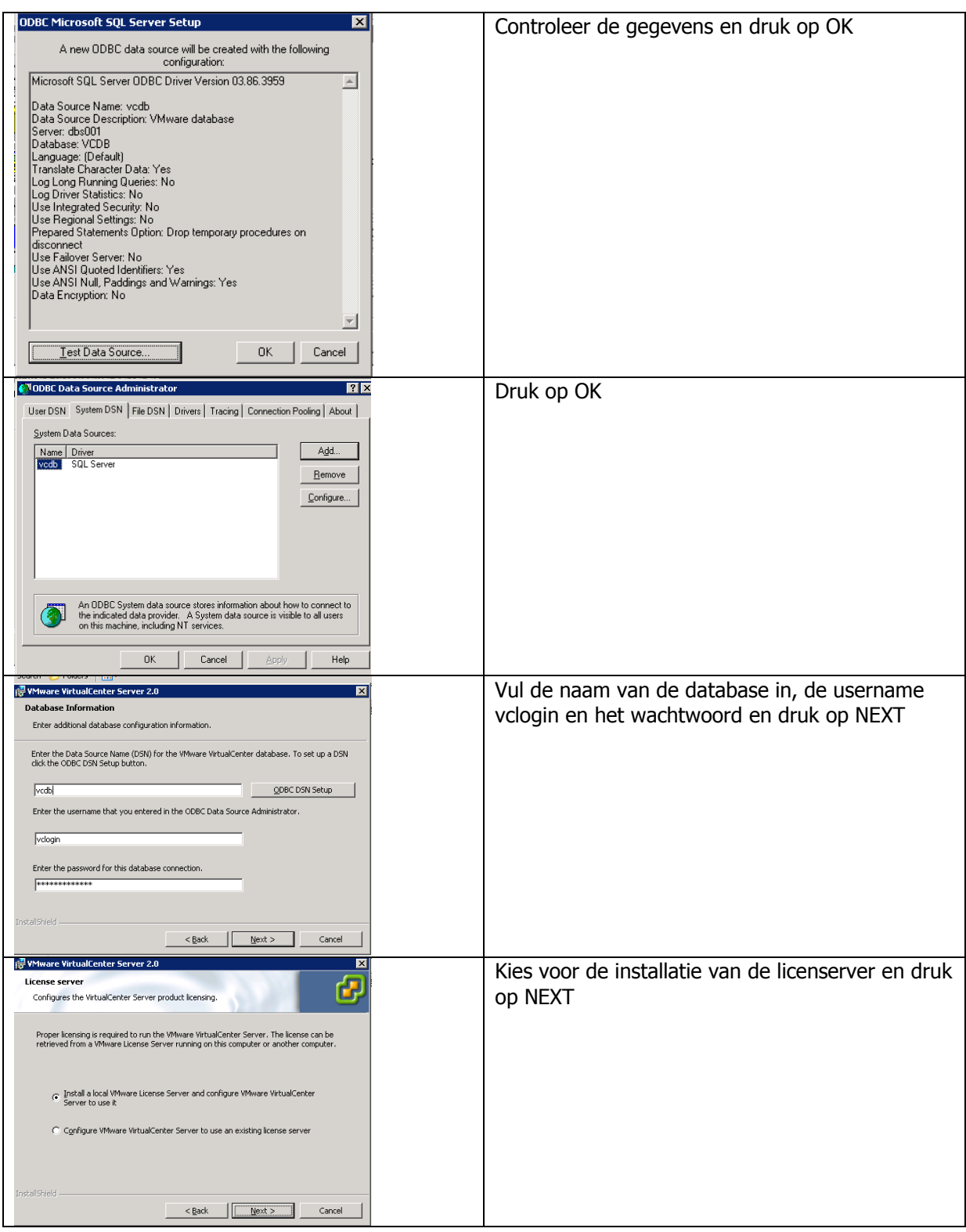

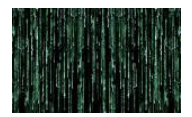

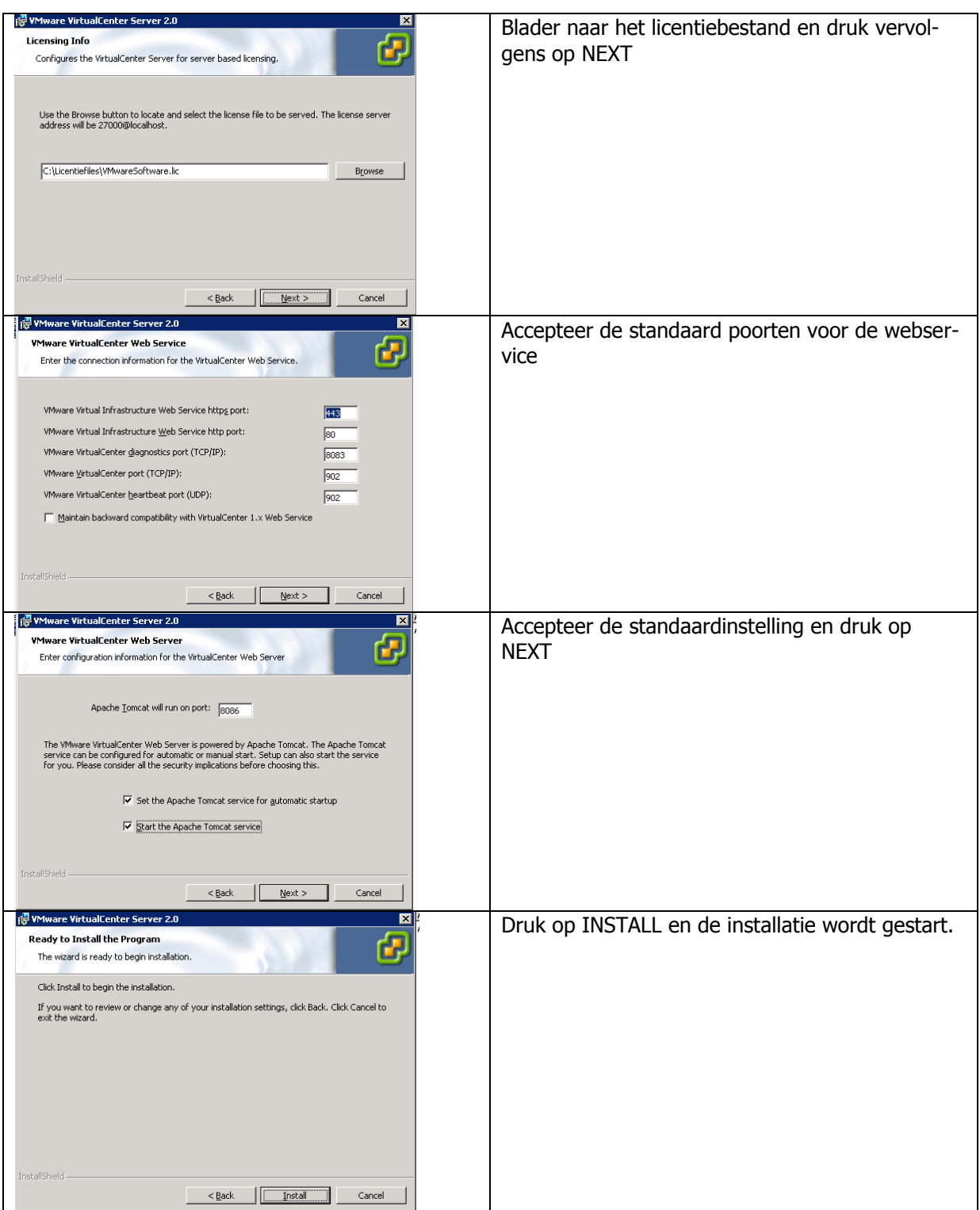

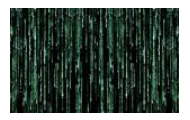

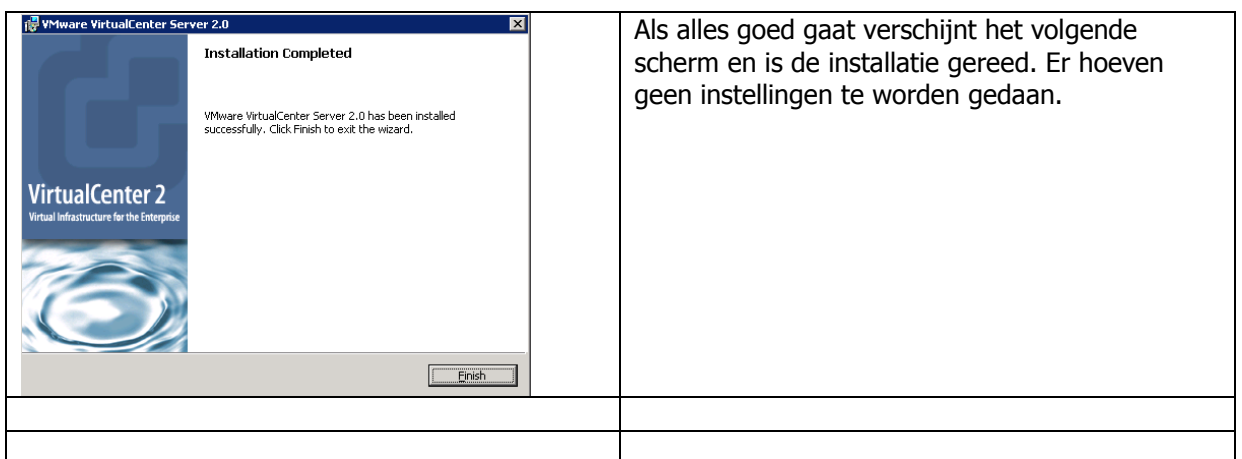

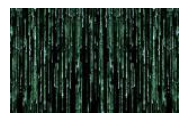

# **14.8 Handleiding installatie Virtual Center client**

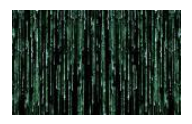

# INSTALLATIE HANDLEIDING VMWARE VIRTUAL CENTER Client

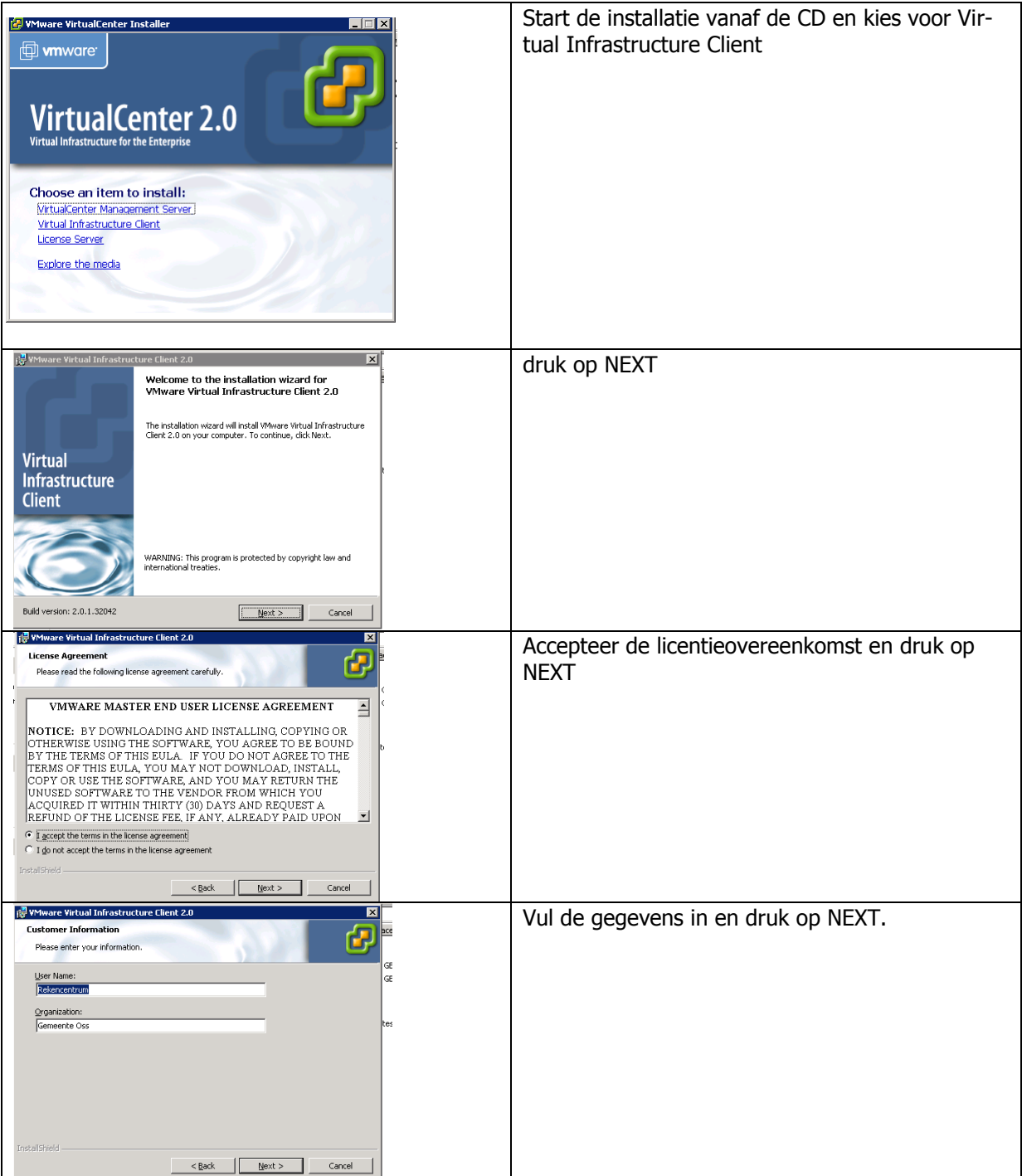

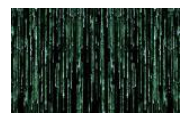

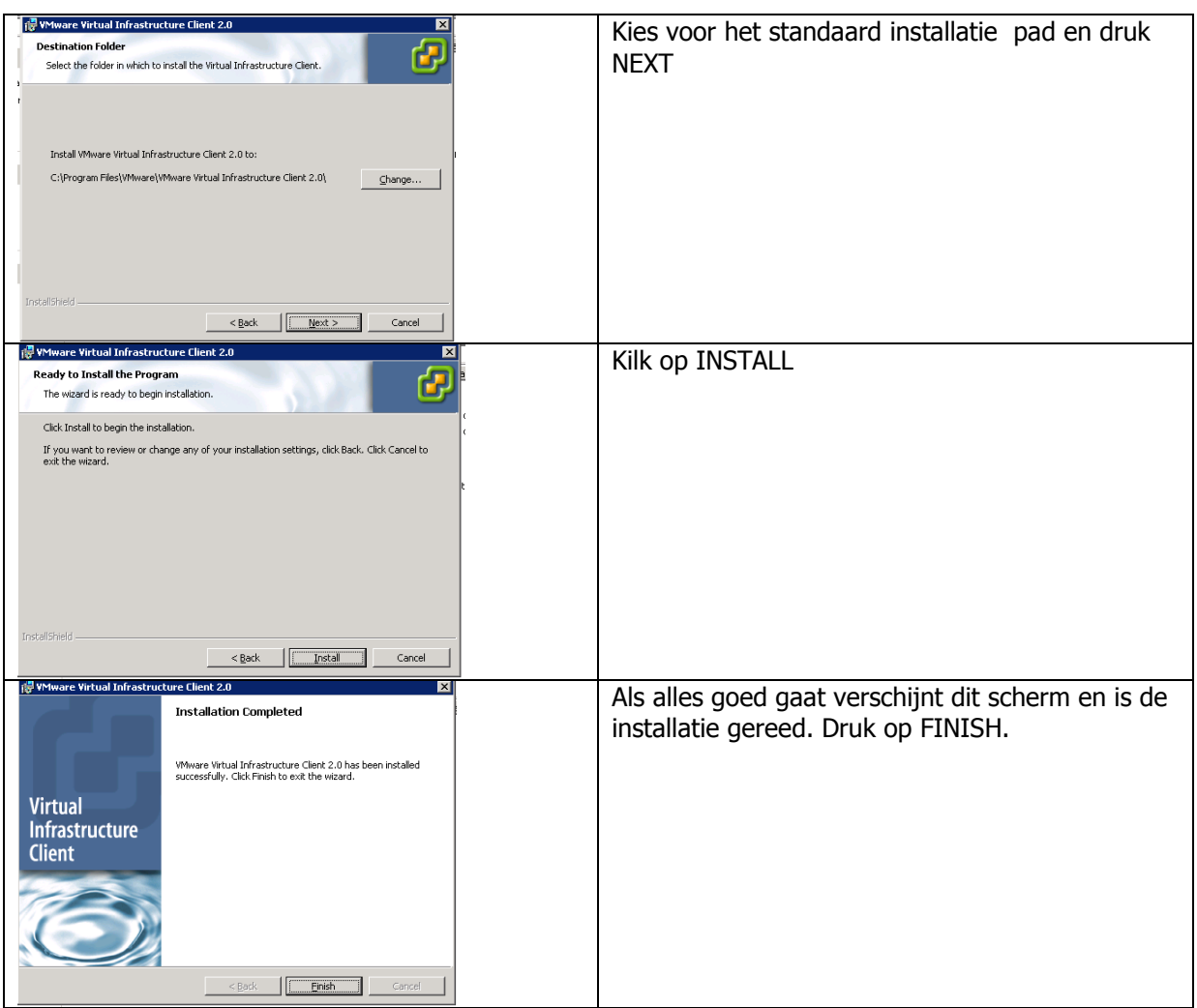

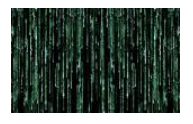

# **14.9 Handleiding installatie ESX-server**

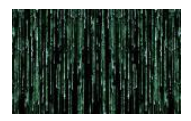

## HANDLEIDING INSTALLATIE VMWARE ESX-SERVER

Plaats de installatie cd in de cd-drive en reboot de machine. De machine moet booten van CD, normaal gesproken is dit standaard. Anders dient dit gewijzigd te worden.

Na enkele seconden verschijnt het installatiescherm van ESX-server.

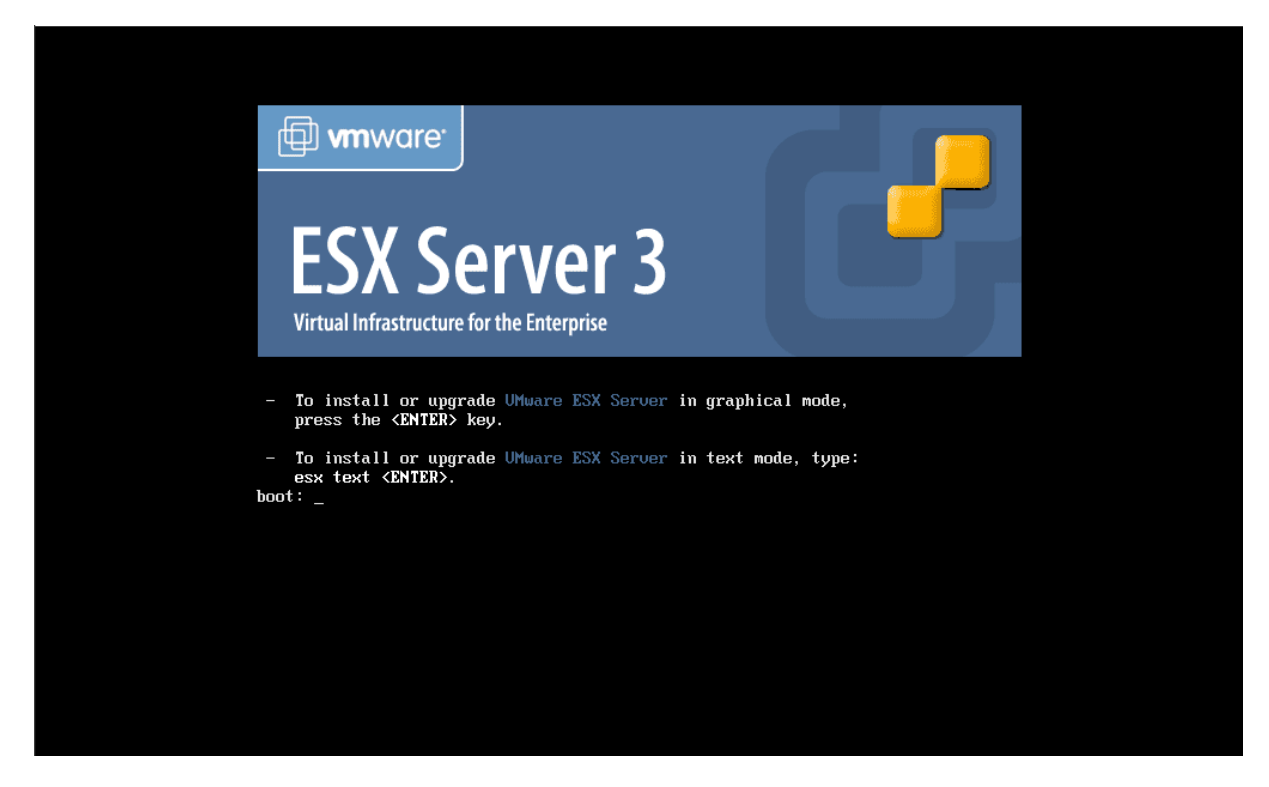

Kies voor de grafische installatiemethode door op ENTER te drukken.

Hierna komt een scherm waarin de mogelijkheid wordt geboden de installatie-cd te testen op fouten. Sla dit over tenzij er problemen zijn met de installatie. Kies dus voor SKIP en NEXT.

Op het toetsenbord selectiescherm kies je voor US English en klik op NEXT

Op het muis selectiescherm kies je Wheel Mouse PS/2 klik op NEXT

Als er al een versie van ESX server is geïnstalleerd komt er vervolgens een scherm voor het kiezen tussen een UPGRADE of INSTALL. De laatste keuze zorgt voor een volledige nieuwe schone installatie op de server. Voor de upgrade zal er een nieuwe handleiding worden vervaardigd als dit zich voordoet. Nu kiezen we als het scherm verschijnt voor INSTALL en NEXT

Accepteer de VMware licentieovereenkomst en kies NEXT.

Vervolgens komt het scherm voor de partitionering van de schijven. Er kan gekozen worden voor Recommended of Advanced. Aangezien we de partitionering zelf indelen kiezen we voor advanced.

Hierna krijgen we een overzicht van de voorgestelde partities of reeds aanwezige partities. Bij een volledig nieuwe installatie verwijderen we eerst alle oude partities. Pas op bij het verwijderen van eventuele VMFS partities. Alle eventueel aangemaakt virtuele machines worden dan verwijderd. Bij deze installatie is dan niet het geval aangezien we bezig zijn met de eerste inrichting. Door de systeembeheerder zijn reeds LUN's aangemaakt die we kunnen gebruiken.

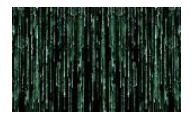

Het partitioneringsscherm ziet er ongeveer zo uit (dit is slechts een voorbeeld)

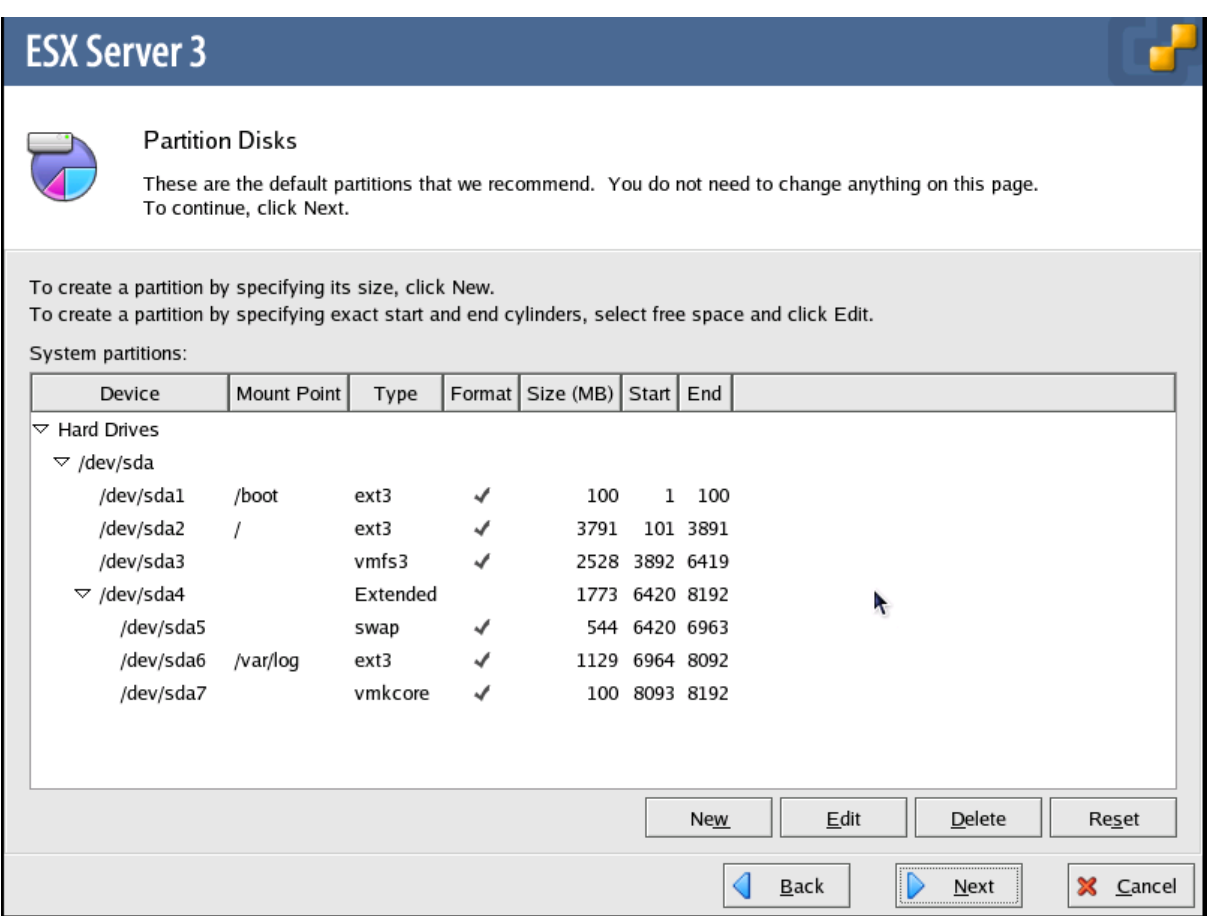

Delete alle partities en maak de volgende partities aan:

De locale schijf wordt aangeduid door /dev/CCISS/c0d0p. De lun op het SAN door /dev/sda

De volgende partities moeten op de locale schijf worden aangemaakt:

/boot van 200 MB van het type EXT3 /var/log van 2560 MB van het type EXT3 /tmp van 2048 MB type EXT3 /home van 2048 MB type EXT3 Een partitie van 544 MB van het type SWAP Een partitie van 100 MB van het type VMKCORE De rest van de ruimte op de locale schijf wordt toegewezen aan de root-partitie / van het type EXT3. In dit geval is dat 27255 MB.

In het overzicht ziet er dit dan als volgt uit

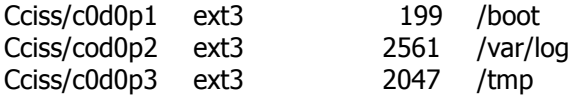

97 Versie 3.0 - 30 mei 2007

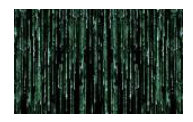

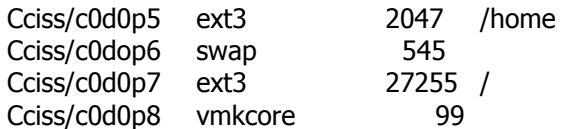

Maak hierna op elke lun een VMFS partitie aan van 100 MB

Druk vervolgens op NEXT

Controleer de instellingen en druk op NEXT

Hierna wordt gekozen hoe je wilt booten: We kiezen voor het booten van de locale harde schijf.

Verder hoeft hier niets te worden ingevuld en drukken we op NEXT

Op het netwerkinstellingen scherm kiezen we voor een vast IP adres en vullen we de gegevens in

Kies de netwerkkaart. Deze wordt voorlopig gebruikt voor al het verkeer totdat er in VC een virtuele switch wordt aangemaakt.

Het IP adres , voor VMW001 172.18.2.10 subnetmask 255.255.255.0 DNS adressen zijn 172.17.2.201 en 172.17.2.202

Geef de FQDN naam in vmw001.oss.loccaL

Geef geen VLANID.

Laat Create a default network for virtual machines geselecteerd staan. Dit moet later worden herzien bij de configuratie van de server.

Klik op NEXT

Selecteer de timezone i.c. Amsterdam en kies NEXT

Geef 2 x het wachtwoord voor root in volgens de wachtwoordenlijst en kies NEXT

Controleer in het overzichtscherm alle instellingen en indien akkoord druk op NEXT waarna de installatie begint.

Nadat de installatie gereed is druk op Finish waarna de machine automatisch wordt gereboot.

Na reboot verschijnt er eens scherm waar wordt aangegeven dat je de machine kunt beheren door in een webbrowser het IP-nummer van de machine in te geven. Via Crtl-F2 kun je naar de CLI (command line interface) van de ESX server gaan voor geavanceerde beheer. Het overgrote deel van het beheer verloopt via Virtual Center.

Voeg vervolgens de datastore toe aan de ESX server via Virtual Center. Log aan op de ESX-machine zelf. Onderstaand een overzicht van de handelingen om een datastore toe te voegen aan de hand van VMLUNPROD1.

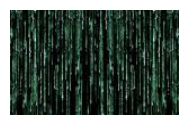

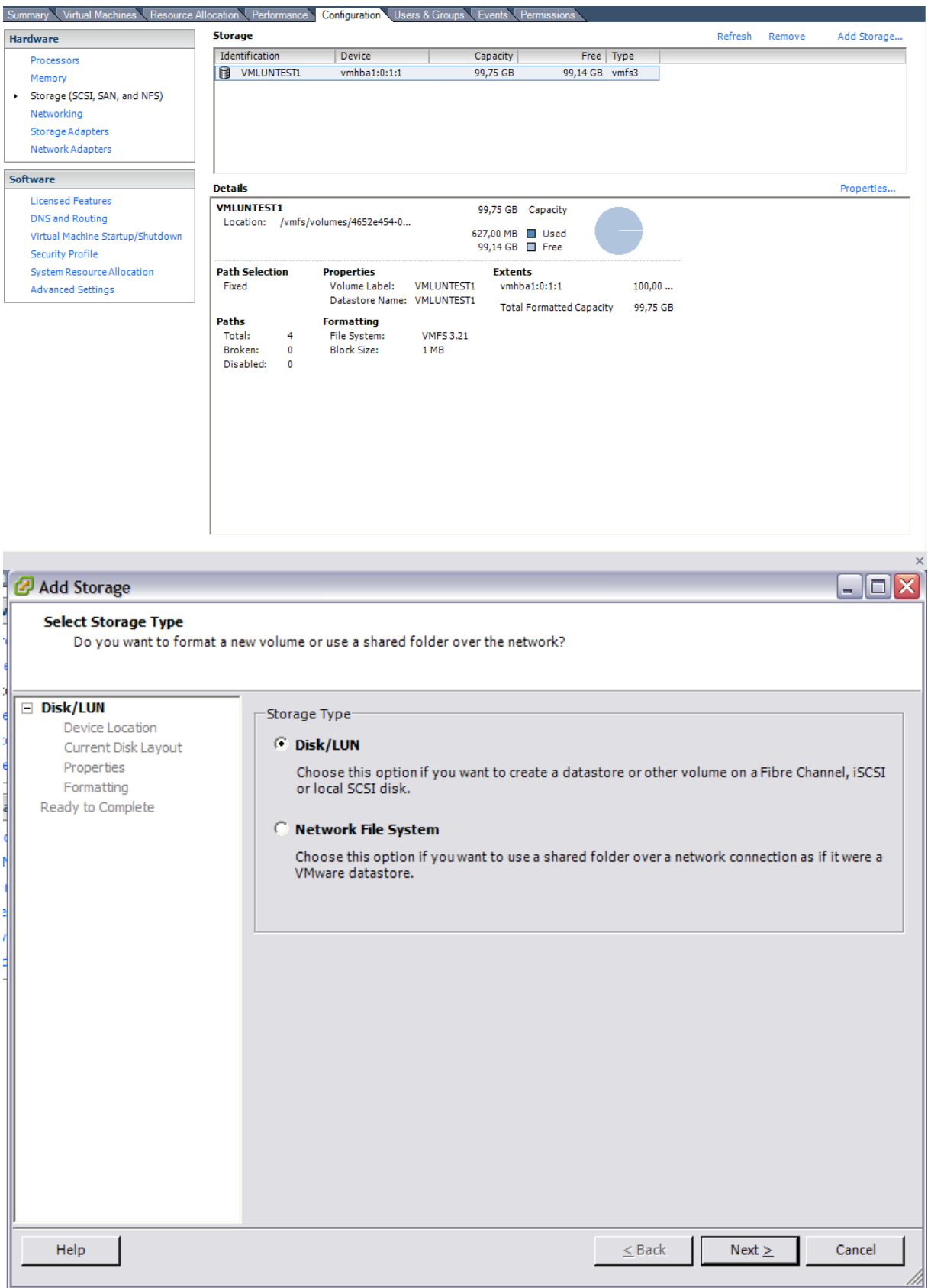

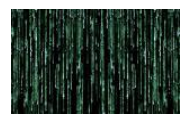

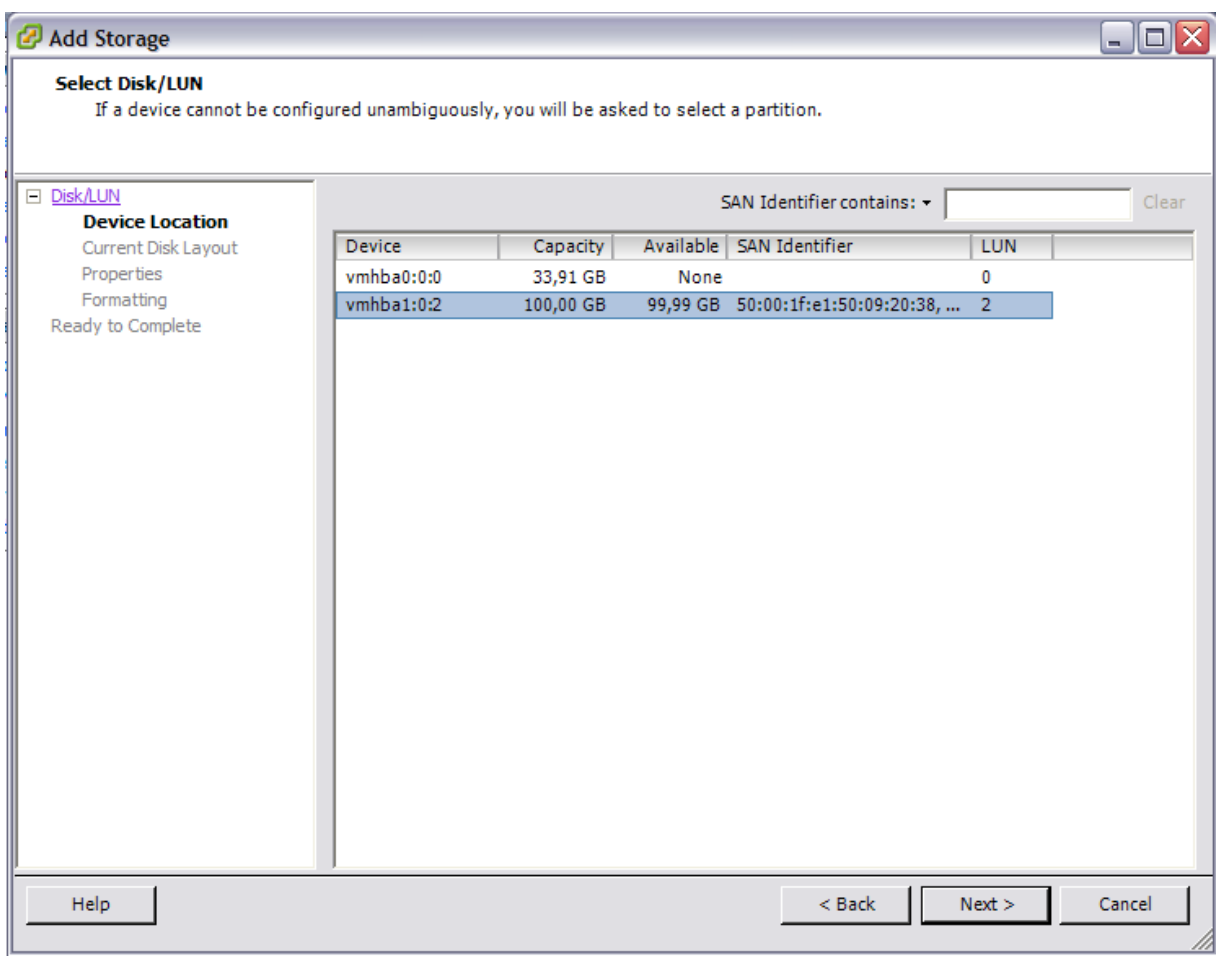

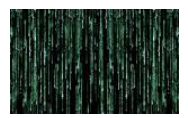

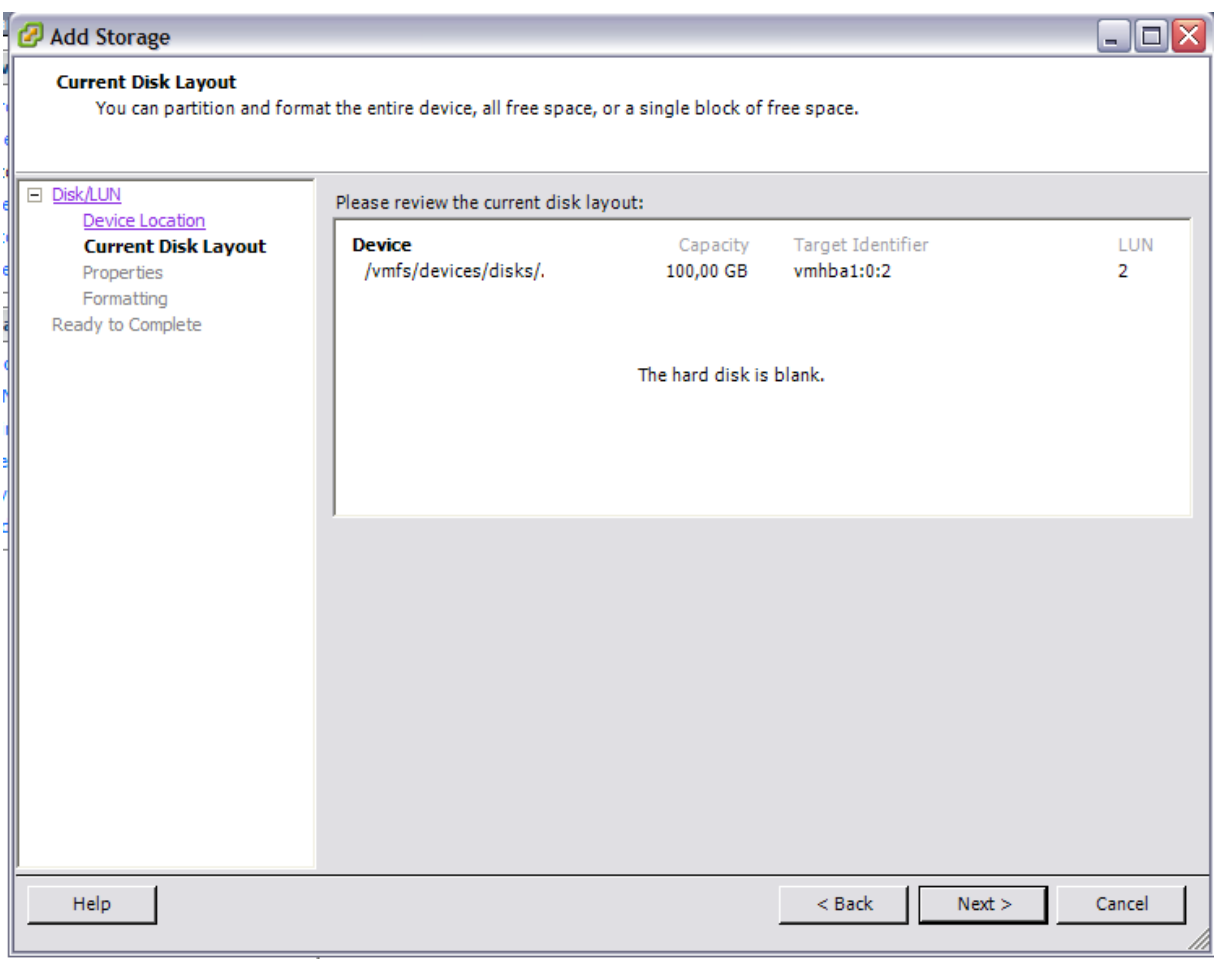

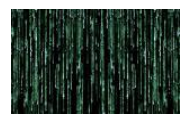

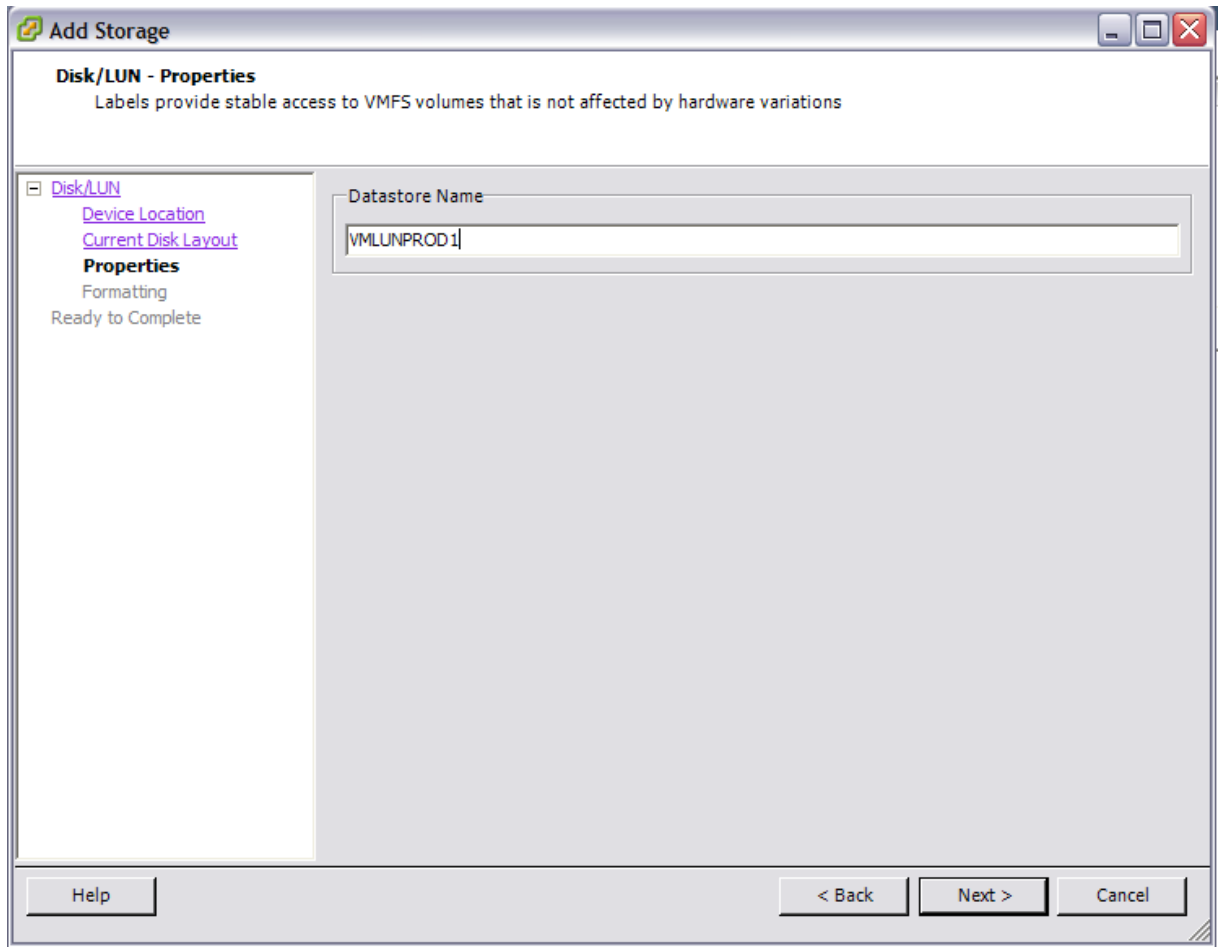

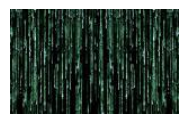

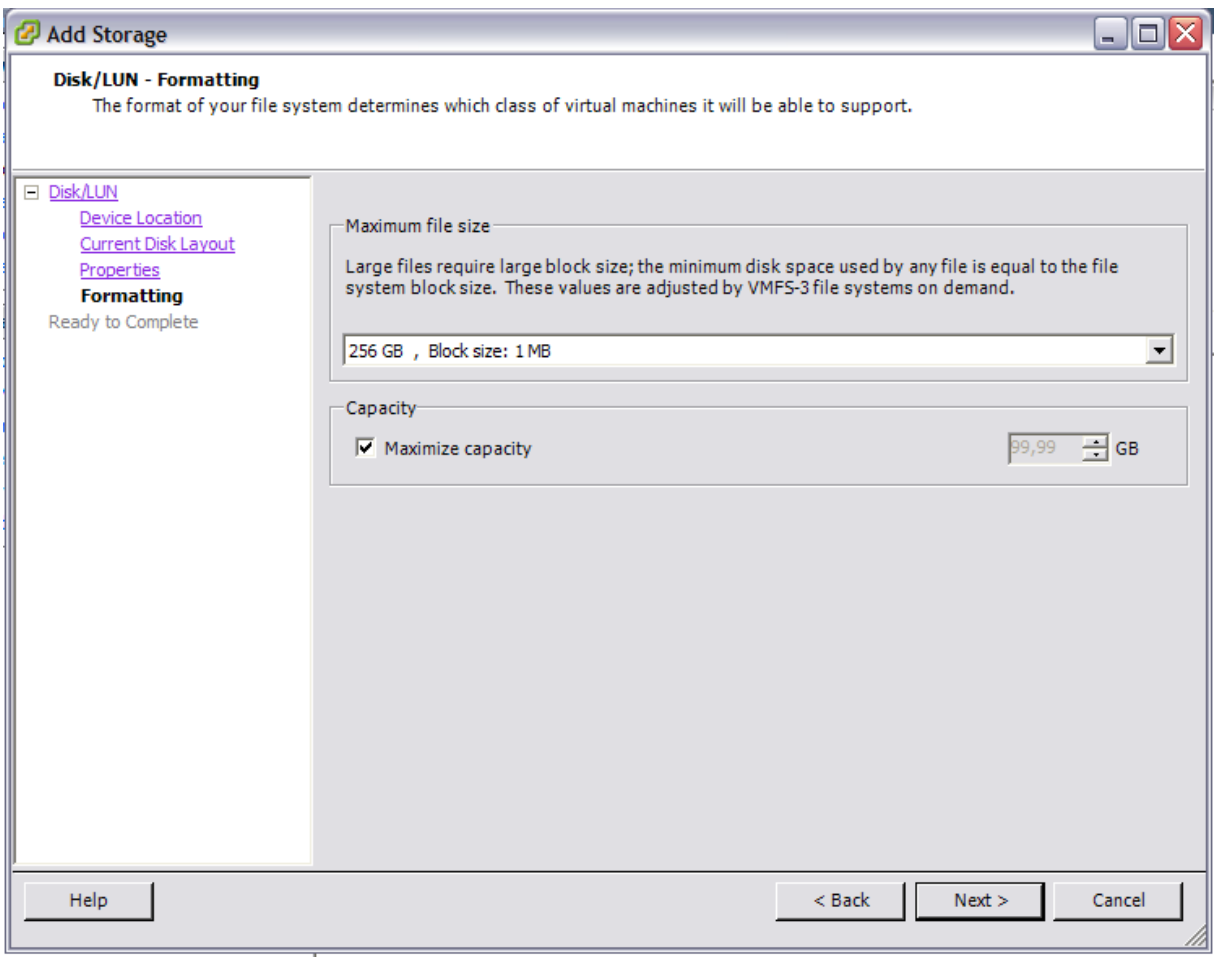

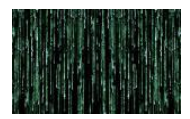

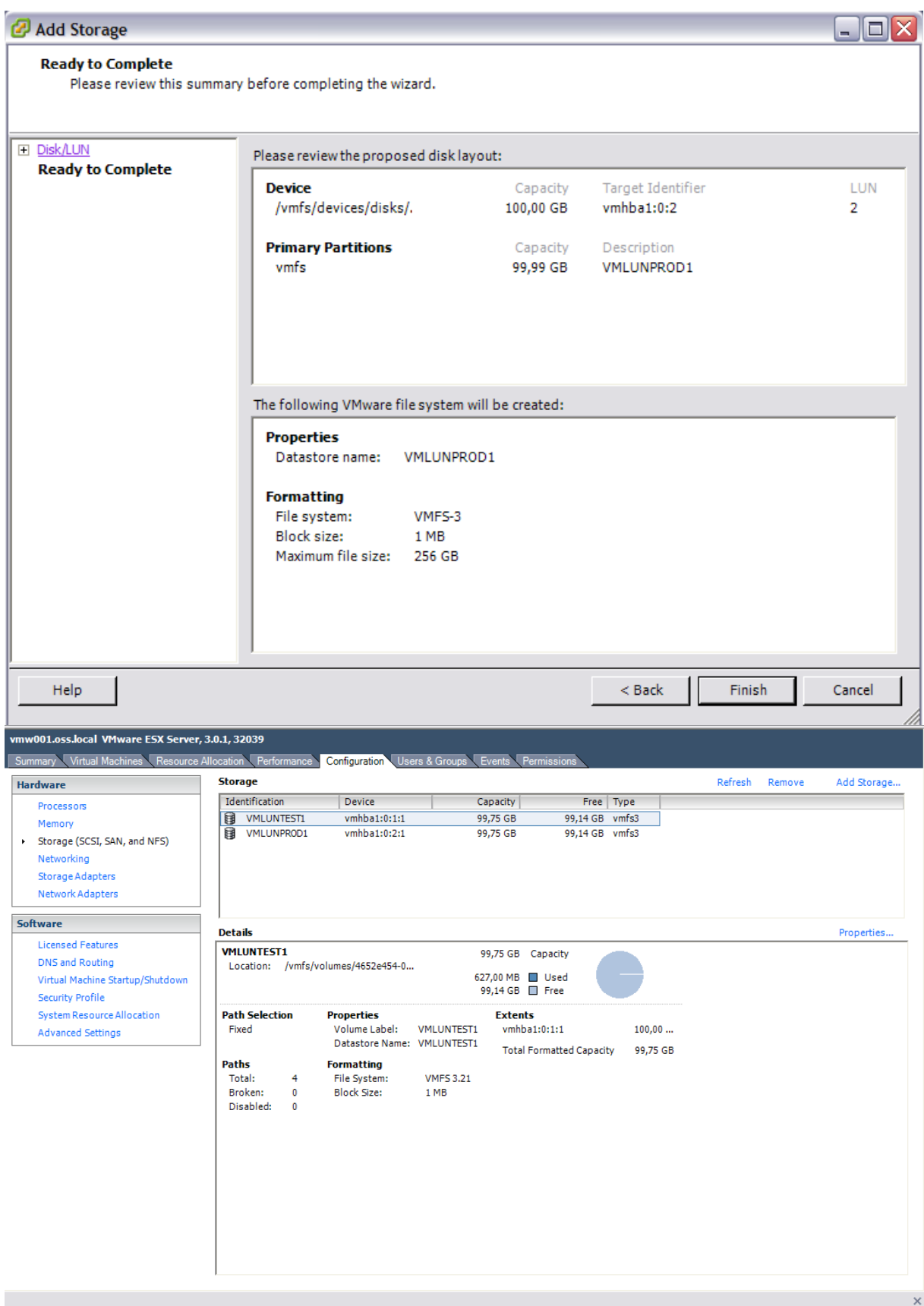

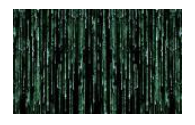

Vervolgens dient de ESX-servers te worden toegevoegd aan de omgeving bin Virtual Center. Doe dit door op de VM\_omgeving (Dit is de naam die we zelf hebben gecreëerd ) rechts te klikken en te kiezen voor Add new host.

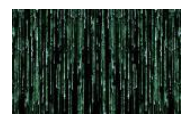

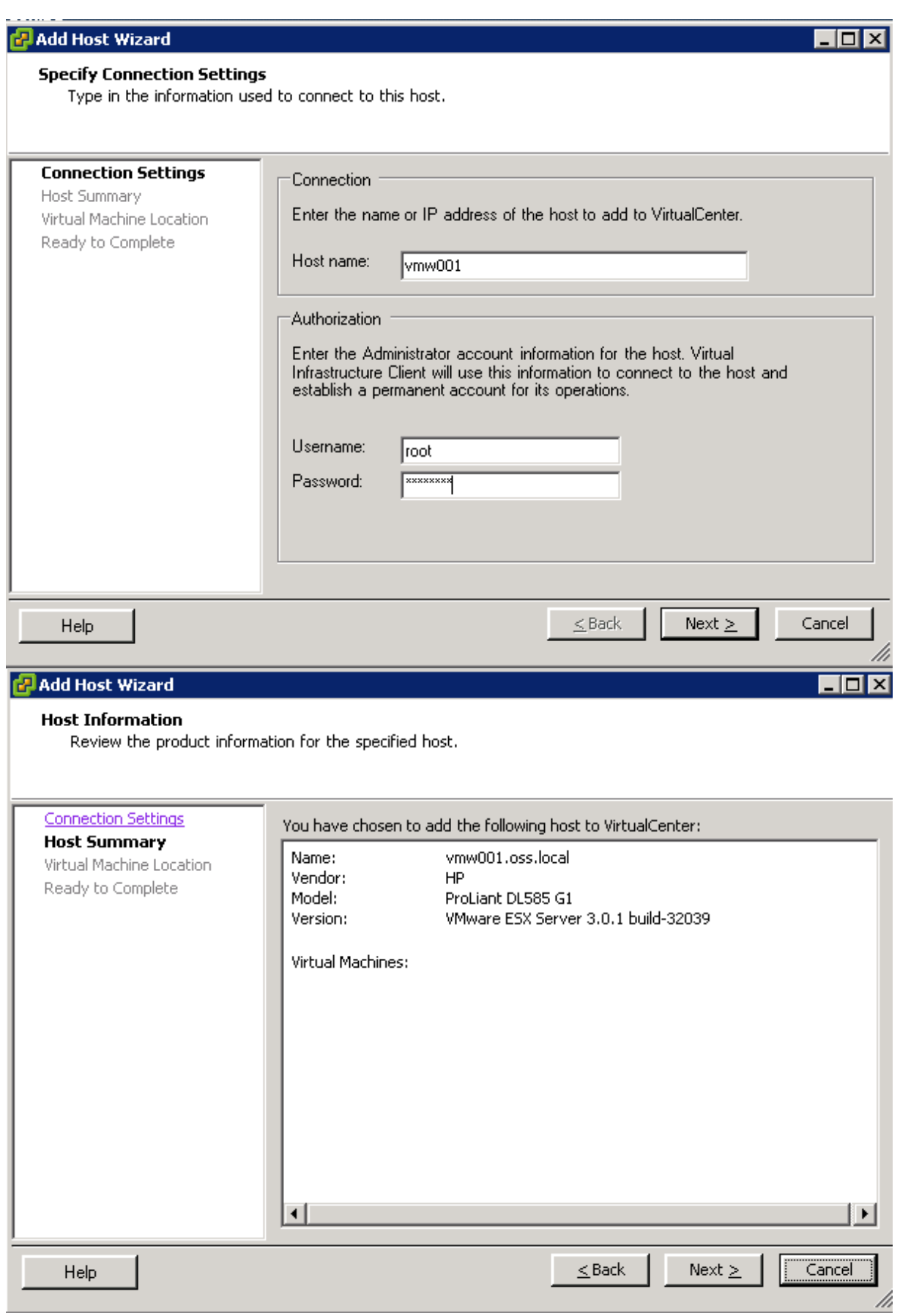

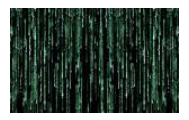

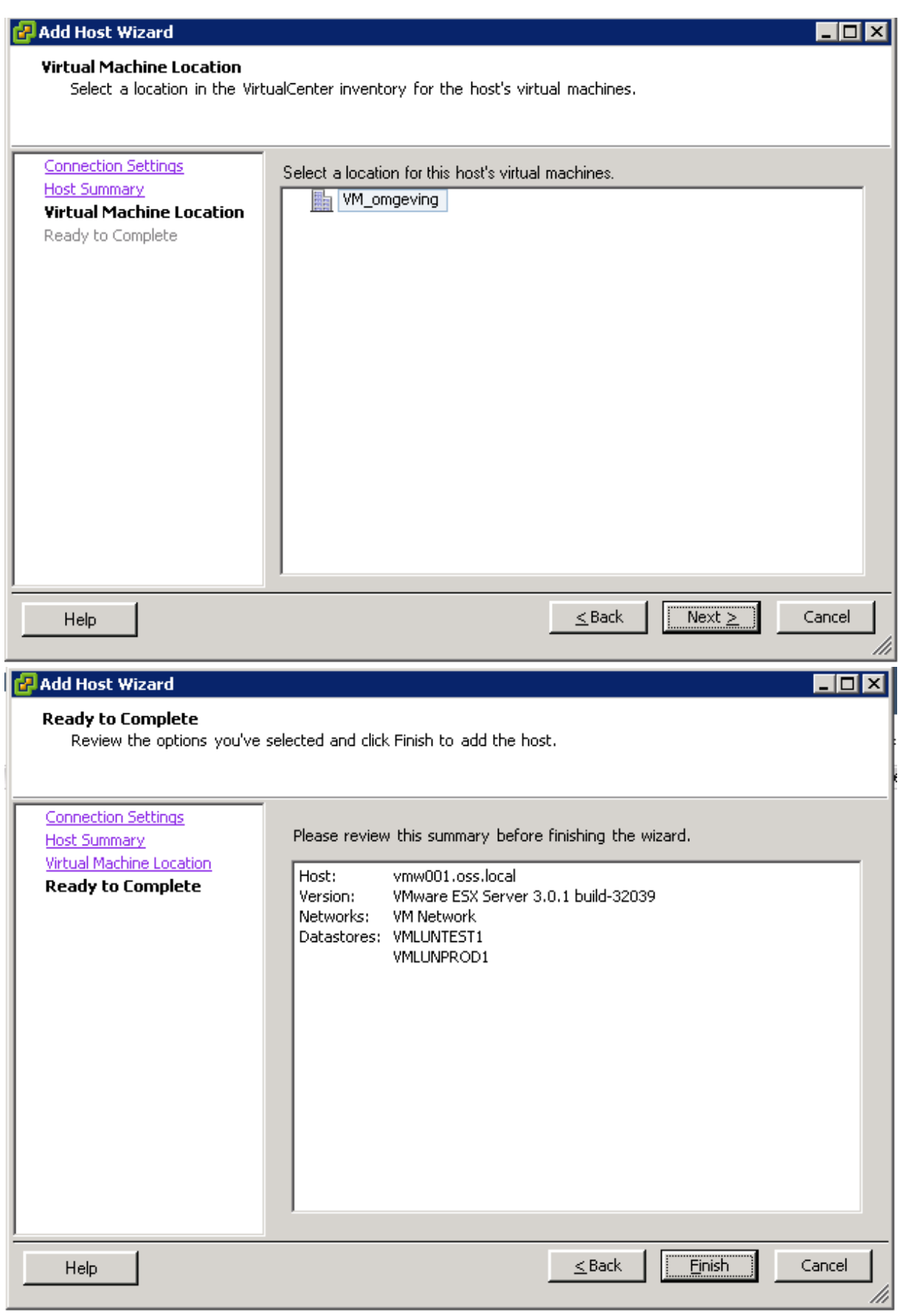

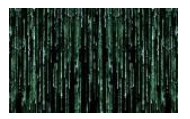

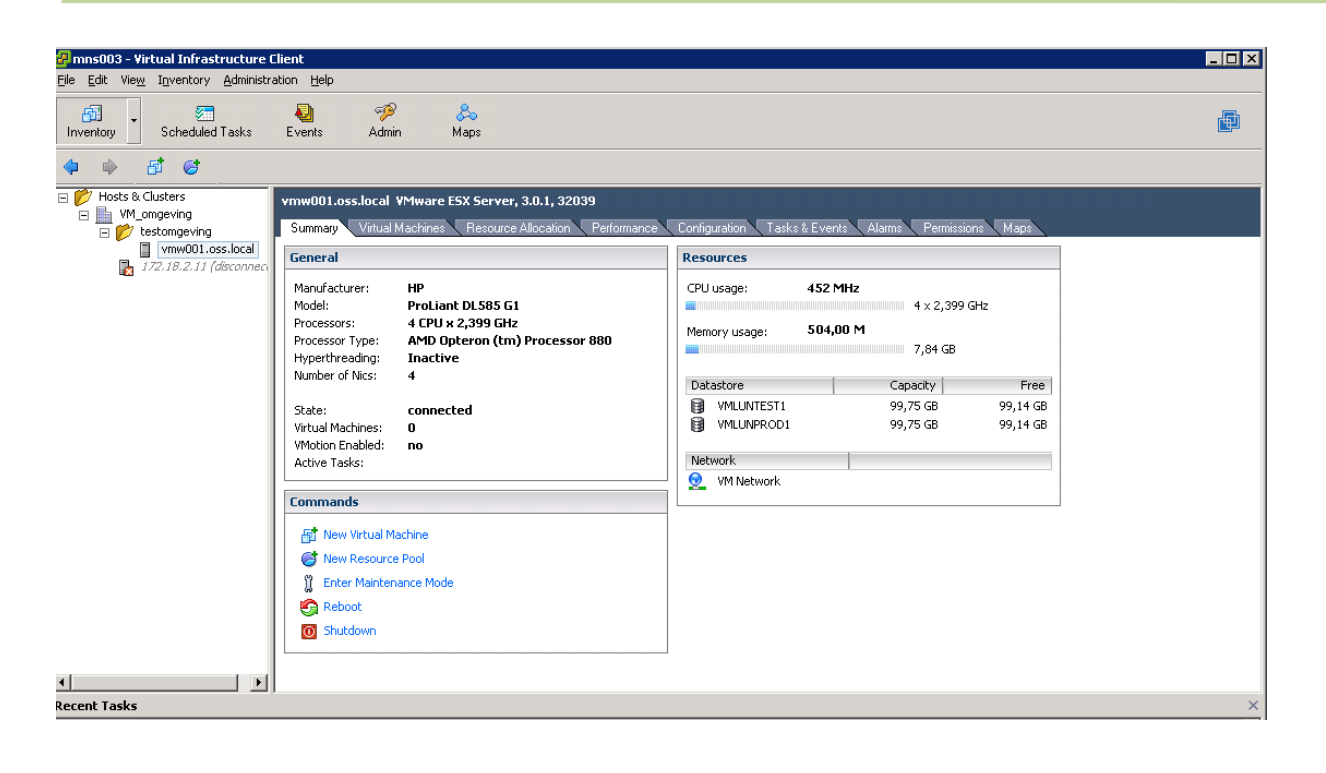
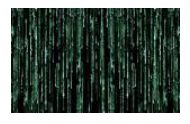

### **14.10 Keuzelijst te virtualiseren servers**

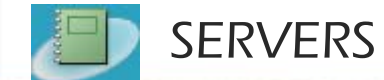

## $\mathsf S$  donderdag 31 mei 2007 donderdag 31 mei 2007 donderdag 31 mei 2007 donderdag 31 mei 2007 donderdag 31 mei 2007 d $\mathsf I5:18:41$

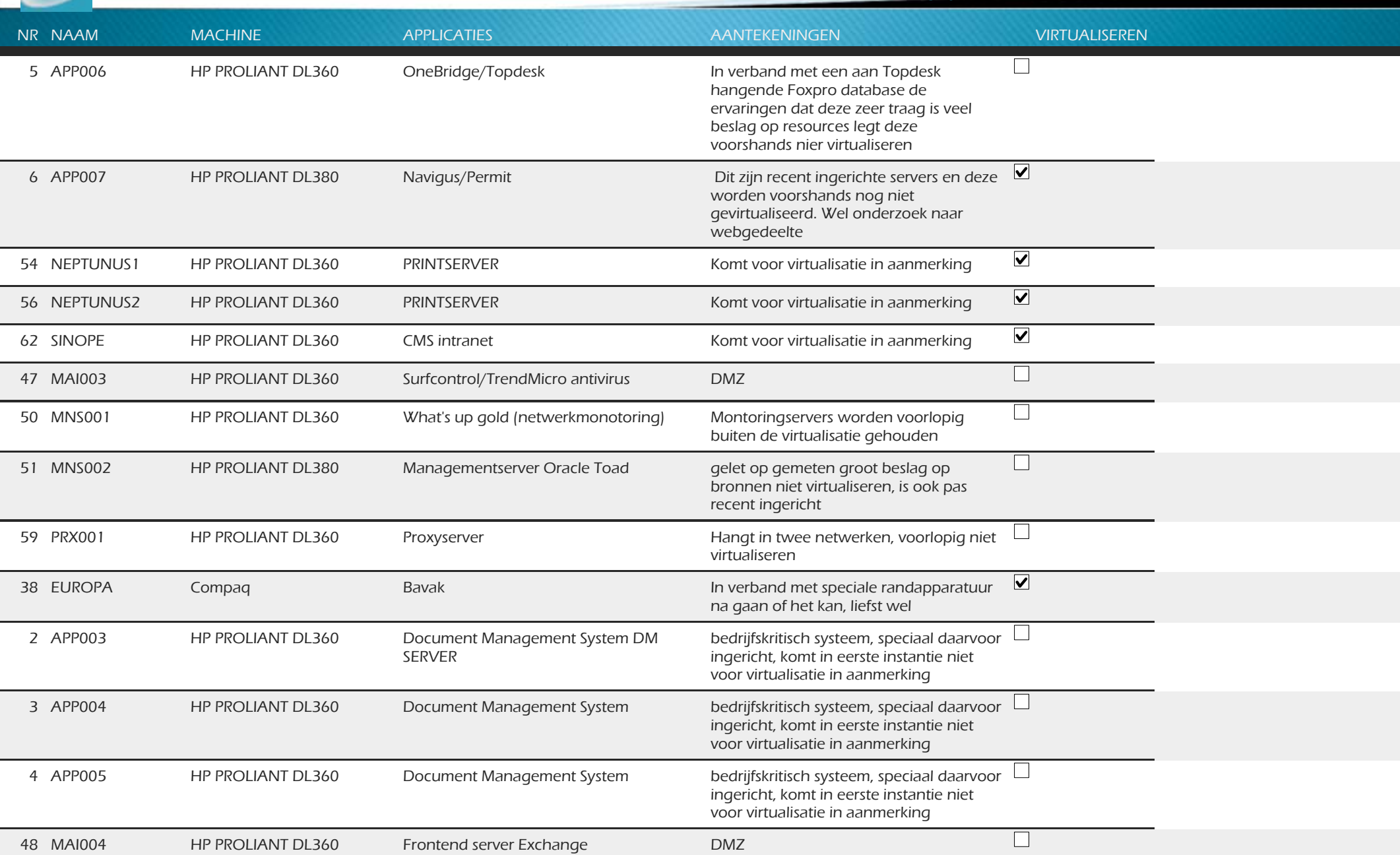

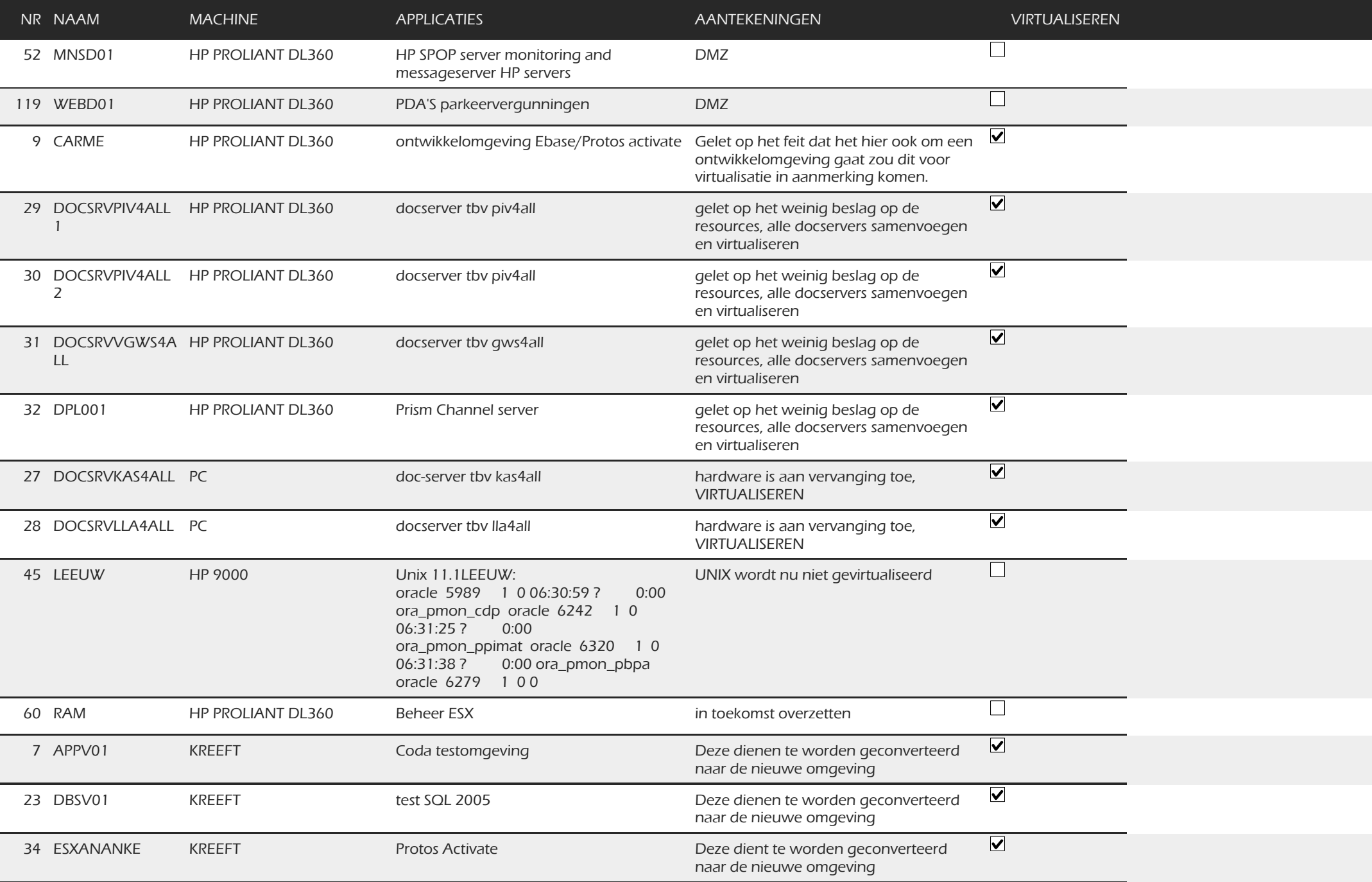

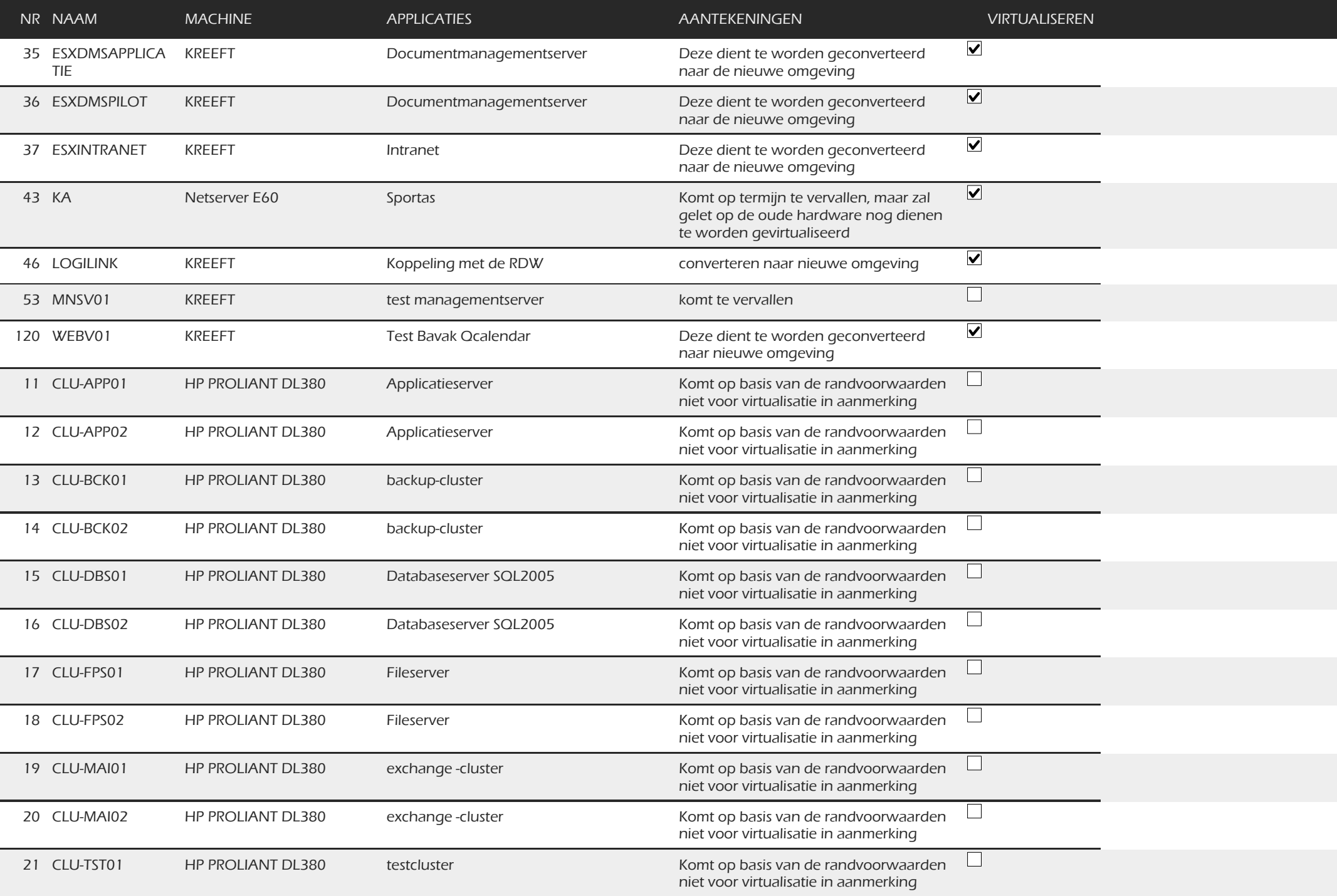

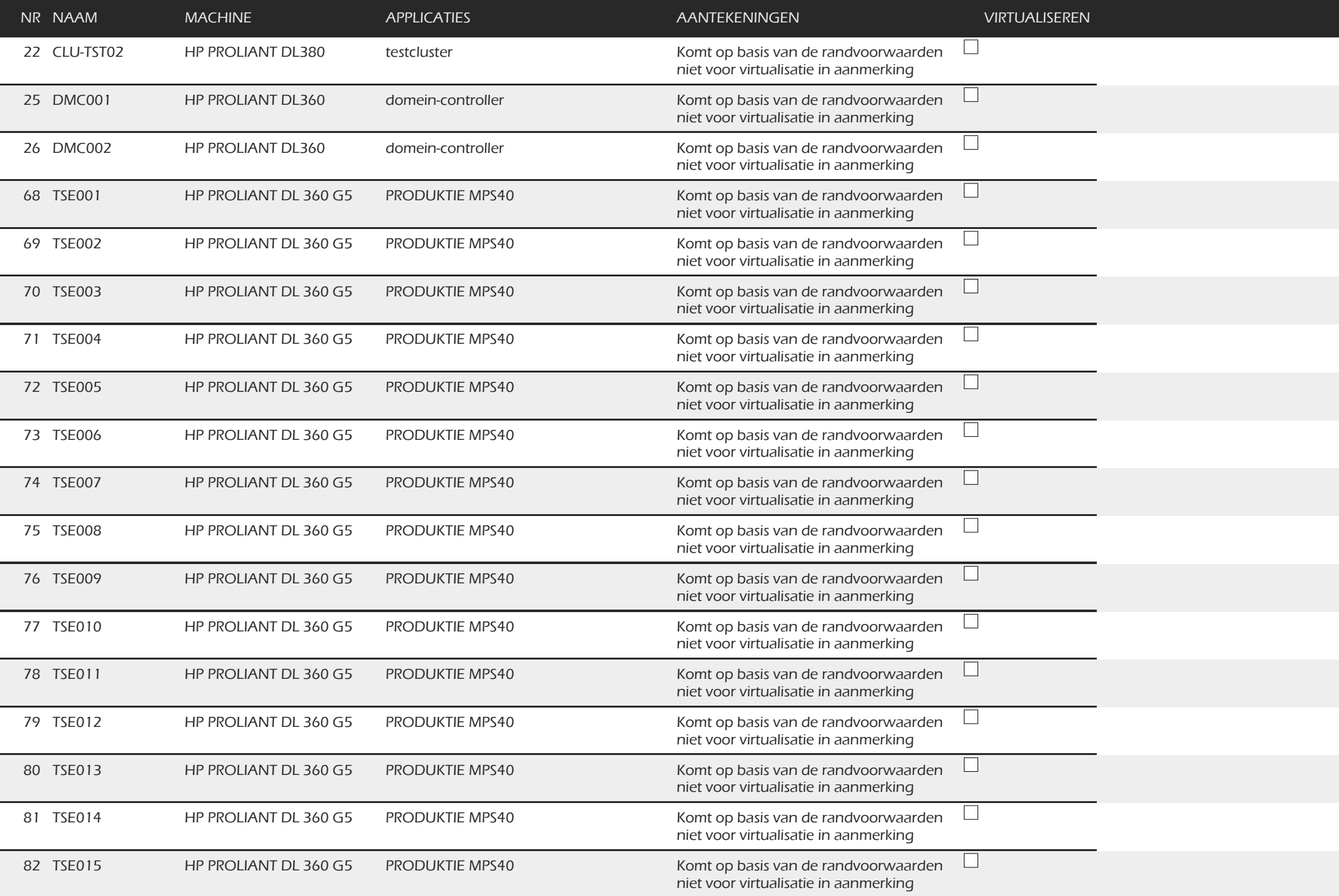

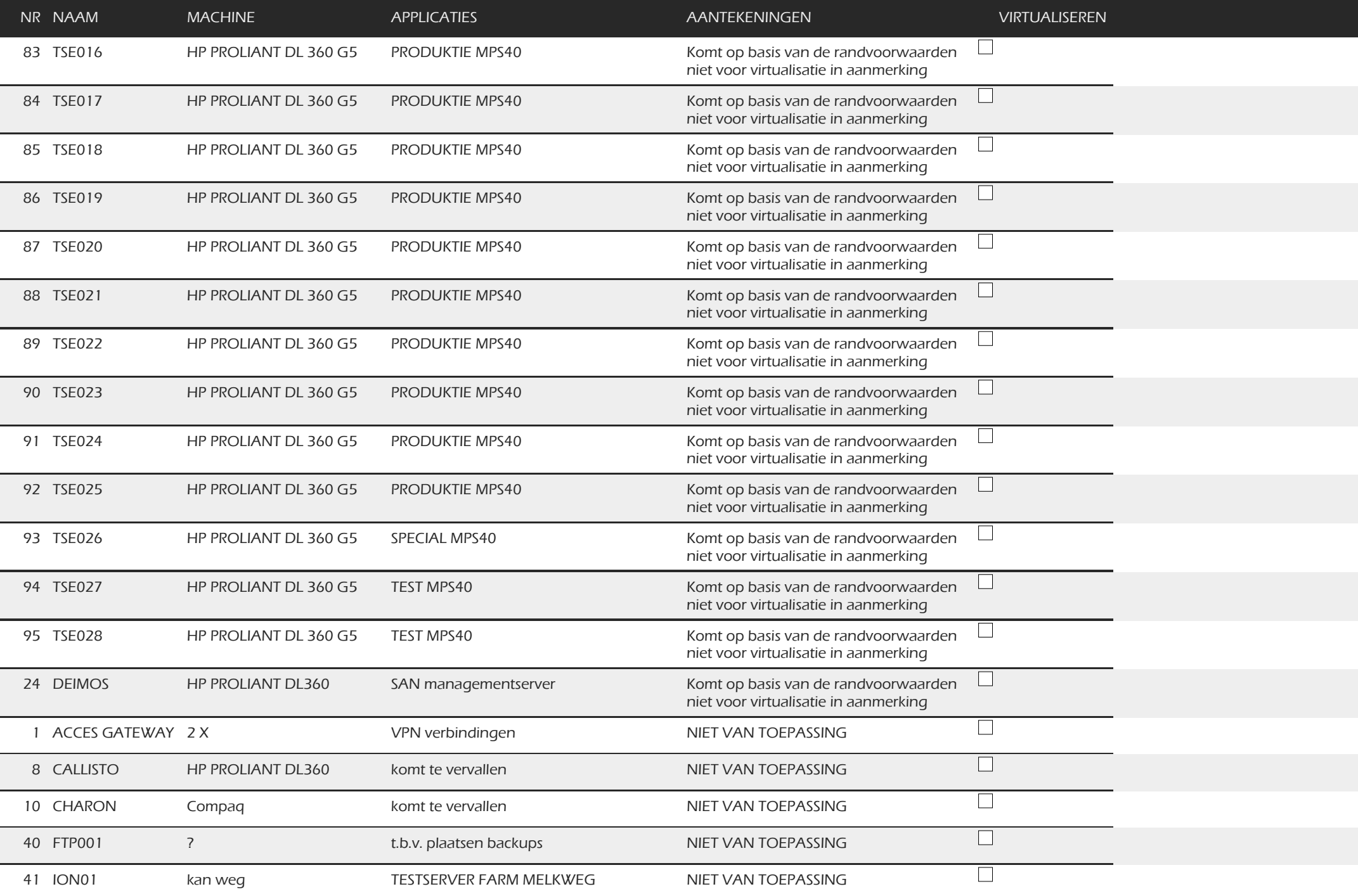

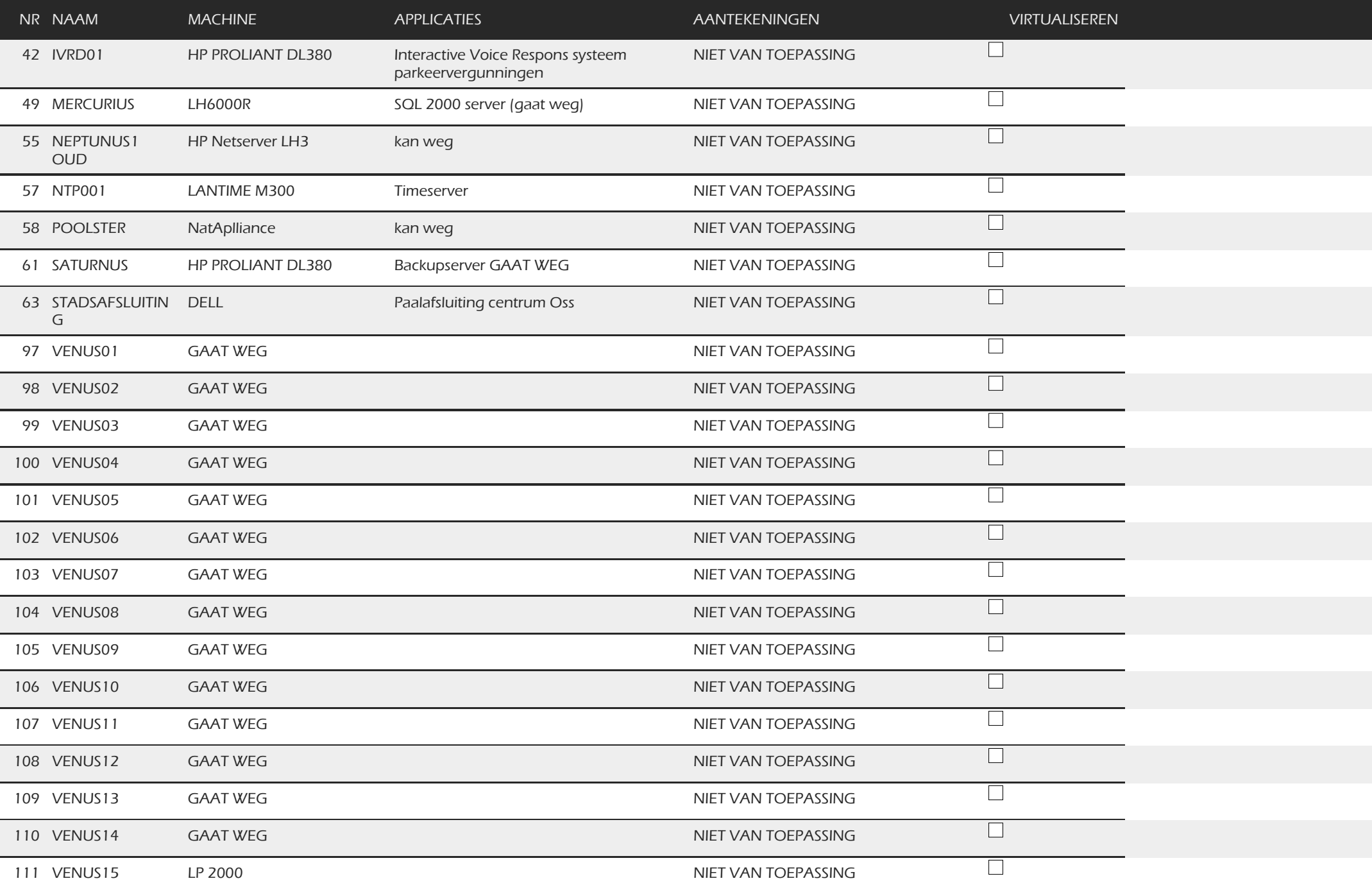

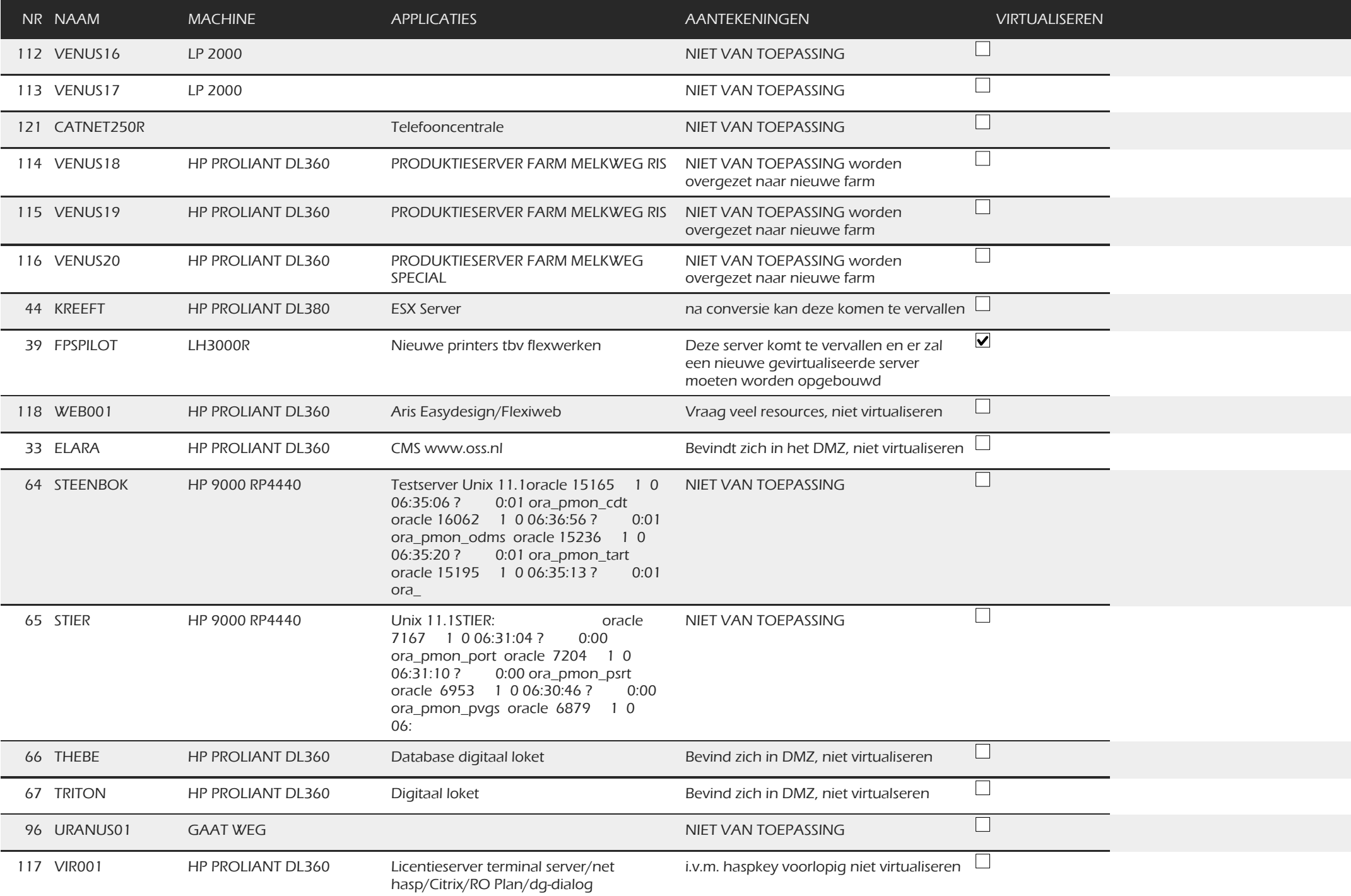

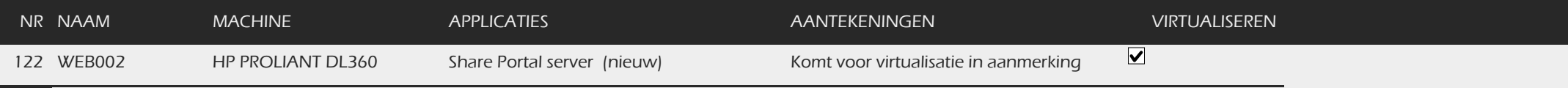

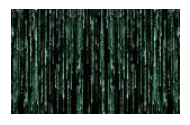

#### **14.11 Prioritering te virtualiseren servers**

# Prioriteitenlijst

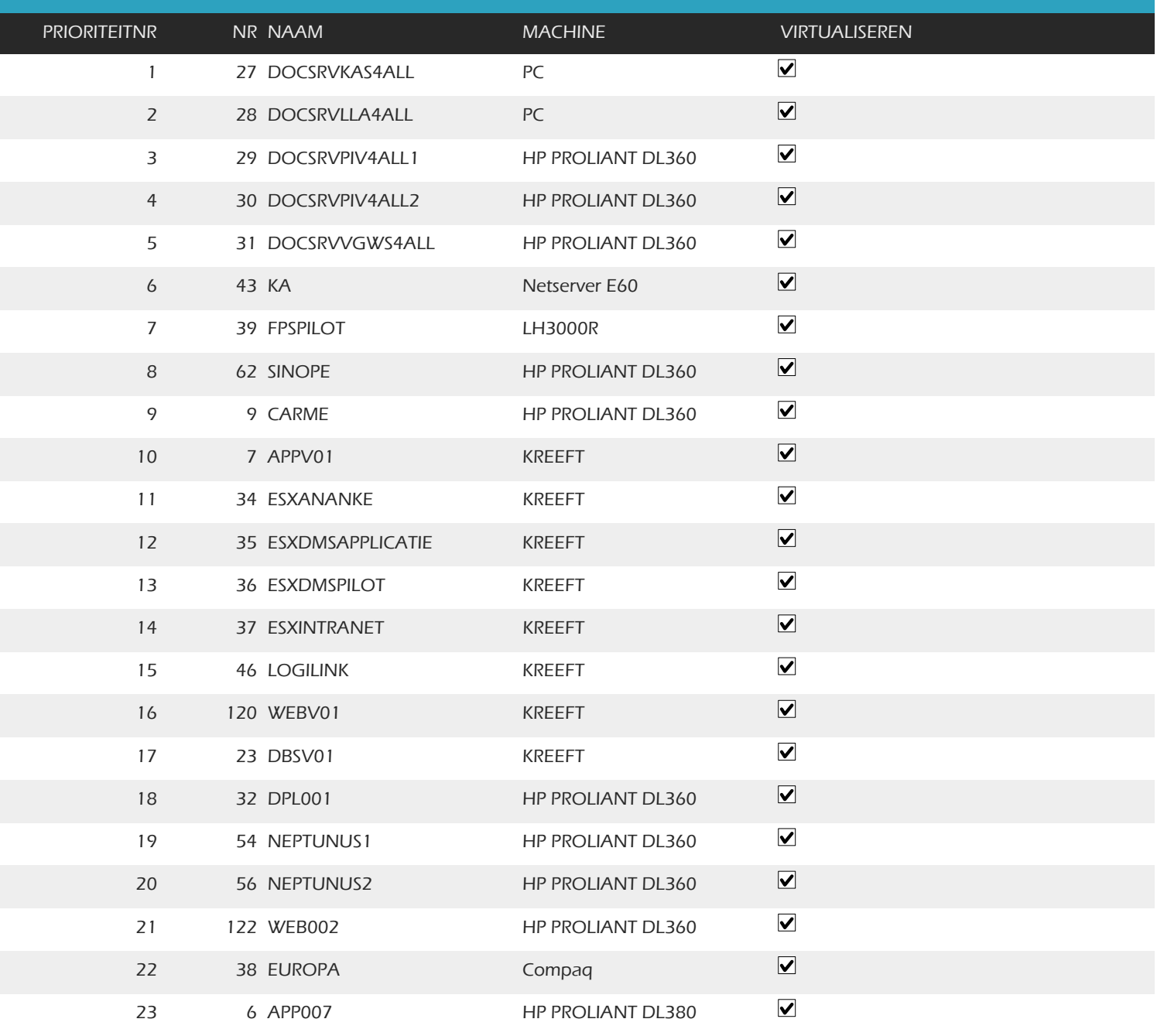

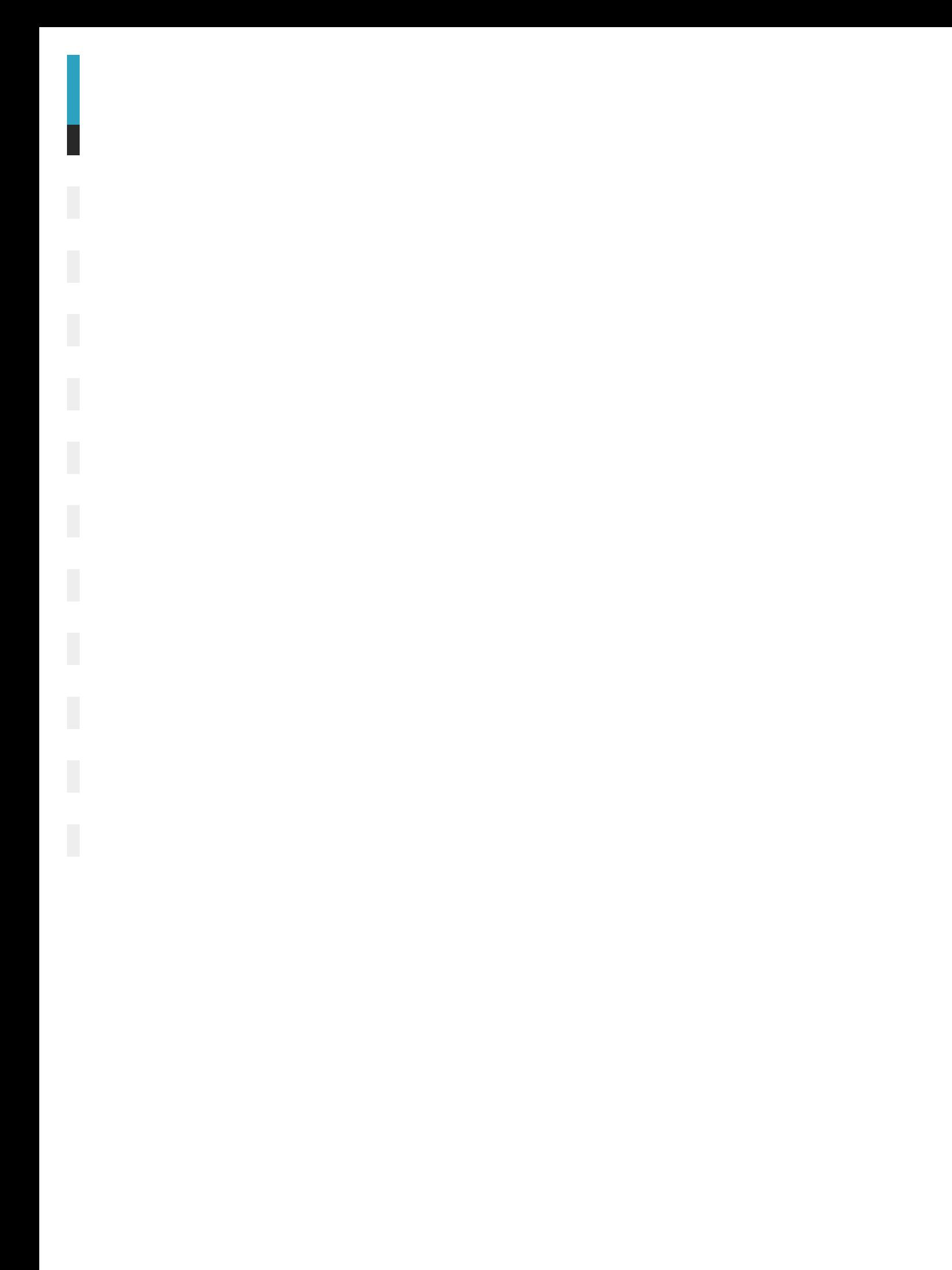

 $\overline{1}$ 

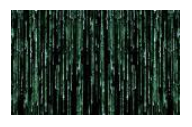

#### **14.12 Procedures**